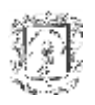

# **GEODATABASE COMO SOPORTE PARA PROCESOS DE GESTION AMBIENTAL A TRAVES DE INTERNET**

# **CAROLINA RIOS FUENTES ANDREA VIVIANA YANZA HURTADO**

# **UNIVERSIDAD DEL CAUCA FACULTAD DE INGENIERÍA ELECTRÓNICA Y TELECOMUNICACIONES DEPARTAMENTO DE TELEMÁTICA**

# **POPAYÁN**

**2006**

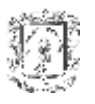

# **GEODATABASE COMO SOPORTE PARA PROCESOS DE GESTION AMBIENTAL A TRAVES DE INTERNET**

## **CAROLINA RIOS FUENTES ANDREA VIVIANA YANZA HURTADO**

**Trabajo de grado como requisito parcial para optar al título de Ingeniero en Electrónica y Telecomunicaciones.**

**Director Ing. José Armando Ordóñez**

# **UNIVERSIDAD DEL CAUCA FACULTAD DE INGENIERÍA ELECTRÓNICA Y TELECOMUNICACIONES DEPARTAMENTO DE TELEMÁTICA POPAYÁN 2006**

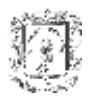

## **TABLA DE CONTENIDO**

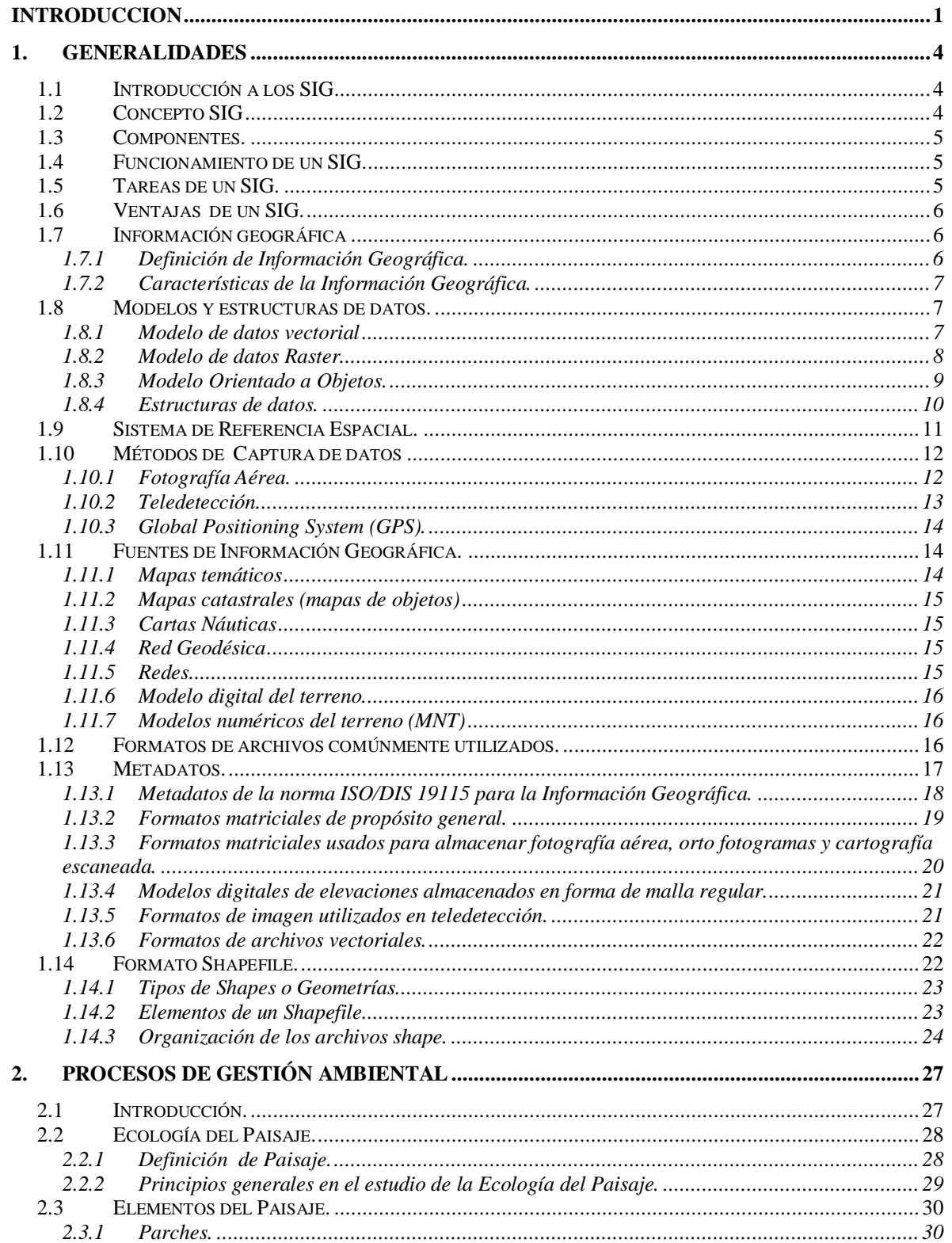

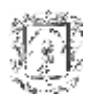

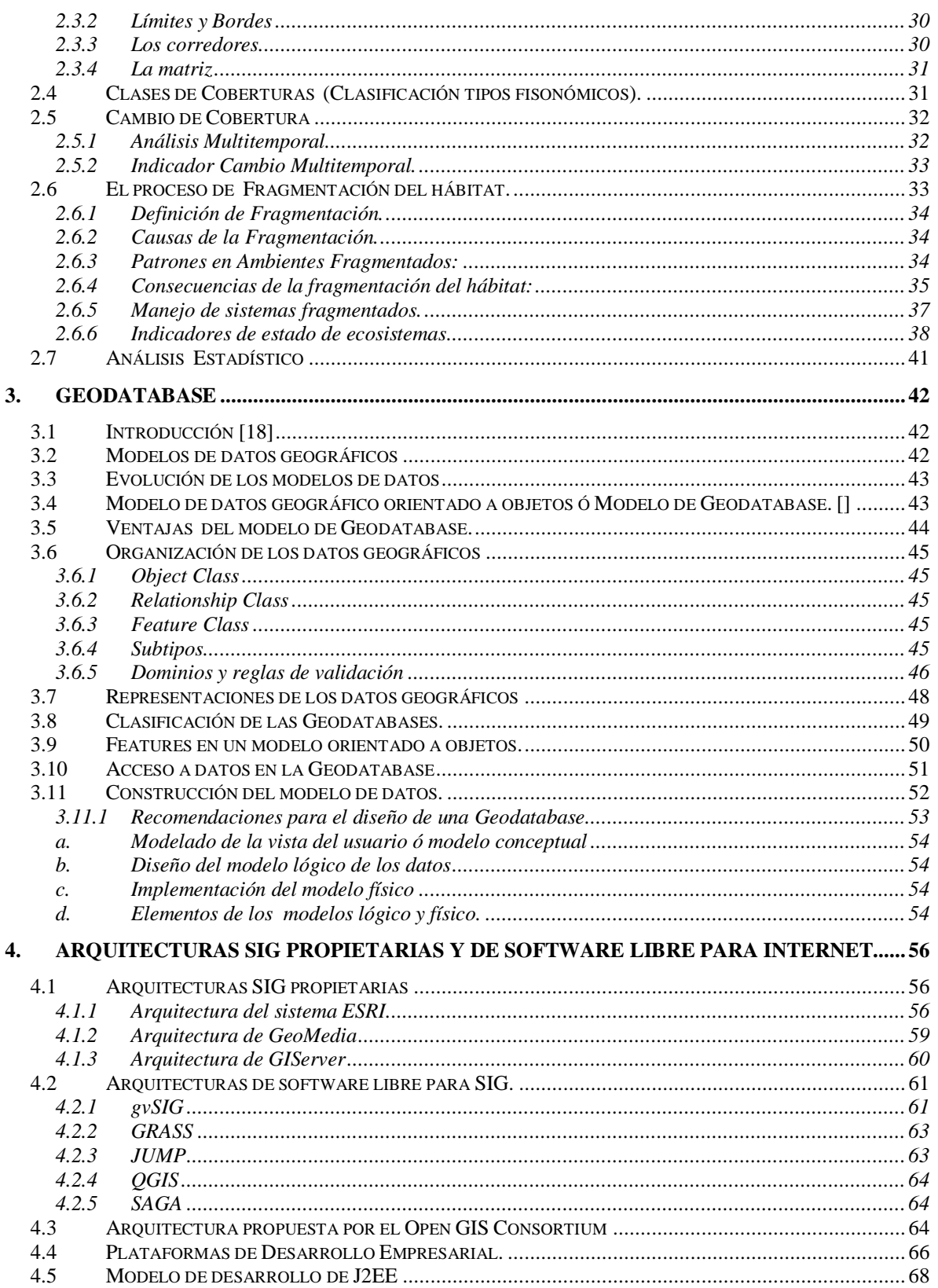

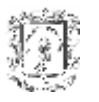

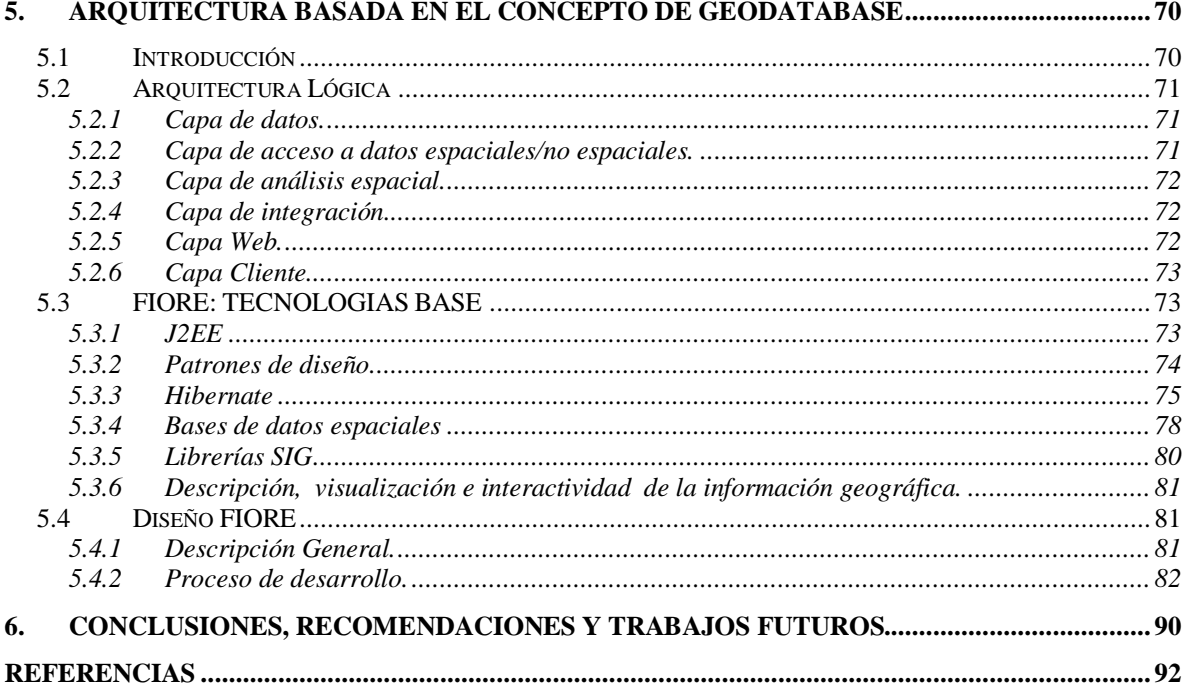

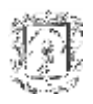

## **INDICE DE FIGURAS**

#### **CAPITULO 1**

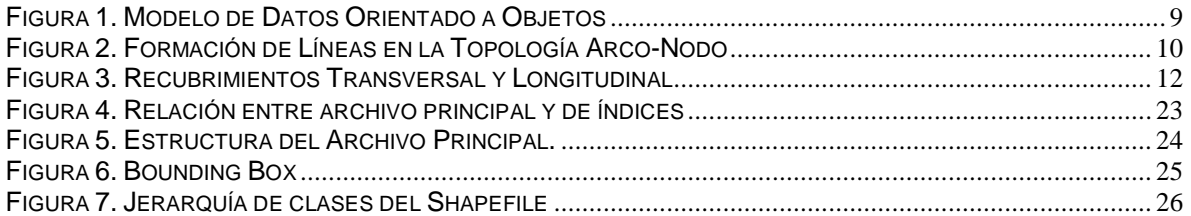

#### **CAPITULO 3**

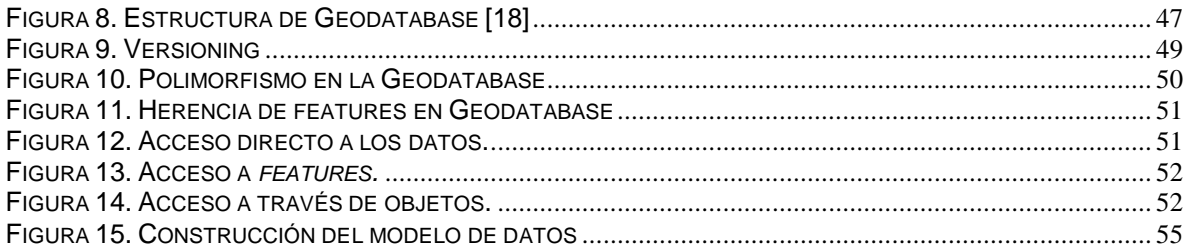

## **CAPITULO 4**

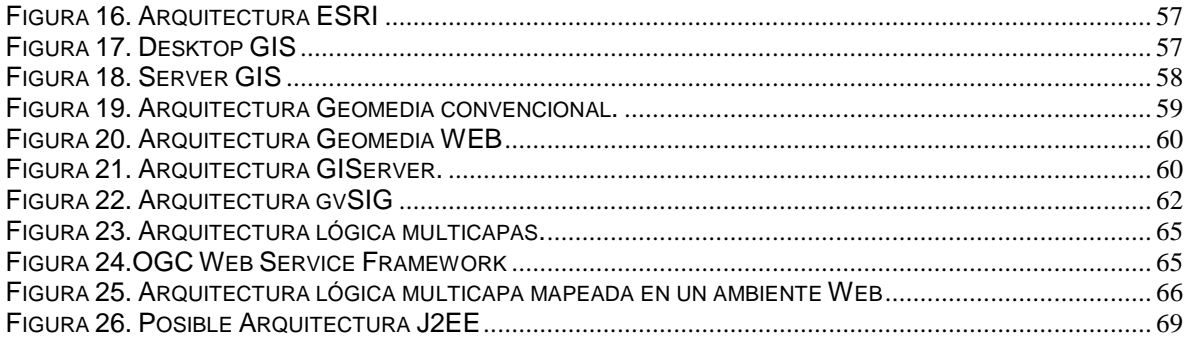

## **CAPITULO 5**

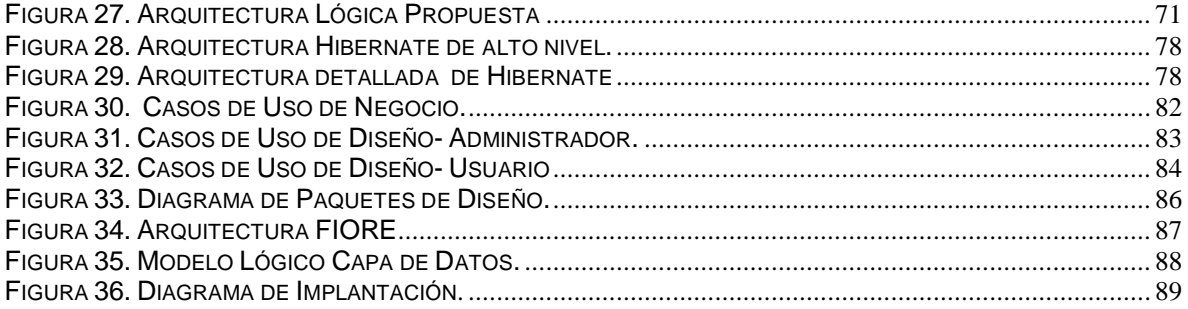

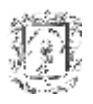

Geodatabase como soporte para procesos de gestión ambiental a través de Internet.

## **LISTA DE TABLAS**

## **CAPITULO 1**

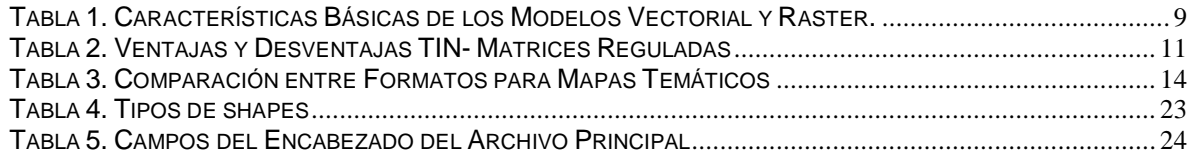

## **CAPITULO 2**

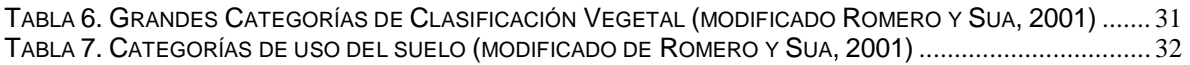

## **CAPITULO 3**

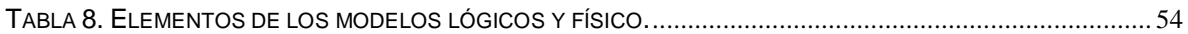

## **CAPITULO 4**

TABLA 9. VENTAJAS Y D[ESVENTAJAS DE LAS PLATAFORMAS](#page-73-0) CORBA, .NET Y J2EE []............................... 67

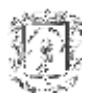

# **INTRODUCCION**

<span id="page-7-0"></span>El hombre es el principal actor en la transformación de los ecosistemas. Como especie tiene necesidad de satisfacer diversos requerimientos que le garanticen la subsistencia y permanencia en un ambiente dado; esto le ha obligado a moldear su entorno interviniendo y alterando los sistemas naturales.

En los países en vías de desarrollo, muchas prácticas socio-económicas acarrean altos impactos sobre el ambiente: la construcción de vías, la explotación de bosques, entre otras, generando procesos tales como el *cambio de cobertura* reflejado en la deforestación; esta última definida como el cambio en el uso del suelo y la consiguiente transformación de bosques o selvas en zonas agrícolas o pecuarias, resultado de una presión demográfica sobre el uso de los recursos naturales y de un aprovechamiento inadecuado de la tierra (FAO 1993<sup>1</sup>).

Colombia no es un país ajeno a esta realidad, por tanto, debe desarrollar e incentivar trabajos enmarcados en la Política Nacional de Biodiversidad<sup>2</sup>. Dicha norma, busca promover la conservación, el conocimiento y el uso sostenible de la biodiversidad, así como la distribución justa y equitativa de los beneficios derivados de la utilización de los conocimientos, innovaciones y prácticas asociados a ella por parte de la comunidad científica nacional, la industria y las comunidades locales. Además, esta contempla en su estrategia la ejecución de medidas de conservación *in-situ* (en sitio) a través del sistema de áreas protegidas y la recuperación de ecosistemas degradados, que obligan al manejo de indicadores para el monitoreo de la *fragmentación de ecosistemas* **[\[1\]](#page-10-3)**.

Como consecuencia de la aplicación de la Política Nacional de Biodiversidad, institutos adscritos y vinculados al Ministerio del Medio Ambiente deben adelantar estudios sobre la biodiversidad y procesos de alteración en los ecosistemas para así conocer su capacidad intrínseca de recuperación; sin embargo los entes que hacen parte del Sistema Nacional Ambiental, como las universidades, desempeñan un papel importante en el desarrollo de proyectos de investigación básica que generan datos para el conocimiento de estas temáticas.

Los Sistemas de Información Geográfica (SIG) son el soporte tecnológico empleado para dimensionar los efectos de la transformación producida en los ecosistemas causada por el hombre. Los SIG permiten administrar la información espacial y alfanumérica tal como el número de especies vegetales de una región, para realizar análisis y tareas de planificación de manera eficiente, rápida y oportuna. Sin embargo, el manejo de dicha información geográfica no es una tarea fácil, debido a la gran cantidad y heterogeneidad que presentan los datos.

Tradicionalmente, los SIG se han soportado en las bases de datos espaciales y relacionales para almacenar y consultar información. Sin embargo, estas representan la realidad centrándose únicamente en los aspectos geométricos (puntos, líneas y

<sup>1</sup> FAO: Organización para la Agricultura y la Alimentación.

<sup>2</sup> Ministerio Del Medio Ambiente. Política Nacional de Diversidad. 1995

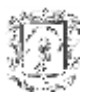

polígonos), dejando de lado los conceptos que representan el mundo real, haciendo más complejo el proceso de análisis.

Como respuesta a estos inconvenientes surge un modelo para la gestión de información geográfica denominado Geodatabase, el cual hace que los aspectos geométricos que se encuentran en un conjunto de datos dentro de un SIG sean "inteligentes", dotándolos de comportamientos naturales y permitiendo cualquier tipo de relación entre ellos, es decir, la Geodatabase proporciona un modelo de datos físico más cercano al modelo de datos lógico **[\[16\]](#page-49-2)**.

El modelo de Geodatabase, ha sido utilizado con éxito en empresas especializadas en el área de los SIG creando aplicaciones propietarias las cuales para entornos con recursos económicos limitados no representan una solución adecuada.

El uso del modelo de Geodatabase se ha limitado a lo que ofrecen los SIG propietarios, lo cual restringe las posibilidades de adaptación a las necesidades de cada organización, a la vez que disminuye las opciones de interoperabilidad con otros sistemas. Teniendo en cuenta esta problemática, el proyecto "Geodatabase como soporte para procesos de gestión ambiental a través de Internet" define una arquitectura fundamentada en el modelo de Geodatabase bajo la filosofía de software libre, que ofrece acceso Web y utiliza estándares para la interoperabilidad.

La validación de la arquitectura se realiza por medio de un prototipo denominado "FIORE"<sup>3</sup> , para enmarcar la aplicación en el ámbito ambiental, que permite conocer la dinámica de cambio de las *coberturas* vegetales en un área determinada a través de la comparación de patrones espacio-temporales. Este análisis permite al usuario diseñar y ejecutar estrategias que minimicen el impacto negativo y la pérdida de cobertura vegetal autóctona.

Para la construcción del prototipo se eligieron exclusivamente productos *Open Source* debido a características tales como la alta calidad, prestaciones, fácil adaptación a necesidades particulares, y buenas perspectivas de evolución y bajo costo que estos ofrecen.

El acceso a FIORE se realiza a través de la Web, ya que los potenciales usuarios se encuentran ubicados en diferentes puntos de la geografía Colombiana.

Esta monografía presenta la recopilación de los aspectos más importantes que cubrieron el desarrollo de este trabajo, el cual está estructurado de la siguiente manera:

- **Capítulo 1:** *Generalidades*. Contiene el marco teórico relacionado con los Sistemas de Información Geográfica enfatizando en el componente de datos.
- **Capítulo 2:** Procesos de Gestión Ambiental. Describe los procesos de *cambio de cobertura* y *fragmentación* desde la perspectiva de las ciencias biológicas, permitiendo enfocar la implementación de la arquitectura (FIORE) en el dominio ambiental.

 $\overline{a}$  $3$  FIORE (flor): derivada de la palabra italiana IN FIORE que significa "en florescencia".

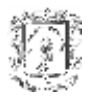

.

- **Capítulo 3:** Geodatabase. Se estudian en detalle los principios básicos del modelo de Geodatabase y su implementación.
- **Capítulo 4:** Arquitecturas SIG propietarias y de software libre para Internet. Se presentan algunas arquitecturas propietarias y de software libre para administración, gestión y despliegue de la información geográfica a través de Internet, contemplando sus fundamentos teóricos y alcances.
- **Capítulo 5.** Arquitectura de Gestión de Información Ambiental**.** En este capítulo se describe una arquitectura, basada en el concepto de Geodatabase, bajo la filosofía de *software libre*, guiada por *estándares* y de acceso *Web*, cumpliendo el objetivo principal de este proyecto.
- **Capítulo 6.** Conclusiones, Recomendaciones y Trabajos Futuros. Aquí se recopila las ideas finales, relacionadas con el proyecto, incluyendo una sección para las recomendaciones y las consideraciones para trabajos futuros. Teniendo en cuenta el proceso de desarrollo, las tecnologías empleadas y los resultados obtenidos.
- **Anexos.** Son dos, el anexo **A** contiene las etapas detalladas del proceso de desarrollo del prototipo denominado "FIORE" y el anexo **B,** en el que se muestran algunas tablas que resumen los formatos vectoriales y raster.

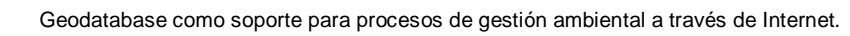

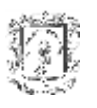

## **1. Generalidades**

<span id="page-10-0"></span>Este capítulo, contiene una descripción general de los Sistemas de Información Geográfica, resaltando las fuentes de información y los principales formatos de almacenamiento. Se dedica una sección para tratar el concepto de metadatos y la norma que los rige.

#### <span id="page-10-1"></span>*1.1 Introducción a los SIG*

Día a día los SIG adquieren mayor importancia y utilidad. Después de años de desarrollo han probado ofrecer soluciones efectivas y económicas a problemas que anteriormente eran difíciles y costosos darles solución. Esto los ha llevado a conquistar diversos campos de la actividad humana especialmente aquellos en los que se requiere un análisis de territorio para tomar una decisión trascendente **[\[1\]](#page-10-3)**.

Los SIG son herramientas muy efectivas de la ingeniería y de las ciencias básicas. Son tres las características que han propiciado que estos se estén desarrollando en forma considerable como son: el resolver problemas de manera eficiente, rápida y oportuna. Se distinguen por su capacidad de manejar información espacialmente referenciable y permitir la representación gráfica de esta. Se dice que son herramientas, porque ayudan a la formación de elementos de juicio para la toma de decisiones luego de que se han aprovechado sus funciones de captura, almacenamiento, refinamiento, análisis y visualización de la información.

#### <span id="page-10-2"></span>*1.2 Concepto SIG*

Existen diferentes definiciones para un sistema de información geográfica, una definición sintetizada es: herramienta informática para la manipulación y análisis de datos georreferenciados orientada a la toma de decisiones.

Pero más detalladamente, se puede decir que un sistema de información geográfica se define como "un conjunto de métodos, herramientas y datos que están diseñados para actuar coordinada y lógicamente para capturar, almacenar, analizar, transformar y presentar toda la información geográfica y de sus atributos con el fin de satisfacer múltiples propósitos". Con información geográfica se refiere a datos relacionados con la superficie terrestre y los objetos que se encuentran en ella, existen tres formas básicas de representación: datos espaciales (contienen las ubicaciones y formas de características cartográficas), datos tabulares y datos de imágenes. **[1]**

<span id="page-10-3"></span>Un SIG puede mapear e integrar distintos tipos de información almacenada en planillas o bases de datos, que tenga un componente geográfico de información que permita ver patrones, relaciones y tendencias, que no pueden verse en un formato de tabla o lista y a su vez posibilita la comunicación de resultados mediante mapas.**[2]**

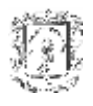

## <span id="page-11-0"></span>*1.3 Componentes.*

- *Hardware:* computadoras (que puede ser desde un equipo servidor hasta un PC de escritorio) o red de computadoras sobre la que el sistema de información geográfica funciona con sus respectivos periféricos (GPS, móviles, entre otros).
- *Software:* el SIG provee las funciones y herramientas necesarias para almacenar, analizar y mostrar información geográfica. Los componentes clave del software son:
	- Sistema de Gestión de Base de Datos (SGBD)
	- Herramientas para el ingreso y manipulación de información geográfica
	- Herramientas de soporte para consultas, análisis y visualización geográficos.
	- Interfaz gráfica del usuario (IGU) para fácil acceso a las herramientas.
- *Datos:* los cuales pueden ser o no geoespaciales y como en todo sistema de información constituyen un componente básico que permite realizar diferentes análisis. Los datos geográficos y alfanuméricos pueden obtenerse por recursos propios o por terceros que los tienen disponibles.
- *Recurso humano:* lo comprenden tanto las personas capaces de conceptualizar y manejar las utilidades de la tecnología SIG (personal que opera, desarrolla, administra el sistema y establece planes para su aplicación) como también aquellas que actúan solamente en calidad de usuario del sistema. El cual pueden ser internos o externos a un SIG específico.
- *Métodos:* son modelos y reglas que una organización establece, para que el SIG sea exitoso en su operación. **[1]**

#### <span id="page-11-1"></span>*1.4 Funcionamiento de un SIG.*

Un SIG almacena información sobre el mundo como un recaudo de capas temáticas que pueden ser vinculadas junto con la geografía. Este simple pero sumamente poderoso y versátil concepto ha sido probado para resolver muchos problemas del mundo real.

#### <span id="page-11-2"></span>*1.5 Tareas de un SIG.*

- *Captura, registro y almacenamiento de datos*: es el paso de información analógica a formato digital. Esto se puede realizar de varias maneras como digitalización, vectorización e importación dependiendo de la fuente de información.
- *Estructuración de datos y manipulación*: creación de bases de datos y de nueva cartografía.
- *Proceso, análisis y gestión de datos*: los procesos de análisis geográfico (frecuentemente llamado análisis espacial o geoprocesamiento) son el conjunto de procedimientos de consulta, integración, análisis y modelación de los datos en función de su distribución geográfica, para buscar patrones y tendencias, y elaborar escenarios potenciales. Los SIG tienen muchas herramientas poderosas,

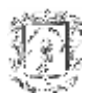

dos de ellas tienen especial importancia, el análisis de proximidad (permite encontrar áreas en una región determinada) y el análisis de superposición (ubica coincidencias de puntos, líneas, polígonos y áreas).

 *Creación de salidas*: impresión de informes, mapas temáticos, graficación de planos y publicación en diversos formatos electrónicos**.**

## <span id="page-12-0"></span>*1.6 Ventajas de un SIG.*

A continuación, se enumeran algunas de las ventajas que aportan los sistemas SIG:

- A diferencia de la cartografía digital, que no va más allá de la ubicación de los objetos, los SIG no sólo permiten manipular los elementos de un mapa sino relacionar cada objeto con una información más amplia y establecer relaciones espaciales.
- Los SIG permiten análisis matemático y salidas gráficas para visualizar resultados parciales y finales de un trabajo.
- Como los SIG manejan la base de datos por un lado y la presentación por otro, se pueden generar muchos mapas desde los mismos datos.
- La naturaleza interdisciplinar que orienta los trabajos en SIG hace más fácil la conexión entre la información temática elaborada *a priori* por distintos especialistas y el manejo de un área de estudio.

#### <span id="page-12-1"></span>*1.7 Información geográfica*

#### <span id="page-12-2"></span>**1.7.1 Definición de Información Geográfica.**

*"La información o datos geográficos son entidades espacio-temporales que cuantifican la distribución, el estado y los vínculos de los distintos fenómenos u objetos naturales o sociales"* **[***[9](#page-39-2)***]***.*

La particular naturaleza de los datos geográficos, cumple con los siguientes principios básicos:

- Posición geográfica absoluta sobre un sistema de coordenadas (x, y, z ).
- Posición relativa frente a otros elementos del paisaje (topología: incluido, adyacente, cruzado, etc.).
- Figura geométrica que se representa por: punto, línea, polígono.
- Tiempo o movimiento.
- Atributos que describen características del elemento (son propiedades que pueden asignarse a cada localización del espacio, y que carecen de extensión específica, se estudian de modo genérico y está contenida en códigos, nombre y atributos).

El tratamiento y análisis de la Información Geográfica (IG) en un SIG implica abstracción<sup>4</sup> y discretización<sup>5</sup>. Existen varias formas de hacer un análisis de los datos en función de sus componentes:

<sup>4</sup> Estructuración de la información geográfica en capas temáticas.

<sup>&</sup>lt;sup>5</sup> Elección de determinados elementos geográficos, obviando otros que puede que no tengan la importancia deseada.

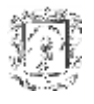

- Análisis espacial: considera aisladamente el aspecto espacial y estudia sus características geométricas puras.
- Análisis estadístico: considera aisladamente el aspecto temático y utiliza las técnicas existentes.
- Modelado cartográfico: considera simultáneamente e interactuando los dos aspectos.

#### <span id="page-13-0"></span>**1.7.2 Características de la Información Geográfica.**

- Voluminosa: tanto por su procedencia y contenido muy dispar, el número potencial de datos en los trabajos de campo puede ser infinito.
- Fractal: los elementos naturales tienen forma sumamente irregular, son objetos fractales<sup>6</sup>.
- Borrosa: es difícil delimitar los elementos geográficos, por ejemplo los límites de un bosque junto a un cultivo, el límite dónde acaba un río y comienza el mar o entre una ciudad y un término municipal.
- Dinámica: la información cambia con el tiempo y ello implica la corrección de los errores que se produzcan.
	- o Cambios en el tiempo (mapas de uso en el suelo).
	- o Cambios en el espacio (crecimiento urbano, obras hidráulicas, crecimiento demográfico).
	- o Cambios temáticos (rotación de cultivos).
- Multiforme: la representación de los objetos geográficos varía con la escala del mapa; una ciudad puede ser un punto o un polígono en función de la escala elegida. La elección dependerá del fin que se persiga y del tipo de las consultas a las que el sistema deberá responder. **[3]**

#### <span id="page-13-1"></span>*1.8 Modelos y estructuras de datos.*

Históricamente, las estructuras de datos en los SIG, se han dividido en dos grupos en función de la concepción básica de la representación de los datos: vectorial y raster. Ambos modelos son útiles para almacenar datos geográficos aunque tienen ventajas y desventajas. Las aplicaciones modernas son capaces de manejar ambos modelos. Existe además una tercera alternativa de representación el modelo orientado a objetos.

#### <span id="page-13-2"></span>**1.8.1 Modelo de datos vectorial**

Está basado en entidades u objetos geométricos definidos por las coordenadasde sus nodos o vértices. En éste los atributos del terreno se representan como puntos, líneas o polígonos con sus respectivos atributos que son codificados y almacenados como una colección de coordenadas (x, y) relativas a algún sistema cartográfico.

La ubicación de un punto, puede ser descrito por una única coordenada x, y con atributo de altitud. Los aspectos lineales, tales como caminos y los ríos, pueden almacenarse como una colección de coordenadas de punto con altitud única o no. Los aspectos poligonales, tales los territorios, pueden almacenarse como un bucle cercano de las coordenadas. Este modelo es sumamente útil para describir aspectos discretos<sup>7</sup>, pero

<sup>6</sup> La dimensión fractal mide el grado de irregularidades.

 $7$  Objetos geográficos con límites bien establecidos.

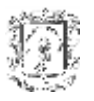

menos útiles para describir aspectos continuos variando aspectos tales como: accesibilidad o tipo de suelo, superficies territoriales.

## **Ventajas:**

- Buena similitud de las formas.
- Mayor precisión en el cálculo de áreas, perímetros y longitudes.
- Análisis de redes más consistentes.
- Se pueden adaptar bajo bases de datos orientadas a objetos.

#### **Desventajas:**

- Estructura más compleja.
- Las superposiciones exigen más verificación de errores y pueden ser más lentas.
- La diferente topología de las unidades espaciales dificulta los ejercicios de simulación.

## <span id="page-14-0"></span>**1.8.2 Modelo de datos Raster**

Está basado en localizaciones espaciales, dividiendo la zona de afección en una retícula o malla regular de pequeñas celdas denominada píxel y atribuir un valor numérico a cada celda como representación de su valor temático. Dado que la malla es regular<sup>8</sup> y que se conoce la posición en coordenadas del centro de una de las celdas, se puede decir que todos los píxels están georreferenciados.

Lógicamente, para tener una descripción precisa de los objetos geográficos contenidos en la base de datos el tamaño del pixel ha de ser reducido (en función de la escala), lo que dotará a la malla de una resolución alta. Sin embargo, a mayor número de filas y columnas en la malla (más resolución), se hará mayor esfuerzo en el proceso de captura de la información.

El modelo de datos raster es especialmente útil cuando se tiene que describir objetos geográficos con límites difusos, como por ejemplo puede ser la dispersión de una nube de contaminantes, o los niveles de contaminación de un acuífero subterráneo, donde los contornos no son absolutamente nítidos; en esos casos, el modelo raster es más apropiado que el vectorial.

#### **Ventajas:**

- Se pueden adaptar bajo base de datos orientadas a objetos.
- Estructura más simple que la vectorial.
- Asimilación más directa a datos de sensores remotos.
- Operaciones de superposición más sencillas.
- Análisis espaciales como distribución, densidad y de superficie más eficientes.
- La unidad espacial conserva la misma forma y tamaño de modo que se facilitan las simulaciones.
- Útil para el análisis de grandes extensiones con baja precisión de propiedades espaciales.

 $\overline{a}$ <sup>8</sup> Tamaño del píxel es constante.

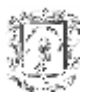

#### **Desventajas:**

- Alto nivel de error en estimaciones de área, perímetro y longitud.
- Gran espacio de almacenamiento a medida que aumenta la resolución.
- Desperdicio de espacio de almacenamiento para datos espaciales muy esparcidos
- Análisis de redes muy complejos y menos consistentes.
- Transformación de coordenadas menos eficiente **[4]**.

En la tabla 1 se mencionan las características básicas de los modelos vectorial y raster.

<span id="page-15-2"></span>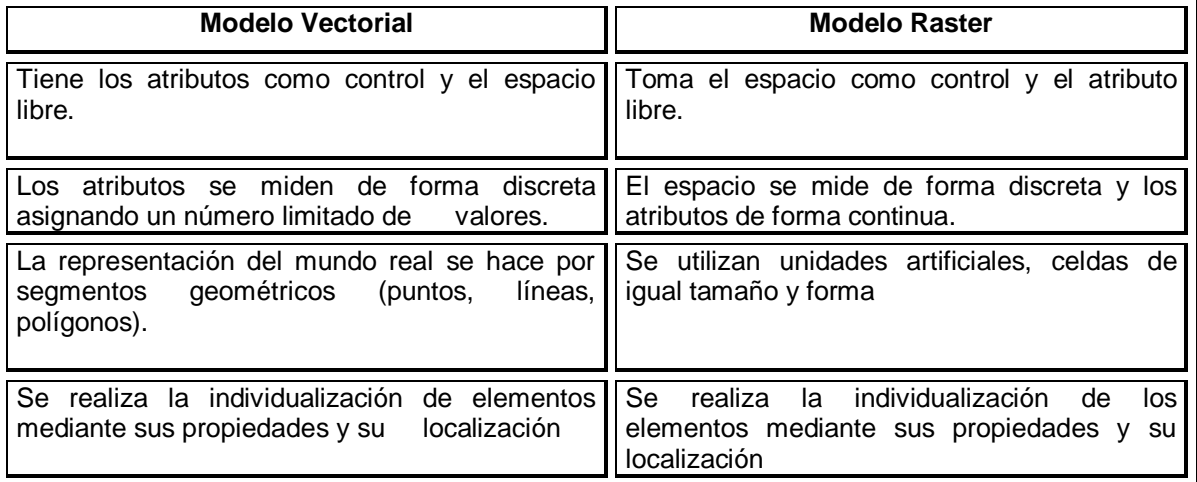

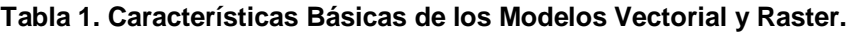

#### <span id="page-15-0"></span>**1.8.3 Modelo Orientado a Objetos.**

Aunque los modelos Vector y Raster se basan en la estructura típica de capas, esto no es así en los modelos orientados a objetos, debido a que se basa en los objetos geográficos y sus relaciones entre ellos. Los cuales se agrupan en *clases,* dando lugar a características como *herencia, polimorfismo, encapsulación* y *composición.*

Esta idea de *proceso* introduce una nueva idea en los SIG que es la dinamicidad frente a lo que ocurre en los otros modelos, cuya idea es más estática. Por ello este modelo de datos se adapta bien a SIG en los que la naturaleza de los datos es cambiante en el tiempo figura 1.

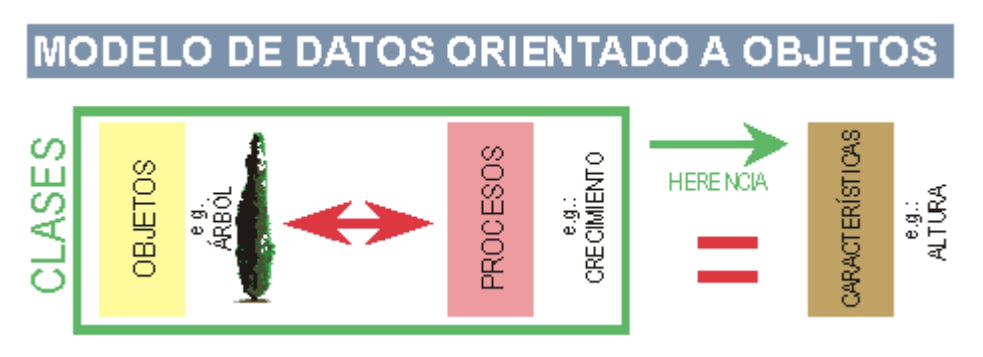

<span id="page-15-1"></span>**Figura 1. Modelo de Datos Orientado a Objetos**

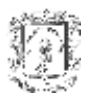

Sin ninguna duda este tipo de modelo de datos es el más adecuado para representar un contexto geográfico, ya que permite hacer predicciones de futuro a la hora de cómo va a evolucionar el sistema **[5]**.

## <span id="page-16-0"></span>**1.8.4 Estructuras de datos.**

Cada modelo de datos puede expresarse mediante diferentes estructuras de datos; las más representativas son:

## **1.8.4.1 Estructuras Vectoriales.**

- **Contorno**: vector de n pares de coordenadas, de altitud constante, que describe la trayectoria de las curvas de nivel (polilíneas). Se utiliza en mapas impresos.
- **TIN** es una estructura topológica vectorial del tipo arco-nodo, que forma un conjunto de triángulos irregulares adyacentes, los cuales se construyen ajustando un plano a tres puntos cercanos no colineales, y se unen sobre el terreno formando un mosaico que puede adaptarse a la superficie con diferente grado de detalle, en función de la complejidad del relieve. El método de triangulación más utilizada se denomina triangulación de Delaunay.

Existen muchas maneras de formar la topología de un mapa: espagueti, cadena-nodo, grafos planares, grafos no planares, topología parcial, grafo no plano con superficies o topología completa. De estas opciones, la más robusta es la topología arco-nodo que basa la estructuración de toda la información geográfica en pares de coordenadas, que son la entidad básica de información para este modelo de datos. Con pares de coordenadas forma nodos, y con agrupaciones de éstos puntos forma líneas, con las que a su vez puede formar polígonos.

Como se puede observar en la figura 2, existe una tabla de polígonos que guarda información de los identificadores de los arcos que lo forman, además hay tablas para almacenar las coordenadas de cada arco, así como otras que definen la posición en el plano de los distintos polígonos.

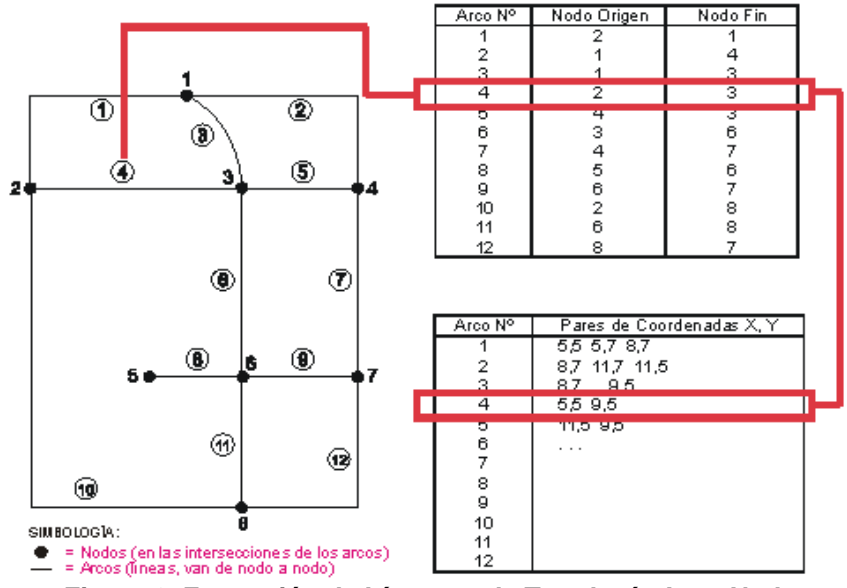

<span id="page-16-1"></span>**Figura 2. Formación de Líneas en la Topología Arco-Nodo**

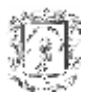

## **1.8.4.2 Estructuras Raster.**

- **Matrices regulares**: Esta estructura es el resultado de superponer una retícula sobre el terreno y extraer la altitud media de cada celda. La retícula adopta la forma de una red regular de malla cuadrada. La localización espacial de cada dato esta determinada de forma implícita por su situación en la matriz, una vez definidos el origen y el valor del intervalo entre filas y columnas.
- **Matrices Jerárquicas** –Quadtrees-. Es un árbol jerárquico de matrices elementales.

En la actualidad los SIG usan solo dos de las alternativas anteriores: las matrices regulares y los TIN. La tabla 2 resume las principales ventajas y desventajas de estas.

<span id="page-17-1"></span>

|                  | TIN                                                                                               | <b>Matrices Regulares</b>                                                                  |  |  |
|------------------|---------------------------------------------------------------------------------------------------|--------------------------------------------------------------------------------------------|--|--|
| Ventajas         | Mejor representación del relieve<br>complejo.<br>Incorpora restricciones como líneas<br>de cresta | Facilita la manipulación y<br>conversión.<br>Adecuada para geofísica y<br>visualización 3D |  |  |
| <b>Problemas</b> | Complejidad de manipulación.<br>Inadecuada para visualización 3D                                  | Representación del relieve<br>complejo.<br>Cálculo de pendiente                            |  |  |

**Tabla 2. Ventajas y Desventajas TIN- Matrices Reguladas**

#### <span id="page-17-0"></span>*1.9 Sistema de Referencia Espacial.*

Para los diferentes formatos de archivos existen distintos criterios para identificar el nombre de la proyección cartográfica, el datum, el elipsoide y las propiedades de la proyección o del elipsoide, en algunos casos<sup>9</sup> se almacenan códigos numéricos  $e^{2\pi i}$  estandarizados, en otros<sup>10</sup> códigos numéricos particulares, algunos<sup>11</sup> utilizan nemotécnicos, en otro grupo de formatos<sup>12</sup> utilizan una representación textual semiestandarizada y finalmente el conjunto de formatos SHP y GRD ASCII que utilizan la sintaxis textual del OpenGIS WKT para almacenar la información del SRE.

WKT es un formato de texto estructurado que utiliza las siguientes palabras para expresar el sistema de coordenadas: PROJCS (coordenadas proyectadas), GEOGCS (coordenadas geográficas), GEOCCS (coordenadas geocéntricas), PROJECTION (nombre y datos de la proyección), DATUM (nombre y datos del datum), SPHEROID (nombre y datos del elipsoide), PRIMEM (nombre y valor de meridiano de origen), UNIT (nombre y coeficiente de conversión a metros o radianes) y PARAMETER (nombre y valor), usado de forma genérica para especificar cualquier tipo de parámetro de la proyección. El formato permite incluir campos de tipo AUTHORITY (autoridad, código), en el que se utiliza una codificación estandarizada por alguna autoridad competente en geodesia.

<sup>9</sup> GeoTIFF, GeoJP2, MrSID

<sup>10</sup> MIF, DAT, DEM, CSF, DGN, IMG, RAS, LAN.

<sup>11</sup> ECW, ERS, FEOSAT, NITF, PIX.

<sup>12</sup> ADF, E00, GRD

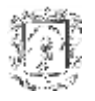

#### <span id="page-18-0"></span>*1.10 Métodos de Captura de datos*

La captura de datos es una de las fases más importantes de los sistemas SIG, ya que es la base de todo el sistema, en la actualidad existen tres métodos principales para realizarla:

#### <span id="page-18-1"></span>**1.10.1 Fotografía Aérea.**

Es un sistema de percepción remota que utiliza la reflexión natural del sol, las fotografías obtenidas desde un avión, presentan variaciones de tono, textura, forma y patrones que corresponden a diferencias en rasgos y estructuras en la superficie.

La fotografía está limitada a longitudes de ondas ópticas compuestas de las porciones ultravioleta (UV), visible e infrarrojo cercano del espectro electromagnético. La primera y última de estas porciones son recuperables bajo condiciones especiales de películas y filtros. Tiene la ventaja de ofrecer exposiciones instantáneas de una escena, superior resolución, facilidad de manejo y capacidad estereoscópica<sup>13</sup>.

A partir de la fotografía se obtienen fotogramas que se analizan por fotointerpretación para generar mediciones en horizontal y en vertical y además hacer cálculos de distancias y superficies a partir de la escala. Los fotogramas requieren que el avión haga varias pasadas por la misma zona ya que debe existir un mínimo de solapamiento del 60% en el eje longitudinal y un 20% en el eje transversal para así relacionar unas fotos con otras, Figura 3. Los fotogramas contienen información extra como: zona de vuelo, fecha, hora, escala aproximada, numero de pasada, número de foto, información sobre la cámara métrica.

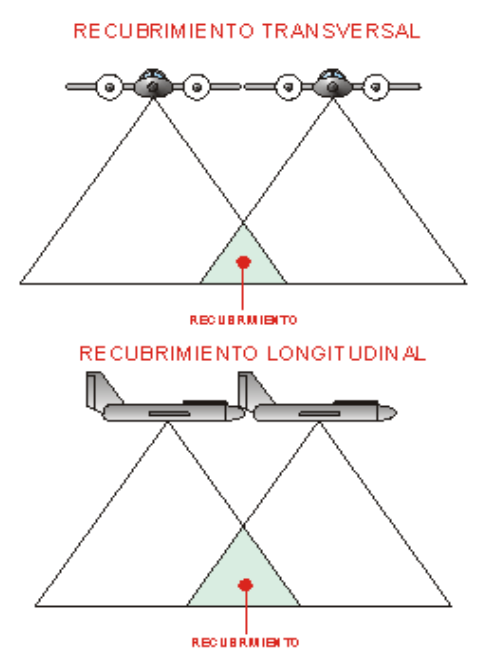

**Figura 3. Recubrimientos Transversal y Longitudinal**

<span id="page-18-2"></span> $<sup>13</sup>$  Generación de la tercera dimensión mediante estereoscopios, a partir de fotogramas.</sup>

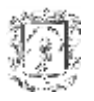

Existen tres modelos de fotografías: las verticales (vuelo de pájaro), las oblicuas<sup>14</sup> y las ortofotografias que son imágenes rectificadas para corregir las deformaciones existentes al tener una proyección cónica, a menudo contienen curvas de nivel transformándose en ortomapas.

## <span id="page-19-0"></span>**1.10.2 Teledetección.**

Se basa en imágenes digitales de la superficie terrestre captadas en una o varias bandas del espectro electromagnético por los sensores transportados por satélites de observación de la tierra. Los cuales pueden estar de dos formas en la estratosfera: satélites geoestacionario o geosíncronos y satélites de orbita polar o helisíncronos<sup>15</sup>.

En cualquier sistema de teledetección sus elementos básicos son: el sensor, el objeto observado y el flujo energético (constituye una forma de radiación electromagnética) que permite relacionarlos a ambos. Existen tres métodos para adquirir la información por:

- Reflexión: se produce cuando el sol ilumina la superficie terrestre produciendo una energía reflejada que es captada por el sensor de satélite y luego esta información se retransmite a estaciones receptoras para ser tratada.
- Emisión: esta forma de teledetección tiene su base en la energía emitida por las propias cubiertas
- Emisión/Reflexión: el satélite genera su propio flujo energético y recoge posteriormente su reflexión.

Las imágenes de satélite, representan las formas de captura indirecta de la información espacial. Almacenadas como matrices, cada elemento de imagen denominado píxel<sup>16</sup> tiene un valor proporcional a la reflectancia del suelo para el área de la imagen, ya que el sensor detecta la radiancia media de un objeto sobre la superficie equivalente al tamaño del píxel, este valor se traduce a un valor numérico al que se llama nivel digital, a partir del cual se realiza el procesamiento digital de la imagen.

Las imágenes contienen información importante como la resolución espectral<sup>17</sup>, espacial<sup>18</sup> y temporal<sup>19</sup> y por la naturaleza del proceso de adquisición de estas, los objetos geográficos están contenidos en la imagen y para individualizarlos, es necesario recorrer a técnicas de procesamiento y de clasificación automática.

Las ventajas de utilizar imágenes satelitales son:

- Globalidad y homogeneidad de los datos.
- Información periódica.
- Cobertura sistemática de grandes superficies.
- $\bullet$  Información fuera del espectro visible.
- Formato digital. Incorporación directa para su posterior tratamiento.

<sup>14</sup> Panorámicas desde el aire.

<sup>&</sup>lt;sup>15</sup> Tienen órbitas de giro alrededor de la tierra con dirección casi paralela a los meridianos.

<sup>&</sup>lt;sup>16</sup> Píxel: unidad visual más pequeña que se puede representar en una imagen.

<sup>17</sup> Número de bandas del espectro electromagnético.

<sup>&</sup>lt;sup>18</sup> Área de la superficie terrestre observada instantáneamente por cada sensor.

<sup>19</sup> Intervalo entre dos observaciones del satélite del mismo lugar.

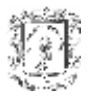

Sin embargo, el principal inconveniente es:

Precio bastante elevado.

#### <span id="page-20-0"></span>**1.10.3 Global Positioning System (GPS).**

El sistema de posicionamiento con satélites, permite conocer la localización de un observador en cualquier parte del mundo con precisiones similares a las técnicas utilizadas en Geodesia Clásica (variación de 0 - 15m), mediante el post-procesado de datos (triangulación).

La idea básica del sistema es la medida de distancias entre el receptor y al menos cuatro satélites de una constelación. De esta manera, y mediante el tratamiento de los observables GPS, que consisten en medidas de fase, tiempo y pseudodistancias, se puede conocer la posición en post-proceso de la antena del receptor, que vendrán dadas en el sistema de referencia WGS 84<sup>206</sup>, por lo que habrá que realizar una transformación de este sistema al sistema de referencia local que se precise.

#### <span id="page-20-1"></span>*1.11 Fuentes de Información Geográfica.*

#### <span id="page-20-2"></span>**1.11.1 Mapas temáticos**

Un mapa temático es una visualización en pantalla o impresión que retratan elementos gráficos que usan color, modelos, o simbolismo para llevar la información sobre el valor relativo de un atributo numérico asociadas con el elemento, como el rendimiento, población, o elevación. Generalmente, un rango de estilos, como un cobertor colorido, se usa para representar el rango de valores para el atributo. Además, contienen regiones geográficas definidas por uno o más polígonos. Ejemplos son el uso del suelo y la aptitud agrícola de una región.

La mayor parte de los SIG almacenan los mapas temáticos en formato vectorial, no obstante, también es usado el formato matricial. La elección depende del objetivo en cuestión. Para la producción de mapas y en operaciones donde se requiere mayor precisión, la representación vectorial es la más adecuada. Las operaciones de álgebra de mapas son realizadas con mayor facilidad en formato matricial. Sin embargo, para el mismo grado de precisión, el espacio de almacenamiento requerido por una representación matricial es sustancialmente mayor, en la tabla 3 se hace una comparación más detallada.

<span id="page-20-3"></span>

| <b>Aspecto</b>                                 | <b>Formato Vectorial</b>                                     | <b>Formato Raster</b>                                         |  |  |
|------------------------------------------------|--------------------------------------------------------------|---------------------------------------------------------------|--|--|
| Relaciones<br>entre objetos                    | espaciales Relaciones<br>topológicas<br>lobjetos disponibles | entre Relaciones<br>espaciales<br>deben<br>serl<br>linferidas |  |  |
| Conexión con banco de Facilita<br><b>datos</b> | asociar<br>atributos<br>elementos gráficos                   | a Asocia atributos apenas a las clases<br>del mapa            |  |  |
| Análisis,<br>Simulación                        | y Representación<br>indirecta                                | fenómenos<br>mejor<br>dellRepresenta<br>con                   |  |  |

**Tabla 3. Comparación entre Formatos para Mapas Temáticos**

<sup>20</sup> Sistema de referencia geodésica normalizada basado en un "elipsoide geocéntrico referencial" para determinar coordenadas geográficas bajo un solo sistema mundial de coordenadas.

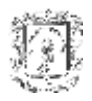

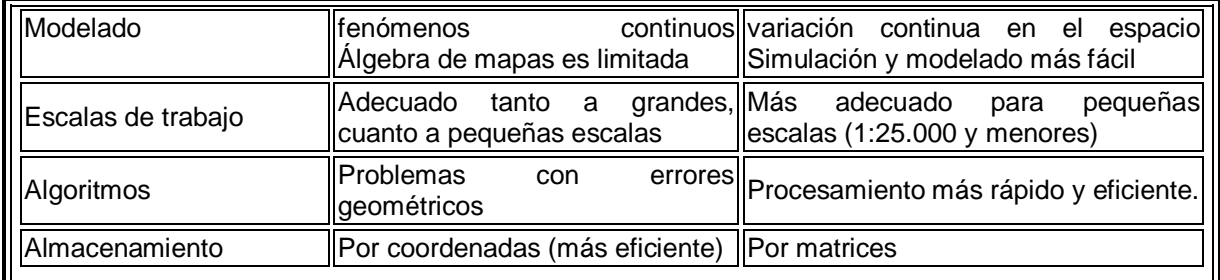

#### <span id="page-21-0"></span>**1.11.2 Mapas catastrales (mapas de objetos)**

Tiene por objeto, la determinación de la propiedad territorial, es decir, el inventario más o menos detallado de la riqueza de una nación, cuyo fin primordial es que sirva para el equitativo reparto del impuesto territorial.

Un mapa catastral se diferencia de un mapa temático, porque cada uno de sus elementos es un objeto geográfico, que posee atributos y puede estar asociado a varias representaciones gráficas. Por ejemplo, los lotes de una ciudad son elementos del espacio geográfico que poseen atributos (dueño, localización, valor de venta, impuesto sobre la propiedad territorial urbana, etc.) y que pueden tener representaciones gráficas diferentes en mapas de escalas diferentes.

La parte gráfica de los mapas catastrales es almacenada en forma de coordenadas vectoriales, con la topología asociada. No es usual representar estos datos en forma matricial.

#### <span id="page-21-1"></span>**1.11.3 Cartas Náuticas**

Representan la información marina para la navegación, en la que se muestran: las profundidades registradas por medio del sondeo, la naturaleza del fondo, los peligros y las ayudas a la navegación, la configuración y las características de la costa.

#### <span id="page-21-2"></span>**1.11.4 Red Geodésica**

Conjunto de puntos denominados vértices, materializados físicamente sobre el terreno, entre los cuales se han realizado observaciones geodésicas, con el fin de determinar su precisión tanto en términos absolutos como relativos. Una red Geodésica es la estructura que sostiene a toda la cartografía de un territorio.

#### <span id="page-21-3"></span>**1.11.5 Redes**

Este concepto denota información asociada a: servicios públicos (agua, luz y teléfono), redes de drenaje (cuencas hidrográficas) y carreteras.

En el caso de redes, cada objeto geográfico (ej: cable telefónico, transformador de la red eléctrica) posee una localización geográfica exacta y está siempre asociado a atributos descriptivos, presentes en el banco de datos.

La información gráfica de redes es almacenada en coordenadas vectoriales, con topología arco-nodo: los arcos tienen un sentido de flujo y los nodos atributos (pueden ser fuentes o sumideros). Las redes son un capítulo aparte en la tipología de SIG, pues a diferencia de

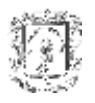

los otros tipos de datos - son el resultado directo de la intervención humana sobre el medio ambiente. Cada aplicación de red tiene características propias y con alta dependencia cultural (por ejemplo, el ancho de las autopistas en los EUA es diferente del usado en São Paulo).

## <span id="page-22-0"></span>**1.11.6 Modelo digital del terreno.**

Es la representación cuantitativa en formato digital de la superficie terrestre, contiene información acerca de la posición (X,Y) y la altitud Z de los elementos de la superficie. La denominación MDT es la genérica para todos los modelos digitales, incluyendo los DEM<sup>21</sup>, en los cuales la coordenada Z se refiere siempre a la elevación sobre el terreno, y a los demás tipos de modelos en los que la Z puede ser cualquier variable (profundidad de suelo, número de habitantes).

## <span id="page-22-1"></span>**1.11.7 Modelos numéricos del terreno (MNT)**

El término MNT es utilizado para denotar la representación de una magnitud que varía continuamente en el espacio. Comúnmente asociados a la altimetría, también pueden ser utilizados para modelar unidades geológicas, como las propiedades del suelo o subsuelo. Entre los usos de modelos numéricos del terreno, se pueden citar: el almacenamiento de datos de altimetría para crear mapas topográficos; análisis de corte y relleno para proyectos de carreteras y diques; cálculo de mapas de pendiente y exposición como apoyo a análisis geomorfológicos y de erosión; análisis de variables geofísicas y geoquímicas; representación tridimensional (en combinación con otras variables).

## <span id="page-22-2"></span>*1.12 Formatos de archivos comúnmente utilizados.*

La información geográfica se almacena de diversas maneras, en función de la naturaleza de la misma; así, podemos encontrarnos: imágenes (aéreas o de satélite), información vectorial, mallas regulares con información altimétrica, datos tabulados o bases de datos como soporte de almacenamiento. En cada país se adoptan un conjunto de formatos como estándares para el intercambio de la información; en muchos casos estos formatos son patentes de empresas del sector. Cada país estructura la información geográfica siguiendo sus propios criterios **[ 7].**

<span id="page-22-3"></span>A continuación se proporciona una clasificación de los distintos formatos existentes, atendiendo a la naturaleza de los datos almacenados.

• Formatos gráficos matriciales de propósito general son: BMP (formato mapa de bits), PNG (formato gráfico matricial transportable en red), RAS (formato matricial usado por el SIG GRASS), TIFF (formato de directorio de imágenes: Adobe y otros), JPEG (formato estandarizado de compresión para imágenes), GIF (formato gráfico de intercambio) y IFF (formato de archivo para el intercambio).

• Formatos gráficos matriciales utilizados para almacenar fotografías aéreas digitales, ortofotografías, ortofotomapas, cartografía en forma de imagen (rasterizada / escaneada), etc. GeoTIFF (formato Tiff con información del Sistema de Referencia Espacial), Musid (formato propietario de compresión basado en wavelets: LizarTech), ECW (formato

<sup>21</sup> Modelo de elevación digital.

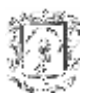

propietario de compresión basado en wavelets: Ermapper), JPEG2000 (formato estandarizado de compresión con wavelets: ISO 15444), GeoJP2 (formato JPEG2000 con información relativa al Sistema de Referencia Espacial basada en geotiff: Mapping Science), INGR (formatos gráficos matriciales de Intergraph) y NITF (estándar norteamericano de transferencia de imágenes: NIMA) **[\[7\]](#page-22-3)**.

• Formatos gráficos matriciales utilizados para almacenar imágenes capturadas por sensores a bordo de satélites, utilizados por los paquetes informáticos de teledetección: IMG (formato de imágenes jerárquico HFA: Erdas), PIX (formato de disco para base de datos de imágenes de PCIDISK: PCI-Geomatics), ERS (formato de imágenes de Ermapper), IMG (formato de matricial de imágenes de Idrisi ), NOAAL1B (formato de distribución de imágenes de baja resolución nivel 1 de la NOAA ) y el formato rápido de EOSAT (Earth Observatory Satellite) F-EOSAT para LandSat7 e IRS.

• Los formatos de archivo vectoriales más extendidos son: DGN (archivo de diseño para Microstation: Bentley / Intergraph), CSF (archivo de Sistema de Referencia Espacial para los archivos de diseño DGN: Intergraph), DWG y DXF (archivo de dibujo para Autocad: Autodesk), ADF y E00 (archivo de coberturas de ArcInfo: Esri), SHP (archivo de objetos de ArcView: ESRI), MIF y DAT (archivo de mapas de MapInfo), VEC (archivo vectoriales de Idrisi), BIN (archivos binarios de dibujo de Digi: Digi21).

• Modelos digitales de terreno almacenados en forma vectorial: TIN (red de triángulos: Intergraph), MDT (archivo binario de triángulos de MDTop).

• Modelos digitales del terreno almacenados en forma *raster*, con las elevaciones de los puntos: ADF (con contenido GRD Esri), GRD (archivos rejilla ArcInfo: ESRI), GRD (archivos rejilla de Surfer: GoldenSoft), DEM (modelos digitales de elevación del USGS), DEM (modelos digitales de elevación de MicroDEM: Proffesor Peter Guth), DTE (modelos digitales del terreno de Socet Set), DT0 (modelos digitales del terreno del Departamento de defensa Norte Americano), HGT (modelos digitales de elevaciones del proyecto "Shuttle Radar Topography Mission": NASA), BIL, BIP, BSQ (formatos de archivos ráster para el intercambio: MapInfo).

• Información geográfica almacenada en Bases de Datos: MGE, Geomedia, Oracle Spatial, DB2 y Post-Gis.

## <span id="page-23-0"></span>*1.13 Metadatos.*

"Datos acerca de datos". Describen aspectos como contenido, calidad, condiciones, distribución, actualidad o referencia espacial y otras características sobre un conjunto de datos de forma que una persona pueda localizarlos y entenderlos.

Los metadatos brindan el porque de los datos espaciales (cuándo fueron tomados, en qué situación, quién los tomo, dónde fueron tomados), mejorando los siguientes aspectos:

- Organización y mantenimiento de un inventario de los datos. Ante el cambio del personal o el paso del tiempo los datos de una empresa pueden perderse.
- Asegurar el uso adecuado de la información.

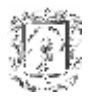

- Reconocer la disponibilidad: facilita al usuario la identificación de la información existente sobre un documento con datos espaciales.
- Identificar el uso de los datos: ayuda al usuario a saber si esos datos se ajustan a lo que esta buscando.
- Facilitar el acceso: informar sobre precio, tamaño, ubicación, formato y restricciones de uso con el fin de identificar y adquirir un grupo de datos.
- Integrar datos procedentes de distintas fuentes temáticas (catálogos y *clearinghouses<sup>22</sup>*).
- Disponer de un catálogo de contenidos apropiado y bien definido.

Dado que el OpenGis Consortium adoptó la norma ISO 19115 como especificación para metadatos y otras organizaciones como el Federal Geographic Data Committee (FGDC) con la American National Standards Institute - InterNational Committee for Information Technology Standards (ANSI INCITS L1) siguen este mismo perfil, se eligió ésta como soporte para este trabajo.

#### <span id="page-24-0"></span>**1.13.1 Metadatos de la norma ISO/DIS 19115 para la Información Geográfica.**

En una primera aproximación los metadatos pueden ser categorizados en tres bloques: descubrimiento, exploración y explotación:

• Los metadatos de Descubrimiento permiten identificar el conjunto de datos de interés. La información contenida en estos metadatos sirve para contestar preguntas como: qué, porque, cuándo, quién, dónde y cómo. Sirven para que las organizaciones publiquen y conozcan los datos de los que disponen.

• Los metadatos de Exploración permiten determinar si el conjunto de datos posee las características necesarias. Sirven para asegurar que los datos cubren las exigencias y se utilizan correctamente.

• Los metadatos de Explotación permiten conocer el procedimiento de adquisición y utilización de los datos. Ayudan a los usuarios finales al mantenimiento, reutilización y almacenamiento de los datos existentes.

Estas categorías se ven reflejadas en la norma en siete clases de objetos con sus relaciones: del estándar de metadatos, de identificación, de calidad de los datos, representación espacial, sistema de referencia espacial, contenido y distribución.

• Información del estándar de metadatos recoge: las fechas de creación y actualización del metadato, el estándar y versión en el que está descrito, las restricciones de uso y acceso de los datos, los sistemas de seguridad, el acceso en línea o la información de contacto para el responsable de los metadatos.

• La identificación del metadato recoge los campos más interesantes desde el punto de vista del descubrimiento de la información geográfica descrita. Se trata de la información que describe el conjunto de datos, se define el estado de avance de los datos, el periodo

<sup>&</sup>lt;sup>22</sup> Red de distribución de metadatos y datos espaciales donde se pueden intercambiar y ver la información.

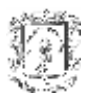

temporal y la actualidad de los mismos; se describe también el dominio espacial al que hacen referencia los datos, se proporcionan las palabras claves que permitirán realizar búsquedas más rápidas e indexar los registros y de nuevo la información de contacto del responsable de la misma, los niveles de seguridad y acceso a los datos.

• En la información relativa a la calidad de los datos se describe la consistencia y completitud a distintos niveles (lógica, temática, espacial, etc), pudiéndose aportar atributos de exactitud para las posiciones horizontales y verticales, así como las citas sobre las fuentes de información utilizadas para la creación de los datos y la descripción de los procesos aplicados sobre los datos.

• La representación espacial identifica la naturaleza de los datos ráster o vectoriales. En el caso de imágenes se debe definir las dimensiones de las mismas (filas y columnas), así como las resoluciones en cada dimensión. En el caso de los datos vectoriales se debe describir la escala y la estructura o el contenido de la información geográfica.

• El Sistema de Referencia Espacial pretende identificar el tipo de coordenadas utilizadas: geográficas, locales o proyecciones cartográficas. Para ello se debe describir el tipo de datum<sup>23</sup> utilizado, el elipsoide de referencia<sup>24</sup> y la proyección cartográfica<sup>25</sup>.

• La información del contenido pretende detallar las entidades y atributos de los datos descritos.

• La información de distribución tiene por objeto dar la información necesaria, para que la solicitud de datos pueda llevarse a cabo. Para este objetivo se debe disponer de un contacto, unas pautas, precios y horarios. Se deben definir los posibles formatos de distribución de la información.

A continuación, se mencionan los metadatos que se almacenan (directa o indirectamente) en los distintos formatos existentes, atendiendo a la naturaleza de los datos almacenados, y que por tanto pueden ser recuperados de los mismos.

#### <span id="page-25-0"></span>**1.13.2 Formatos matriciales de propósito general.**

En los formatos ráster, se pueden leer características de forma común a todos ellos como:

- Las dimensiones de la imagen (ancho y alto) expresadas en número de píxeles.
- Número de columnas, filas, bandas o componentes.
- El número de bits utilizados para representar cada píxel.
- Tipo de compresión utilizada.
- El tamaño del píxel en cada eje.
- Las coordenadas del rectángulo mínimo (proyectadas).

<sup>&</sup>lt;sup>23</sup> Descripción matemática de la posición del origen, la escala y la orientación de los ejes de un sistema de coordenadas.

<sup>&</sup>lt;sup>24</sup> Superficie formada por la revolución de una elipse alrededor de su eje menor y usado como dato de comparación en levantamientos geodésicos del globo terrestre.

 $25$  Sistema que se utiliza para representar un punto de la Tierra sobre una superficie plana.

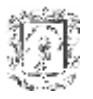

Para algunos formatos como el PNG y el TIFF se dispone de la siguiente información adicional:

- El autor.
- Una descripción del contenido.
- La fecha de la creación y una cita sobre las fuentes de información.

La mayoría de las aplicaciones que hacen uso de este tipo de formatos para almacenar información geográfica, utilizan una técnica simple que permite disponer de un sistema de coordenadas a las aplicaciones que manejan las imágenes. Esta técnica consiste en la utilización de un archivo de texto auxiliar comúnmente referenciado como archivo de georreferenciación (*World file*), el cual comparte el nombre del que contiene la imagen y adopta una de las siguientes extensiones de archivo: wld, tfw, jpw, etc. El principal inconveniente de esta técnica es el desconocimiento del Sistema de Referencia Espacial (SRE).

#### <span id="page-26-0"></span>**1.13.3 Formatos matriciales usados para almacenar fotografía aérea, orto fotogramas y cartografía escaneada.**

Los formatos gráficos matriciales utilizados para almacenar grandes imágenes, (procedentes de fotografías aéreas rectificadas a proyección ortogonal, etc.) no cuentan con documentos públicos que definan el formato de archivo. Esto ha ocurrido con formatos como MrSID y ECW. Esta carencia se ha podido atenuar de forma parcial, al existir utilidades software, que visualizan la información de las cabeceras de los archivos y permiten conocer, indirectamente, qué tipo de metadatos almacenan. La información que se puede leer en común para los formatos analizados $26$  y que resulta útil para los metadatos son:

- Las dimensiones de la imagen (ancho y alto), expresados en número de píxeles.
- El número de bandas y bits por píxel.
- El tipo de compresión, el tamaño del píxel según cada eje.
- Las unidades de medida.
- Las coordenadas máximas y mínimas (que definen el rectángulo mínimo).
- Sistema de proyección a través del datum, elipsoide y la proyección.

En algunos casos la codificación de la información asociada al SRE está estandarizada como ocurre con el formato GTIFF, GeoJP2 y en ocasiones MrSID, en otros casos hacen uso de codificaciones particulares que dificultan el uso de una semántica común. Para algunos formatos se puede recuperar un mayor número de metadatos como:

- La fecha de la creación, la calidad de la compresión.
- Una cita sobre las fuentes de datos.
- Descripción de las restricciones de uso y/o acceso a la información.
- Finalmente parámetros más específicos del SRE (la zona, la longitud del semieje mayor del elipsoide. El valor del coeficiente de aplanamiento, las longitudes y latitudes origen, etc.).

 $\overline{a}$ <sup>26</sup> GTIFF, MrSID, ECW, JPEG2000, GeoJP2, INGR y NITF

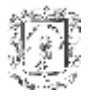

#### <span id="page-27-0"></span>**1.13.4 Modelos digitales de elevaciones almacenados en forma de malla regular.**

Existen múltiples formatos<sup>27</sup>, algunos de ellos estandarizados y otros propietarios de firmas comerciales. Se ha comprobado que existe una gran similitud entre todos los formatos, desde el punto de vista de la información, que tiene interés para los metadatos. La mayor diferencia que se puede apreciar surge cuando el formato no almacena información relativa al SRE. En algunos casos esta información está implícita en el formato. Para el resto, no se pueden determinar las longitudes y latitudes del rectángulo mínimo que encierra la zona representada por el modelo de elevaciones. La información que se puede recuperar de forma común para todos los formatos es:

- Las dimensiones de la malla (número de filas y de columnas).
- El incremento de coordenadas por cada píxel en cada eje.
- La unidad de medida en planimetría.
- Las cotas máximas y mínimas del modelo de elevaciones, el sistema de proyección.
- El datum, el elipsoide y los parámetros de la proyección.

#### <span id="page-27-1"></span>**1.13.5 Formatos de imagen utilizados en teledetección.**

Los formatos de archivos<sup>28</sup> utilizados por los paquetes informáticos de teledetección tienen en común una característica importante desde el punto de vista de los metadatos, almacenan abundante información, y parte de ella no tiene cabida en el estándar ISO 19155, sino que se debe buscar su espacio en la segunda parte de la norma (ISO 19115 part2), que intenta recoger los metadatos necesarios para describir tanto las mallas regulares de información como las imágenes de satélite aplicadas en técnicas de teledetección.

Los principales metadatos que se pueden leer de los archivos de imagen son:

- El número de bandas de la escena, las dimensiones de las mismas (ancho y alto) expresadas como número de píxeles.
- Las unidades de medida en los ejes ordenados.
- El tamaño del píxel (mismo según los dos ejes ordenados).
- El sistema de proyección y el datum.
- Las coordenadas del rectángulo mínimo que encierra la escena.
- El tipo de dato utilizado para almacenar los píxeles.
- La fecha de la adquisición, la plataforma del satélite.
- El nivel y la estación de recepción que aplica el preprocesado.
- Parámetros estadísticos de los valores digitales de los píxeles.
- Parámetros del sistema de adquisición: posición y ángulo.
- Y otros parámetros que pueden ser difíciles de encajar en otro campo de los metadatos.

 $27$  BIL, BIP y BSQ de MapInfo, Gtopo30, Raster de exportación de Erdas, HGT de la misión SRTM, ADF y GRD de Esri, Grid de Surfer, DEM del USGS, DEM de MicroDEM, DTED, DOQ2 y DTE de Socet Set.

<sup>28</sup> IMG, PCIDISK, ERS, IDRISI, NOAAL1B y F-EOSAT.

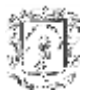

#### <span id="page-28-0"></span>**1.13.6 Formatos de archivos vectoriales.**

Se utilizan para almacenar información geográfica generada en programas de diseño asistido por computador (CAD). En algunos casos no se ha encontrado una documentación explícita de los formatos procedentes de los propietarios de los mismos, en otros existen ciertos campos de información que no están descritos.

El conjunto de formatos de archivos de este tipo<sup>29</sup> no disponen de campos en las diferentes cabeceras o estructuras de archivos para almacenar la información relativa al SRE en el que se expresan las coordenadas de las entidades. Sin embargo, el formato DGN puede ir acompañado de un Archivo con el Sistema de Coordenadas (CSF), incluso puede incorporar un bloque que contenga esta información dentro del propio archivo DGN.

Lo que de forma común se puede leer de los archivos vectoriales con Información Geográfica es:

- Las coordenadas máximas y mínimas del rectángulo mínimo que encierra las entidades.
- El número de entidades de cada tipo existentes (puntos, poli-líneas, círculos, etiquetas, etc).
- El nombre de las capas de dibujo asociadas al tipo de entidades.
- El SRE, el datum, el elipsoide y los parámetros de la proyección.

En algunos casos se puede leer información relativa a los procesos aplicados sobre la información, las fechas del los mismos, citas sobre las fuentes de información utilizadas, etc.

En el anexo B, se presentan dos tablas que resumen los formatos vectoriales y los raster en las que se muestra la información que se puede leer de los archivos y es directamente integrable como metadatos según la norma ISO 19115.

#### <span id="page-28-1"></span>*1.14 Formato Shapefile.*

La empresa ESRI propietaria de ArcView<sup>30</sup> crea el formato shapefile, que es un conjunto de archivos que almacenan por un lado datos geométricos y por otro, atributos de la información espacial. La geometría de un objeto es almacenada como un *shape* el cual comprende un conjunto de coordenadas vectoriales.

Los shapefiles soportan los tipos básicos de elementos, es decir el punto, la línea y el polígono. Los atributos descriptivos son almacenados en un archivo dBase, cada atributo tiene asociado una relación de uno a uno con un registro de un *shape* asociado. Para expresar el Sistema de Referencia Espacial se utiliza el archivo PRJ, el cual consta de estructuras de datos conocidas como *Well-Know Text* .

 $29$  E00, SHP y ADF de Esri, DGN y CSF de Intergraph, DXF y DWG de Autodesk, MIF y TAB de MapInfo, VEC de Idrisi, BIN de Digi21 y GML de OpenGis.

<sup>&</sup>lt;sup>30</sup> Software de administración y visualización geográfica.

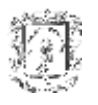

## <span id="page-29-0"></span>**1.14.1 Tipos de Shapes o Geometrías**

Cada shapefile estará asociado a un objeto geométrico, el cual puede ser cualquiera de los valores que se muestran en la tabla 4. El campo Valor, representa la geometría cuando se almacena en un archivo *shape*.

<span id="page-29-3"></span>

| Valor | <b>Tipo Shape</b> | Valor | <b>Tipo Shape</b>  | Valor | <b>Tipo Shape</b>  |
|-------|-------------------|-------|--------------------|-------|--------------------|
| 0     | Shape Nulo        | 11    | PuntoZ             | 23    | PoliLineaM         |
|       | Punto             | 13    | PoliLineaZ         | 25    | PolígonoM          |
| 3     | Polilínea         | 15    | PolígonoZ          | 28    | <b>MultiPuntoM</b> |
| 5     | Polígono          | 18    | <b>MultiPuntoZ</b> | 31    | <b>MultiPatch</b>  |
| 8     | Multipunto        | 21    | PuntoM             |       |                    |

**Tabla 4. Tipos de shapes**

Los números que no se encuentran en la lista están reservados para desarrollos futuros. Los shapefiles están limitados a almacenar sólo un tipo de geometría, es decir un archivo esta compuesto solo de shapes punto o líneas pero no de ambas. Un mapa esta representado por un gran conjunto de información vectorial, que se organiza por medio de capas. Cada capa esta formada por geometrías de un mismo tipo. Además, con motivo de mantener un orden conceptual sobre las geometrías, las capas suelen subdividirse según lo que estas representan, es decir, todas las geometrías que representan por ejemplo las calles dentro del mapa, se almacenan en un Shapefile. De la misma forma, todas las geometrías que representan ríos se almacenan en otro Shapefile. Pudiendo visualizarse una u otra seleccionando sólo el archivo correspondiente.

#### <span id="page-29-1"></span>**1.14.2 Elementos de un Shapefile**

Un Shapefile de ESRI consta de un archivo principal, un archivo de índices y una tabla de dBase. En el principal se tiene acceso directo a los registros de longitud variable donde cada uno es un *shape* o un objeto con una lista de sus vértices. En el archivo de índices cada registro es un apuntador al registro correspondiente en el archivo principal. El dBase almacena los atributos de los objetos con un registro por objeto, Figura 4.

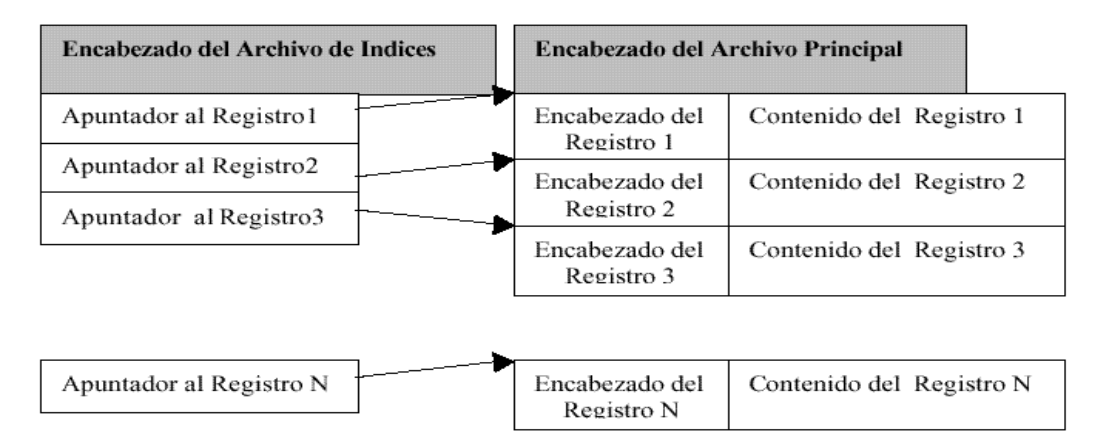

<span id="page-29-2"></span>**Figura 4. Relación entre archivo principal y de índices** 

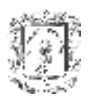

Todos los archivos siguen la convención de 8 caracteres de nombre mas tres de extensión, el archivo principal .shp, el archivo de índices .shx y el archivo dBase .dbf tienen el mismo nombre. El cual comienza con un carácter alfanumérico (a-X, 0-9, \_) seguido de cero a siete caracteres más. El shapefile solamente maneja dos tipos de datos numéricos, entero (con signo de 32 bits) y doble (flotante con 64 bits de doble precisión con signo). En un shapefile se mezclan los dos tipos de ordenamiento de bytes LittleIndian y BigIndian<sup>31</sup>.

#### <span id="page-30-0"></span>**1.14.3 Organización de los archivos shape.**

El archivo principal consta de un encabezado de archivo, encabezado de registro y el registro, el cual es de longitud variable según el tipo de shape. El encabezado de archivo es de tamaño fijo 100 bytes, figura 5.

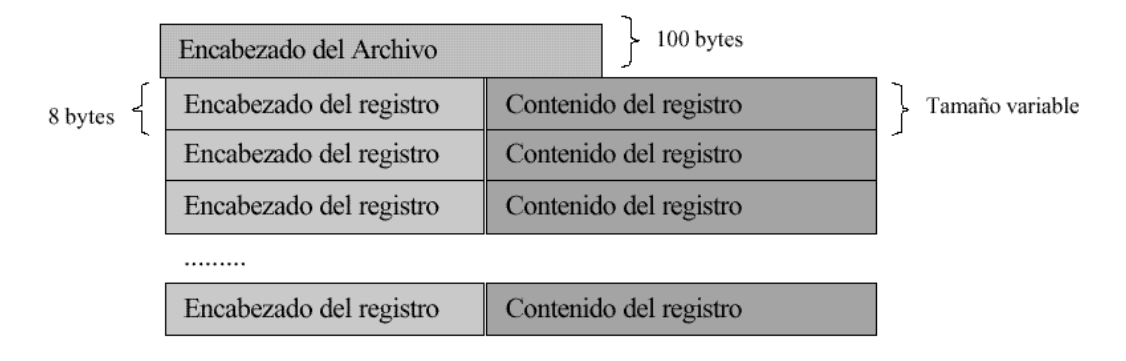

**Figura 5. Estructura del Archivo Principal.**

<span id="page-30-1"></span>En la tabla 5, la columna posición, es el byte del archivo donde se encuentran todos los campos descriptivos del encabezado del archivo principal, encabezado de registro y contenido del registro del archivo principal son de tipo Little Indian, los demás números del archivo son de tipo BigIndian

<span id="page-30-2"></span>

| <b>Posición</b> | Campo            | rabia of Odinpos acr Encapczado acr Archivo i micipal<br>Valor | <b>Tipo</b> | <b>Orden Bytes</b> |
|-----------------|------------------|----------------------------------------------------------------|-------------|--------------------|
| Byte 0          | Código archivo   | 9994                                                           | Entero      | <b>Big</b>         |
| Byte 4          | Sin uso          | 0                                                              | Entero      | Big                |
| Byte 8          | Sin uso          | 0                                                              | Entero      | Big                |
| Byte 12         | Sin uso          | 0                                                              | Entero      | Big                |
| Byte 16         | Sin uso          | 0                                                              | Entero      | Big                |
| Byte 20         | Sin uso          | 0                                                              | Entero      | Big                |
| Byte 24         | Longitud Archivo | Longitud del archivo                                           | Entero      | Big                |
| Byte 28         | Versión          | 1000                                                           | Entero      | Little             |
| Byte 32         | Shape Tipo       | 1000                                                           | Entero      | Little             |
| Byte 36         | Boundig box      | Tipo de shape                                                  | Doble       | Little             |
| Byte 44         | Boundig box      | <b>Xmin</b>                                                    | Doble       | Little             |
| Byte 52         | Boundig box      | Y min                                                          | Doble       | Little             |
| Byte 60         | Boundig box      | X max                                                          | Doble       | Little             |

**Tabla 5. Campos del Encabezado del Archivo Principal**

 $\overline{a}$ <sup>31</sup> Definen el orden del byte más significativo.

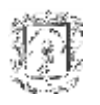

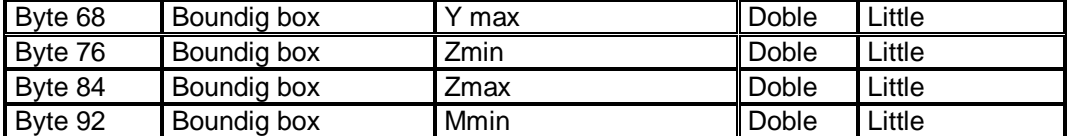

Los bytes 36 al 92 correspondientes al bounding box, representan el rectángulo que rodea o contiene una geometría determinada, este está definido por Xmin, Ymin, Xmax, Ymax. El boundig box del encabezado del archivo principal, es el rectángulo que contiene a todas las geometrías del archivo, figura 6.

El encabezado de cada registro almacena el número y tamaño de cada registro. Los encabezados de los registros tienen una longitud fija de 8 bytes. Se toma como byte 0 la posición donde comienza el encabezado de registro, el cual es de tipo entero y tiene un tamaño de 4 bytes. El campo de longitud del contenido es de tipo entero y nos indica el tamaño del registro *shape*. El tamaño del registro está dado en palabras de 2 bytes, es decir, cada registro contribuye con (4 + tamaño del registro) palabras de 2 bytes.

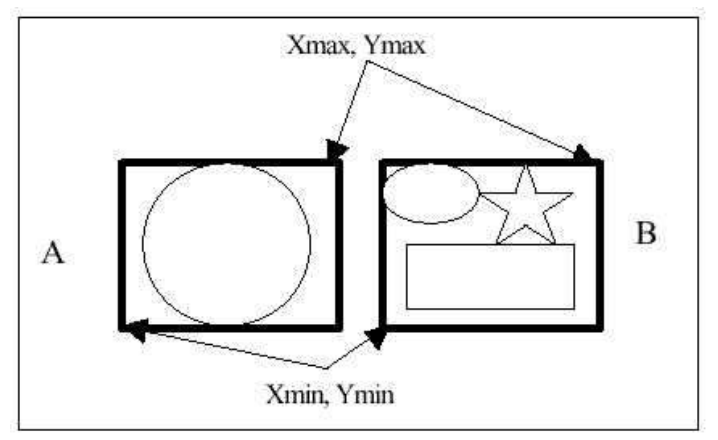

**Figura 6. Bounding Box**

#### <span id="page-31-0"></span>**1.14.3.1 Archivo de índices**

El archivo de índices .shx contiene un encabezado de 100 bytes seguido por encabezados de 8 bytes de longitud fija. El encabezado tiene la misma estructura que el encabezado del archivo principal. Cada registro guarda la posición donde comienza el registro en el archivo principal (offset) y el tamaño del registro. Estos datos están dados en palabras de 2 bytes. El número de registros en el archivo de índices es el mismo número de registros que en el archivo principal.

#### **1.14.3.2 Archivo .dbf**

Este almacena la información descriptiva, contiene las características de los atributos o las llaves de las tablas a través de las cuales se pueden efectuar *joins*. La tabla debe contener un registro por shape y en el encabezado el valor del año debe ser desde 1900.

La figura 7 muestra el esquema de clases que se construye a partir de las relaciones y atributos de los elementos que conforman un proyecto de ArcView.

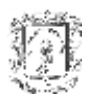

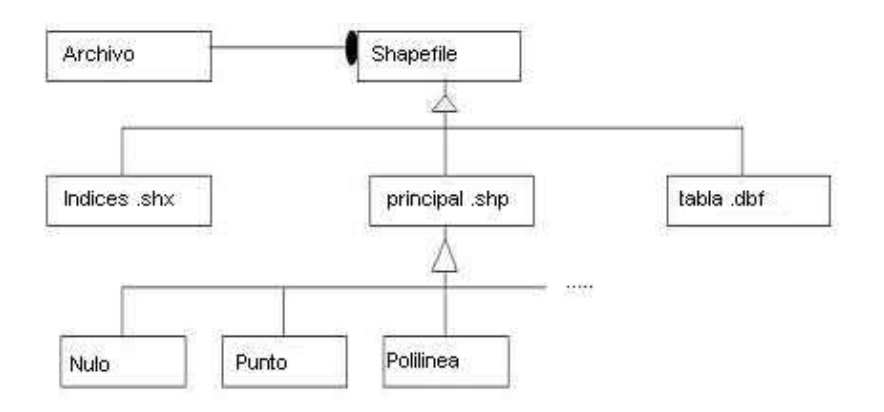

<span id="page-32-0"></span>**Figura 7. Jerarquía de clases del Shapefile**

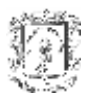

## **2. Procesos de Gestión Ambiental**

<span id="page-33-0"></span>Dado que el proyecto se enmarca en el dominio ambiental, el cual es muy amplio, se hace necesario elegir los procesos que servirán como soporte conceptual para la definición de los servicios que serán implementados sobre la arquitectura.

La base teórica en el campo ambiental fue suministrada por el Grupo de Estudios Ambientales (GEA) de la Universidad del Cauca, el cual actualmente, adelanta estudios referentes a los procesos: *cambio de cobertura* y *fragmentación* en el Parque Nacional Natural Puracé. Por tanto, estos son los procesos seleccionados.

En consecuencia, este capitulo describe los procesos: *cambio de cobertura* y *fragmentación*, por medio de sus causas, consecuencias y efectos sobre la biodiversidad Además, se hace referencia a los diferentes indicadores que sirven para analizar la repercusión de estos procesos sobre una zona determinada.

#### <span id="page-33-1"></span>*2.1 Introducción.*

Las sociedades y las prácticas que las mismas despliegan en el espacio a los fines de una mejor calidad de vida, generan la necesidad esencial de entender el conjunto de múltiples y complejas relaciones e interacciones entre ellas y el medio natural, con el objeto de reconocer las potencialidades y vulnerabilidades del territorio y de precisar la conservación, protección y condiciones a tener en cuenta para asegurar que el patrimonio sea un bien transferible en el devenir.

Los procesos de gestión ambiental surgen de la necesidad de un uso racional de los recursos naturales, tienen como propósito la planificación y ejecución de proyectos con visión de largo plazo que buscan promover la conservación (incluye la restauración), el conocimiento y el uso sostenible de los recursos del medio ambiente, así como la distribución justa y equitativa de los beneficios derivados de la utilización de los conocimientos, innovaciones y prácticas asociados a ella por parte de la comunidad científica, la industria y las comunidades locales.

Por otra parte, no basta con conservar los recursos renovables; es necesario engrosar sus reservas. Para ello, se debe fortalecer la capacidad tecnológica (creación, adaptación y adopción de herramientas SIG), a fin de incrementar la eficiencia en el uso de los recursos naturales, así como reducir los efectos negativos de las actividades antropogénicas, que han ido fragmentando el hábitat de diferentes especies, lo que con el tiempo, deriva en una pérdida de biodiversidad.

En este trabajo, se aborda el tema de *fragmentación* por medio de la ecología del paisaje y el *cambio de cobertura* a través de análisis multitemporales.

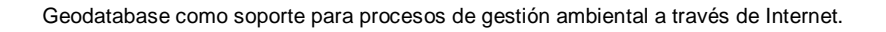

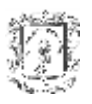

## <span id="page-34-0"></span>*2.2 Ecología del Paisaje.*

La ecología del paisaje estudia la estructura, función, y variación espacial que se presenta en un área heterogénea de terreno compuesta por ecosistemas interactuantes, considerando como la diversidad ambiental de esta extensión influye en los patrones y procesos ecológicos, incorporando su relación con las disturbancias<sup>32</sup> naturales y antrópicas.

El objeto de estudio en la ecología del paisaje es el "Paisaje", el cual puede definirse en términos de:

- Los componentes naturales: formas del terreno, cubierta vegetal, afloramientos rocosos, presencia de masas y cursos de agua, entre otras.
- Las actividades humanas, en especial el uso de la tierra, incluyendo las edificaciones e infraestructuras.
- Los factores estéticos relacionados con la reacción de nuestra mente ante lo que se puede ver: formas, escalas, colores, entre otros.

#### <span id="page-34-1"></span>**2.2.1 Definición de Paisaje.**

Diferentes autores han planteado la definición para el paisaje, como son **[\[9\]](#page-39-2)**:

- Una extensión de terreno compuesta de una agregación de componentes que interactúan y que se repiten a través del espacio.
- El total de entidades físicas, ecológicas y geográficas que integran todos los patrones naturales y humano.
- Es una escala espacial adecuada a la cual se pueden investigar procesos ecológicos.
- Un escenario natural integrado por un conjunto de formas de relieve.
- Es un complejo de sistemas que simultáneamente forman una extensión de terreno reconocible, formada y mantenida por acción mutua de factores abióticos, bióticos y humanos.
- Una configuración topográfica, con un patrón de cobertura de vegetación y de uso del suelo, que delimita con coherencia procesos naturales y actividades antrópicas.
- Un espacio de naturaleza heterogénea en donde tienen lugar distintos fenómenos naturales o se desarrollan diferentes actividades y problemáticas antrópicas.

La concepción del paisaje como perspectiva integradora y sistémica no es sólo útil, sino que aparece como esencial para analizar los problemas locales, regionales o incluso globales. Así, el paisaje es un ecosistema acotado espacialmente a nivel de mesoescala<sup>33</sup>, de naturaleza heterogénea y que presenta una estructura inherente, la cual está conformada por parches homogéneos en sus características edáficas (suelos), litológicas (rocas) y topográficas, así como biológicas (vegetación u otros organismos estructural o funcionalmente importantes) **[8]**.

<sup>&</sup>lt;sup>32</sup> Eventos que alteran significativamente los patrones, estructura o función de un sistema ecológico.

 $33$  En sentido espacial corresponde a extenciones mayores a hectáreas pero menores a miles de kilómetros cuadrados (regiones). Asimismo, se limita en el tiempo más allá de años y hasta decenas de siglos.

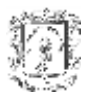

#### <span id="page-35-0"></span>**2.2.2 Principios generales en el estudio de la Ecología del Paisaje.**

- Estructura y función del paisaje: los paisajes son heterogéneos y difieren estructuralmente en la distribución de especies, energía, y materiales entre los elementos presentes, por tanto, los paisajes varían funcionalmente en el flujo de especies, materia y energía entre los componentes estructurales del mismo.
- **Los flujos de energía calórica y biomasa**<sup>34</sup> a través de límites que separan los parches, corredores, y matrices de un paisaje aumentan con la heterogeneidad del paisaje.
- Cambio del paisaje: cuando no existe alteración, la estructura horizontal del paisaje tiende progresivamente hacia la homogeneidad; una disturbancia moderada incrementa rápidamente la heterogeneidad, y una disturbancia severa puede aumentar o disminuir la heterogeneidad.
- Estabilidad del paisaje: indica que la cantidad de biomasa presente en un paisaje tiene un impacto en su estabilidad y recuperación luego de una disturbancia. Un paisaje sin biomasa, como un lote de estacionamiento, es inherentemente estable (estabilidad física del sistema); un paisaje con poca biomasa, como un campo de césped, tiene poca resistencia ante las alteraciones pero se recupera rápidamente; un sistema con mucha biomasa, como un bosque, tiene resistencia mayor a la disturbancia, pero cuando se aplica suficiente energía para perturbarlo, el sistema emplea mucho tiempo para recuperarse.
- La heterogeneidad puede definirse teniendo en cuenta dos características del sistema (paisaje) sus propiedades y la complejidad ó variabilidad, como propiedades del sistema se tiene la biomasa, nutrientes en el suelo, temperatura, entre otras; la complejidad refiere a los descriptores categóricos ó cualitativos de estas propiedades y la variabilidad indica los descriptores cuantitativos ó numéricos de estas, según lo anterior la heterogeneidad es definida como la complejidad y/ó variabilidad de las propiedades de un sistema en espacio y/ó tiempo.
- El principio espacio-tiempo indica que la duración de los cambios que afectan una zona esta directamente relacionada con el tamaño del área alterada, entre mayor sea el periodo de alteración mayor será el área afectada y viceversa.
- La escala se puede definir como una relación proporcional planteada para analizar un fenómeno ó elemento bajo una magnitud (tiempo y espacio), los procesos ecológicos ocurren en diferentes escalas espaciales y temporales. Convencionalmente, los estudios ecológicos se ubican en tres dimensiones: la microescala o escala local, la mesoescala, y la macro o megaescala. La teoría jerárquica indica cómo las unidades o elementos de un sistema están unidos en dos ó más escalas operantes, considerando los patrones y procesos ecológicos. Sin embargo, la pregunta de a qué escala es correcto abordar no tiene una respuesta acertada si no es a la luz de metas y preguntas específicas, ya que, en ecología los estudios se realizan a diferentes niveles si son individuos, poblaciones, comunidades o ecosistemas de lo que se trata.

<sup>&</sup>lt;sup>34</sup> Energía obtenida a través de la transformación química de la materia orgánica y tiene la cualidad de ser renovable.
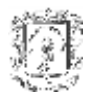

### *2.3 Elementos del Paisaje.*

Para referir los elementos del paisaje es necesario desglosar la estructura del mismo en unidades mas pequeñas relativamente homogéneas, con lo anterior se pueden identificar elementos como parches, corredores, bordes y matriz ó área matriz del paisaje, en cada una se presentan características ecosistémicas particulares, estos atributos a su vez, tienen implicaciones ecológicas en la productividad, biodiversidad, el suelo y agua**.**

#### **2.3.1 Parches.**

Son áreas de superficie no linear que difieren en apariencia de otros elementos que lo rodean, estas unidades varían considerablemente en tamaño, forma, tipo, heterogeneidad y características del borde. Existen cinco causas básicas que originan los parches y definen el tipo del mismo, un parche producto de una disturbancia en una área pequeña se denomina parche disturbado, en este la matriz ó los elementos que lo rodean no son alterados, de forma inversa se presentan los parches remanentes producto de la modificación de la matriz que lo contuvo originalmente, los parches ambientales son producto por condiciones particulares del medio como el tipo suelo, el parche de regeneración es semejante al parche remanente, ya que es un vestigio del continuo original pero se ha desarrollado en un área que ha sido disturbada, y finalmente se tienen los parches introducidos los cuales son creados por el hombre al plantar árboles, cambiar el uso de la tierra, construir edificios, entre otros.

Las dinámicas de los parches hacen parte de los procesos de cambio en el paisaje por tanto las características y dinámicas de los parches inciden en el tamaño de las poblaciones, las tasas de migración e inmigración (flujo genético), aislamiento, entre otros.

#### **2.3.2 Límites y Bordes**

Tanto los paisajes como los elementos constitutivos de los mismos poseen límites y bordes, el término limite es empleado como un todo, para referir una entidad que debe entenderse de forma integral y puede contener dos bordes los cuales conforman una zona de transición. Los bordes pueden definirse como bandas periféricas que difieren significativamente en sus condiciones ambientales de la zona interior del parche. El margen es una línea que separa los bordes de elementos adyacentes, tal vez uno de los conceptos mas referido es el efecto borde, el cual hace referencia a la alta densidad de población y diversidad de especies en la porción externa de los parches ú otros elementos espaciales.

#### **2.3.3 Los corredores**

Son franjas angostas encontradas en los paisajes (generalmente de forma longitudinal), que difieren de la matriz en la cual están contenidos.

Estas unidades tienen diferentes orígenes, los corredores disturbados resultan de disturbancias lineales, tal como operaciones de extracción maderera, apertura de caminos, vías férreas, líneas de poder entre otros, los corredores ambientales son resultado de la heterogeneidad, de la distribución lineal de recursos a través del espacio.

Los corredores de vegetación contribuyen significativamente en el mantenimiento de procesos ecológicos, estos proveen protección para la biodiversidad, particularmente para

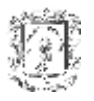

especies raras ó amenazadas, hábitat riparianos<sup>35</sup> y como rutas de dispersión para recolonización después de procesos locales de extinción, entre otras.

### **2.3.4 La matriz**

Es definida como el elemento más conectado y extenso de un mosaico, y desempeña un papel dominante en el funcionamiento del mismo, para diferenciar los parches de la matriz deben considerarse sus proporciones relativas y configuración, las cuales varían considerablemente de un paisaje a otro. La matriz generalmente posee limites cóncavos que contienen otros elementos del paisaje, los cuales están interconectados mediante bandas (corredores), especialmente aquellos parches que son mas próximos, y ejerce una influencia que prevalece sobre las dinámicas del paisaje.

### *2.4 Clases de Coberturas (Clasificación tipos fisonómicos).*

Para el proyecto los tipos de vegetación o clases de cobertura se basan en las características de la vegetación tanto natural, tabla 6, como antrópica, tabla 7, que puedan ser identificadas en las imágenes de satélite y aerofotografías, Al nivel de vegetación natural, la clasificación utiliza datos estructurales (tipos de vegetación) y fisonómicos generales de la vegetación.

| <b>Estructuras</b>                               | Categorías más generales basadas en la estructura básica de la<br>vegetación.                                                                                                    |  |  |  |  |
|--------------------------------------------------|----------------------------------------------------------------------------------------------------|--|--|--|--|
| <b>Bosque</b>                                    | Vegetación dominada por especies de árboles generalmente con alturas<br>mayores de 6 m. El dosel puede ser continuo y en ese caso se trata de un<br>bosque denso. Si el dosel es muy discontinuo, se trata de un bosque abierto<br>o ralo. |  |  |  |  |
| ó<br>Arbustal<br>Matorral                        | Vegetación con clara dominancia de especies cuya forma de vida es el<br>arbusto, es decir, con estructura del tallo leñosa, alturas de menos de 6 m y<br>fuertemente ramificado en la base.                                                |  |  |  |  |
| Herbazal,<br>Sabana,<br>vegetación de<br>páramo. | Vegetación dominada por hierbas y gramíneas. A veces tienen árboles y<br>arbustos, pero en forma dispersa (e.g. herbazal arbolado, sabana). El<br>término herbazal puede ser sustituido por sabanas naturales.                             |  |  |  |  |
| Otros                                            | Se incluyen otros tipos de vegetación donde pueden existir combinaciones<br>entre estas clases estructurales.                                                                                                    |  |  |  |  |

**Tabla 6. Grandes Categorías de Clasificación Vegetal (modificado Romero y Sua, 2001)** 

A nivel de uso, producto de la intervención antrópica se tiene en cuenta las siguientes categorías:

<sup>35</sup> Un hábitat ripariana, en ambientes antrópicos puede ser un corredor remanente ó plantado, esto se puede apreciar en la conservación de los bosques ó zonas de protección de cuerpos de agua, orillas ó riberas.

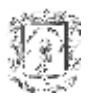

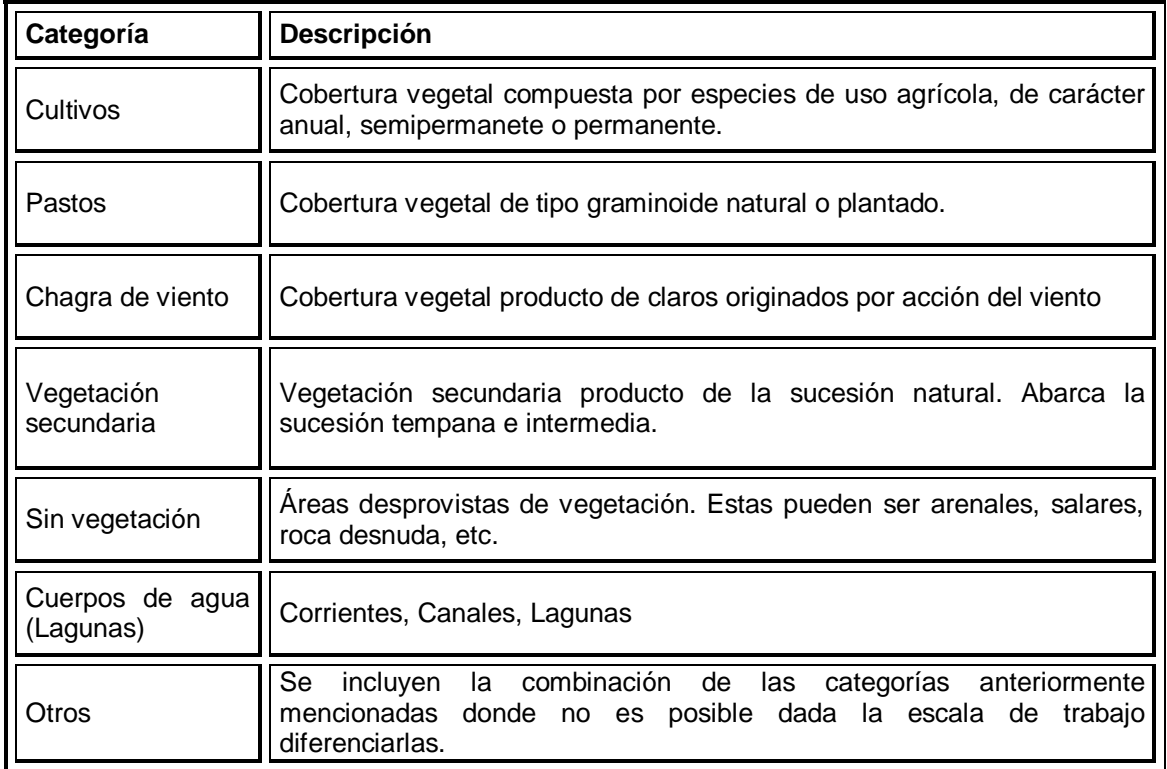

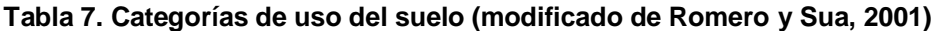

### *2.5 Cambio de Cobertura*

El crecimiento demográfico, la construcción de obras de infraestructura vial, hidroeléctrica y minera, la demanda, la expansión y la sobre explotación del uso de las tierras con fines agrícolas están provocando una serie de trastornos al ecosistema, debido a que estas actividades producen un cambio en la cobertura del suelo. Estas modificaciones se estudian por medio de análisis multitemporales, generando información valiosa y útil en la planificación de un desarrollo sostenible en zonas de interés.

### **2.5.1 Análisis Multitemporal.**

Las técnicas de análisis multitemporal son un instrumento que permite conocer la dinámica de cambio de las coberturas vegetales en un área determinada, es una herramienta que facilita detectar los cambios en dos fechas alejadas de tiempo, estudiando el dinamismo temporal de una determinada zona: espacios urbanos, áreas de agricultura intensiva, territorios sujetos a ordenación etc. Estas técnicas se orientan a identificar las modificaciones que se han presentado producto de los procesos naturales o la acción antrópica. Para su estudio se emplea el indicador "cambio multitemporal".

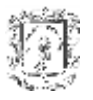

### **2.5.2 Indicador Cambio Multitemporal.**

Este indicador ofrece una medida del cambio en el estado de los ecosistemas en relación con su cobertura, en un área de interés determinada y durante un periodo de tiempo específico (diferencia entre los instantes de tiempo, años 1 y 2). El cálculo de este indicador aporta elementos para la identificación de ecosistemas y regiones con procesos acelerados de transformación. Al señalar la expresión territorial de las presiones naturales y antrópicas que inciden en el tamaño de las coberturas naturales, puede ser de utilidad para identificar la incidencia de una determinada política en relación con la conservación de ecosistemas o como soporte para la toma de decisiones en general. Así, permite la formulación e implementación de políticas de manejo y conservación, la priorización de las mismas y la medición de sus logros. Este indicador, es el que empleado por el Sistema Ambiental del Distrito Capital (SIAC) <sup>36</sup> para Colombia **[9].**

La magnitud del cambio en las coberturas se expresa tanto en hectáreas (número de hectáreas de las coberturas analizadas que se transformaron en el lapso considerado), como en porcentaje de cambio de la respectiva cobertura, con relación a su extensión en el año inicial de referencia.

El cambio medio anual se estima como promedio aritmético simple:

$$
A = A2 - A1
$$
  
Porcentaje de cambio = (A2-A1)/A<sub>1</sub> x 100  
Cambio medio anual = (A2 - A1)/T2 - T1

Donde:

- A = Cambio en la superficie de la cobertura de los ecosistemas analizados
- A1 = Superficie total de la cobertura analizada para el año en referencia.
- A2 = Superficie total de la cobertura analizada en el año de cambio.
- T1 = Tiempo inicial o de referencia.

T2 = Tiempo final o de cambio.

- Si es negativo (-), hay una pérdida o disminución en la superficie de la cobertura analizada en el lapso considerado.
- Si es positivo existe una ganancia o incremento en la superficie de la cobertura analizada en el lapso considerado.

### *2.6 El proceso de Fragmentación del hábitat.*

Este estudio se realiza considerando dos fundamentos teóricos: la teoría de islas biogeográficas y la teoría de metapoblaciones. La teoría de islas estudia la influencia del aislamiento (distancia a otros fragmentos o hábitat) y el tamaño de los fragmentos en la riqueza y composición de especies, considerando la colonización y extinción como procesos fundamentales. El término metapoblación fue introducido por Levins (1969) para describir poblaciones compuestas por subpoblaciones, y enfatiza el concepto de conectividad y el intercambio entre poblaciones espacialmente separadas.

<sup>&</sup>lt;sup>36</sup> SIAC: Conjunto de orientaciones, normas, actividades, recursos, programas e instituciones que regulan la gestión ambiental del Distrito capital.

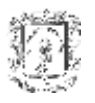

En ambos casos la naturaleza está dividida en entidades discretas y se presenta movimiento de los individuos entre poblaciones locales relativamente inestables. La mayor diferencia radica en que la teoría de la biogeografía de islas trata sobre comunidades y no sobre poblaciones de especies individuales como si lo hacen las metapoblaciones **[5]**.

### **2.6.1 Definición de Fragmentación.**

La fragmentación ocurre cuando un área extensa y continua de hábitat es transformada en un número de péquenos parches de área total menor, aislados uno del otro en una matriz disímil del original, cuyos resultados son: la reducción del área total del hábitat, la reducción del tamaño de los parches de hábitat y el aumento del aislamiento en las poblaciones que los habitan.

El proceso de fragmentación no ocurre al azar, las áreas más accesibles de topografía poco accidentada y con alta productividad son las primeras en ser alteradas para utilizar las tierras en agricultura, asentamientos humanos o extracción forestal.

En este contexto se asume que la fragmentación siempre está asociada a los efectos negativos derivados de las acciones antrópicas que conllevan a una modificación del territorio y que se traduce en una pérdida importante del hábitat natural, en la disminución e incluso en la extinción de especies.

### **2.6.2 Causas de la Fragmentación.**

Entre las principales causas que la originan se encuentran tanto los procesos naturales (incendios, plagas) como (hoy más frecuentemente) procesos antropogénicos. Por ejemplo, la construcción de caminos, urbanización, tala de bosques, extracción de maderables, construcción de represas, la construcción de infraestructura, el cambio en uso de suelo, expansión de fronteras agrícolas ó pecuarias. De igual forma las redes viales, eléctricas, ductos, entre otros, son causales de fragmentación, no tanto por la pérdida de superficie, sino por la ruptura en el funcionamiento (barrera) del conjunto.

Hay varias formas en que un hábitat se fragmenta. Por *perforación* es lo más común, esto es, la fragmentación comienza con un clareo de la vegetación para incorporar allí algún campo de cultivo u otro sistema de producción. Pero también el hábitat puede fragmentarse por *Disección* (al construir un camino). Luego, los hábitats originales comienzan a perderse progresivamente hasta quedar solo pequeños remanentes. Este proceso puede ocurrir a diferentes escalas espaciales o temporales y en cualquier tipo de hábitat.

### **2.6.3 Patrones en Ambientes Fragmentados:**

Un patrón frecuentemente observado es el de un paisaje compuesto por una serie de fragmentos de menor tamaño aislados entre si. Otro patrón muy frecuente es el de un paisaje desgarrado, muy común en Latinoamérica. Las variables que permiten describir un paisaje fragmentado son: el tamaño y número de los fragmentos, su forma, el tipo de matriz o ambiente que rodea a los fragmentos y la distancia entre ellos. La distancia y el tipo de matriz determinarán el grado de aislamiento entre fragmentos. La fragmentación del hábitat usualmente lleva a:

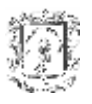

- Un decrecimiento en el tamaño de los fragmentos e inicialmente un aumento en el número.
- Un decrecimiento en la conectancia<sup>37</sup> entre parches (por la incorporación de una matriz muy diferente o por el aumento en la distancia entre fragmentos).
- Un aumento de la cantidad de borde en relación al área de interior, lo que genera grandes impactos de la matriz al fragmento.

#### **2.6.4 Consecuencias de la fragmentación del hábitat:**

La fragmentación del hábitat puede tener efectos abióticos, bióticos directos o indirectos, esta puede ser vista en varios niveles de organización biológica, desde cambios en la frecuencia genética dentro de poblaciones hasta cambios sobre el macroecosistema, en la distribución de especies y ecosistemas. Estos efectos pueden ser respuesta a cualquiera de las variables de fragmentación en conjunto o por separado **[10].**

#### **2.6.4.1 Efectos abióticos**

"Efecto borde" son cambios en las condiciones ambientales en los bordes por proximidad de matriz estructuralmente distinta constituida por pastizales, cultivos, o campos sucesionales secundarios jóvenes. Algunos cambios notorios son: de temperatura, humedad y luminosidad. En el borde se generan mayores temperaturas, mayores cambios térmicos día-noche, menor humedad y mayor luminosidad.

Los cambios en los flujos físicos (radicación, viento y agua) a través del paisaje, pueden tener efectos importantes sobre la vegetación nativa remanente.

- Flujos de radiación. El balance energético de un paisaje fragmentado es muy distinto de otro con una total cobertura vegetal nativa, especialmente donde la vegetación nativa fue densa antes de ser removida. La remoción de vegetación nativa y el reemplazo de ésta con especies cultivables con diferente morfología y fenología altera el balance de radiación por el incremento de la radiación solar en la superficie durante el día e incrementando la re-radiación en la noche. Esto produce que las especies tolerantes a las sombras se vean restringidas al interior de los parches. Por otro lado, el proceso del ciclo de nutrientes puede ser afectado por el incremento de la temperatura del suelo y sus efectos sobre la actividad de microorganismos del suelo y numerosos invertebrados.
- Viento. El incremento de la exposición al viento de los paisajes fragmentados puede ocasionar daños sobre la vegetación (mayor caída de árboles en la periferia del fragmento), también por daños físicos directos como la disminución en la polinización de cultivos, la alteración de los procesos de formación y mantenimiento de los suelos (erosión), el aumento en la ocurrencia de plagas, enfermedades, mayor difusión de compuestos químicos que provienen de la matriz (e.g., fertilizantes, insecticidas), evitar la recarga de los acuíferos, alterar los ciclos biogeoquímicos entre otros procesos de deterioro ambiental, o por el aumento de la evapotranspiración, reduciendo así la humedad y aumentando la desecación.

Conectancia o conexión física: grado de continuidad espacial.

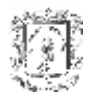

 Flujo de agua. La fragmentación del paisaje influye en la modificación del régimen local del agua por la alteración de varios componentes del ciclo hidrológico. La remoción de la vegetación nativa produce cambios en la intercepción de la cantidad de agua de lluvia y de la evapotranspiración y en consecuencia cambios en los niveles de humedad del suelo.

#### **2.6.4.2 Efectos bióticos directos:**

Se refiere a los cambios en la abundancia, distribución y/o riqueza de especies. El efecto del tamaño y aislamiento del fragmento se puede ver sobre la persistencia de las poblaciones y sobre la riqueza de especies.

#### **La persistencia de las poblaciones**

Los procesos de fragmentación llevan asociados una pérdida de las cubiertas naturales en favor de usos antrópicos del territorio (urbanísticos, industriales, infraestructuras, agricultura, etc).

**Tamaño**:al disminuir la disponibilidad de superficie del hábitat, se produce una pérdida neta en el tamaño de las poblaciones que lo ocupan, así son más propensas a la extinción. Esto por:

- Estocasticidad demográfica: eventos aleatorios de sobrevivencia y reproducción de individuos y distribución de sexos.
- Estocasticidad ambiental: eventos impredecibles tales como cambios en el clima, oferta de alimentos, presencia de depredadores o competidores, catástrofes naturales.
- Estocasticidad genética: e.g.: pérdida de diversidad genética.

**Aislamiento:** este puede determinarse a través de índices que miden la distancia al fragmento más próximo. A mayor distancia el intercambio de individuos entre fragmentos se dificulta lo que aumenta aún más la probabilidad de extinción de las poblaciones. Por un lado, la *colonización* está inversamente relacionada a la distancia entre parches por la mayor dificultad para encontrarlos y además por el aumento de los riesgos de mortalidad en la búsqueda de nuevos fragmentos. Por otro lado, la extinción está inversamente relacionada con el tamaño del parche debido al menor tamaño de las poblaciones y a la mayor incidencia de factores de mortalidad externa. Así este fenómeno provoca que sólo las especies más resistentes logren mantenerse, mientras las más sensibles quedan relegadas a los fragmentos de mayor tamaño.

**La riqueza de especies:** la Teoría de Biogeografía de Islas predice lo que ocurre con la riqueza de especies en parches que varían en tamaño y aislamiento. La fragmentación disminuye el tamaño de los parches y los aleja unos de otros. Así, al alterar los diferentes microhábitat y disminuir la heterogeneidad desaparecen hábitats críticos y fuentes de alimento, lo que genera un aumento en la probabilidad de extinción de las especies presentes en los fragmentos y disminuye la probabilidad de inmigración de especies. Lo que se obtiene finalmente son fragmentos empobrecidos de especies en relación a la

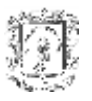

biota<sup>38</sup> original. Aún cuando podemos también obtener fragmentos enriquecidos de especies pero con especies invasoras.

A nivel de especies, estas tienen necesariamente tres opciones para persistir bajo un paisaje altamente fragmentado:

- Una especie puede prosperar en una matriz de uso humano.
- Una especie puede sobrevivir dentro de un paisaje fragmentado manteniendo viable la población dentro del hábitat fragmentado; esta opción es solo para especies con un rango bajo de hogar o con modestos requerimientos de área.
- Algunas especies pueden sobrevivir en paisajes altamente fragmentados, por tener alta movilidad, pueden integrar un número de hábitat parche, tanto dentro de los rangos individuales de su nicho como dentro de poblaciones interrelacionadas, jugando un importantísimo papel la zona limítrofe de los paisajes fragmentados.

Es claro que, si una especie no puede adoptar alguna(s) de estas tres opciones está destinada a su eventual extinción dentro del fragmento.

Hay que tener en cuenta que, los efectos de la fragmentación dependerán en gran medida de las características de las especies, ya que, la fragmentación opera a diferentes escalas para distintas especies y hábitats: un paisaje fragmentado para una especie puede no serlo para otra con mayores capacidades de dispersión o requerimientos de hábitats menos exigentes. Así las especies más vulnerables son: especies naturalmente raras, que necesitan moverse mucho para sus actividades diarias o estacionales, con baja fecundidad, dependientes de recursos parchados o impredecibles o especies con tamaños poblacionales muy variables, que anidan en el suelo, de interior y especies vulnerables a persecución o explotación humana.

### **2.6.4.3 Efectos bióticos indirectos:**

Se refiere a cambios en las interacciones ecológicas producto de la fragmentación (cambios funcionales). Los cambios en la naturaleza o intensidad de las interacciones son producto de cambios en la abundancia de las especies residentes o por la incorporación de nuevas especies que invaden desde la matriz.

### **2.6.5 Manejo de sistemas fragmentados.**

Manejo implica un buen diseño de fragmentación o la restauración de sistemas ya fragmentados, que es lo más usual. Se deben manejar los componentes del paisaje para que los procesos de extinción local sean compensados por la recolonización. Las principales variables a manipular son: tamaño de parches, conectancia y forma de los parches y bordes.

- Tamaño de parches: Si bien desde el punto de vista de la conservación es ideal mantener la mayor cantidad de área sin fragmentar, cuando se trabaja con un paisaje ya fragmentado se debe conservar los tipos de parches.
- Forma de los parches: parches muy irregulares tienen un gran efecto borde. Si se quiere conservar especies de interior entonces se debe favorecer parches con una forma que minimice la relación Perimetro/Área.

<sup>38</sup> Conjunto de especies presentes en una región geográfica.

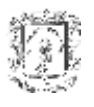

- Manejo del borde: primero hay que crear zonas amortiguadoras por ejemplo con especies nativas de rápido crecimiento pero que no tengan habilidades invasoras y que protejan los fragmentos de la invasión de malezas y otros (e.g. viento, químicos, erosión); segundo, hay que Impedir la entrada de ganado.
- La conectancia alta: posibilita la recolonización (aumento de dispersión entre fragmentos); favorece el flujo génico; reduce erosión en la matriz. Pero, la conectancia alta también tiene sus riesgos: aumenta la dispersión de enfermedades, de especies exóticas al interior de los fragmentos y de otras perturbaciones (e.g. fuego), que pueden generar extinciones más amplias. Para aumentar la conectancia hay que manejar la matriz de las siguientes maneras: primero, mantención de corredores; segundo, mantención en la matriz de árboles nativos; y finalmente reforestación principalmente con especies nativas.

#### **2.6.6 Indicadores de estado de ecosistemas**

Dentro de los indicadores de seguimiento, el indicador de estado de los ecosistemas mide el estado en que se encuentra la biodiversidad en un momento determinado, dando pautas para el conocimiento, conservación y uso sostenible de la biodiversidad. El trabajo desarrollado en el Instituto Humboldt se basa en la concepción empírica del concepto de biodiversidad, el cual contempla tres niveles de estudio de la misma: ecosistemas, comunidades y especies.

El conocimiento actual sobre la distribución de los elementos de la biodiversidad de comunidades y especies en Colombia es inadecuado para considerarlos dentro del Sistema de Seguimiento de la Política de Biodiversidad<sup>39</sup>. De otra parte, y debido a que un inventario biológico completo no está disponible, es aceptado que el estudio de los diferentes tipos de ecosistemas puede ser utilizado como una aproximación de diversidad a nivel de comunidad y especies.

Actualmente el sistema de indicadores incluye:

- *Indicadores de superficie de ecosistemas:* incluye variables tales como la extensión y distribución de los distintos ecosistemas naturales no intervenidos en un momento determinado.
- *Indicadores de diversidad de ecosistemas:* representan la riqueza y diversidad de ecosistemas en un área de estudio poniendo en evidencia su riqueza y representatividad a nivel ecosistémico.
- *Indicadores de fragmentación de ecosistemas*: reflejan los patrones de fragmentación en un área de estudio e incluyen índices de número, tamaño, borde y forma de los fragmentos de los ecosistemas.
- *Tasa de cambio de un indicador*: mide la tasa de cambio promedio anual de un indicador estimado para un área de interés (que es el considerado para análisis multitemporal) **[11]**.

 $\overline{a}$ <sup>39</sup> Ministerio Del Medio Ambiente. Política Nacional de Diversidad. 1995.

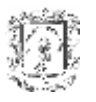

### **2.6.6.1 Indicadores de superficie de ecosistemas.**

Se han formulado tres indicadores de estado que miden la superficie de los ecosistemas i, en áreas de interés h, en el periodo de tiempo t:

- Área total de un ecosistema en hectáreas (ATE $_{int}$ ): este indicador muestra la cobertura que en una determinada área de interés tiene cada uno de los ecosistemas en ellas presentes; se calcula sumando la superficie de todos los fragmentos que se encuentran en el área de interés.
- Porcentaje de un ecosistema de un área de interés (PE<sub>iht</sub>), este es complemetario al primero, expresa en términos porcentuales la participación en superficie de cada uno de los ecosistemas presentes en el área de interés; se calcula dividiendo la superficie total del ecosistema en el área de interés por la superficie total de dicha área, y multiplicando el resultado por cien.
- Porcentaje que representa la superficie de un ecosistema en un área de interés, dentro de la superficie que este ecosistema ocupa en un área de análisis (PEA<sub>ihkt</sub>). Este hace referencia a una medida de la representatividad ecosistémica que posee una determinada área de interés, teniendo como referencia un área mayor denominada área de análisis; se calcula dividiendo la superficie total del ecosistema en el área de interés, por la superficie total que este mismo ecosistema ocupa en el área de análisis, y multiplicando el resultado por cien.

Se denomina área de interés a una superficie geográfica continua o discontinua, en la cual resulta de importancia calcular los indicadores, estas pueden ser: áreas protegidas, cuencas, eco-regiones, biomas y entidades territoriales.

Un área de análisis es el agregado de un conjunto de áreas de interés, de un tipo específico, que sirve como marco general de referencia de algunos indicadores. Como ejemplo es el conjunto de áreas protegidas del sistema de Parques Nacionales Naturales **[12]**.

#### **2.6.6.2 Indicadores de diversidad de ecosistemas.**

Existen tres indicadores de estado que miden la diversidad de ecosistemas naturales i en áreas de interés h en el periodo de tiempo t:

- Riqueza de ecosistemas naturales  $(REN<sub>ht</sub>)$ : muestra el número de ecosistemas naturales que se encuentra presente en un área de interés; se calcula sumando el número de ecosistemas naturales en un área de interés.
- Índice de diversidad de ecosistemas naturales de Shannon  $(SDI_{ht})$ : permite medir la diversidad de las comunidades ecológicas en una determinada zona, este indicador es sensitivo a la rareza de algunos ecosistemas naturales; se calcula multiplicando cada una de las porciones que representan todos los ecosistemas naturales en dicha área, por el logaritmo natural de esta misma variable, sumando luego los resultados parciales.
- Índice de equidad de ecosistemas naturales ( $SEI<sub>ht</sub>$ ): es una medida de la equidad (en términos de superficie ocupada), con que los diferentes ecosistemas naturales presentes en un lugar ocupan el territorio; se calcula dividiendo el índice de diversidad de ecosistemas naturales Shannon por el logaritmo natural del número de ecosistemas naturales en un área de interés.

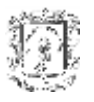

Las medidas de riqueza y diversidad de ecosistemas reflejan la heterogeneidad espacial de las áreas de interés y pueden reflejar situaciones de alta riqueza de especies **[13]**.

### **2.6.6.3 Indicadores de Fragmentación de ecosistemas.**

Reflejan los patrones espaciales de los ecosistemas y ofrecen una visión de la configuración de estos, a través de medidas de área, forma ó borde de los fragmentos. Estos factores determinan la dinámica de los procesos ecológicos al interior de los ecosistemas y se convierten en una herramienta de análisis a tener en cuenta en la toma de decisiones políticas para el manejo de los recursos naturales ya que dan pautas para el conocimiento, conservación y uso sostenible de la biodiversidad.

La Política Nacional de Biodiversidad contempla en su estrategia de conservación, la ejecución de medidas de conservación *in-situ<sup>40</sup>* a través del sistema de áreas protegidas y la recuperación de ecosistemas degradados, que obligan al manejo de indicadores que permitan monitorear la fragmentación de ecosistemas para el seguimiento de dicha política **[14]**.

El cálculo de los diferentes índices estadísticos puede hacerse ya sea para cada parche, clases en un paisaje y para el paisaje como un todo. Cada uno de los índices se escoge por la información que provee y el hecho de que no incluyen métricas redundantes<sup>41</sup> y representa un aspecto de la fragmentación, por esta razón se presenta un conjunto de índices con el fin de permitir una interpretación integral, ya que los estos por separado no presentan información interpretativa de un área.

Los parámetros de fragmentación calculados para cada tipo de cobertura y tipo fisonómico (comunidades vegetales) son los siguientes:

**NP:** Numero de parches. El rango de este índice es  $\geq 1$  a infinito, el valor de este índice es igual a 1 cuando el paisaje estudiado contiene solamente un parche correspondiente a la clasificación considerada (tipos de coberturas), si la clasificación se hace sobre un solo tipo de cobertura ó clase el índice debe ser igual a uno, indicando la presencia de un solo tipo de parche.

**LPI:** Índice del parche mayor (LPI). Su Rango es igual a 0 < LPI\*100; LPI se aproxima a 0 cuando el parche mas grande de un tipo correspondiente de parche es de tamaño reducido y se aproxima a 100 si el parche es mayor. LPI es igual al área (m2) Del parche más grande de un parche particular dividido por el área total del paisaje multiplicado por 100 para generar un porcentaje, es decir LPI es igual al porcentaje del paisaje ocupado por el parche mas grande.

**LSI:** Indice de forma del paisaje, el rango de este índice va de ≥ 1 a infinito. LSI es igual a 1 cuando el paisaje corresponde de un solo tipo de parche cuya forma es circular (vector) o cuadrado (raster), LSI se incrementa en la medida en que la forma del parche se torne mas irregular y/ó la longitud del borde del mismo se incremente. LSI es igual a la suma de los bordes del paisaje y todos los segmentos de borde contenidos en el mismo que envuelvan un tipo de parche determinado; dividido por la raíz cuadrada del área total del

<sup>40</sup> In situ: en el lugar, en el sitio

<sup>41</sup> Es decir, expresan la misma información de formas diferentes.

paisaje (m2), ajustada por una constante estándar para paisajes circulares (vector) o cuadrados (raster).

**MPS:** Índice de significancia del tamaño del parche**,** su Rango va de > 0 a infinito. El índice de significancia del tamaño del parche (MPS) es igual a la suma de las áreas (m2) de todos los parches de una clase correspondiente, dividido por el número de parches del mismo tipo, dividido por 10,000 para convertirlo a hectáreas.

**Proximidad:** El índice de proximidad (PROXIM) es igual a la suma de las áreas de un tipo de parche (m2) dividido por la distancia mas cercana de borde a borde (m2) existente entre un parche y el parche focal de ese mismo tipo y cuyos bordes se especifican a una distancia determinada del parche focal.

### *2.7 Análisis Estadístico*

Para interpretar el comportamiento de las comunidades vegetales (en especial las asociaciones distinguidas a partir de sus tipos fisonómicos) ante las alteraciones que se presentan en el sistema, se considera lo siguiente:

Para el análisis multitemporal de áreas, presencia-ausencia de individuos en las comunidades y para establecer si la pérdida de las áreas naturales es significativa se realiza la prueba de Chi-cuadrado  $(X^2)$  para respaldar el análisis de cambio de las mismas; este método fue desarrollado por Karl Pearson (1857-1936) en 1900, aplicando sus resultados en el ámbito biológico. El contraste de homogeneidad mediante la prueba Chi-Cuadrado entre dos variables cualitativas (o también llamado contraste de independencia entre dos variables cualitativas) se basa en la comparación de las frecuencias obtenidas con las frecuencias esperadas.

La formula empleada es:  $X^2 = \Sigma (O - E)^2 / E$ ; por convención estadística se utiliza el valor de 0.05 de probabilidad como el valor límite o crítico. Si el valor de Chi-cuadrado calculado para un experimento es mayor que el correspondiente al de la probabilidad del 5% se rechaza la hipótesis **[5]**.

La presencia-ausencia de las especies vegetales en las parcelas de muestreo como la variación en la cantidad de especies contenidas en una comunidad y los individuos comunes entre comunidades similares con diferentes niveles de intervención, permite efectuar comparaciones cualitativas de composición de los diferentes parches de vegetación y determinar la variación en la composición causada por la fragmentación, empleando para ello el índice de similaridad de Jaccard.

El Indicador Jaccard da ha conocer la similitud florística entre dos sistemas, que se basa en la relación presencia-ausencia entre el número de especies en cada sistema y el número total de especies.

$$
Ij = c/a + b - c
$$

Donde *C* = número de especies comunes a ambos sistemas; *A* = número de especies encontradas en el sistema A; *B* = número de especies encontradas en el sistema B.

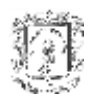

# **3. GEODATABASE**

Este capitulo tiene como objetivo el estudio del concepto de Geodatabase, el cual es el fundamento teórico que proporciona la guía y soporte al trabajo de grado. Para abordar esta temática, primero se describe la evolución de los modelos de datos hasta llegar a la Geodatabase, que es explicada en detalle (características, estructura y ventajas), finalizando con una breve técnica de modelado.

### *3.1 Introducción [18]*

El propósito de un SIG es proveer un marco espacial para ayudar en la toma de decisiones que conduzcan al uso inteligente de los recursos de la Tierra y administrar el impacto del hombre sobre el medio ambiente.

La mayoría de SIG presentan la información en forma de mapas y símbolos, y a través de la observación, se conoce dónde están, qué son y cómo pueden ser localizados ciertos elementos u objetos, además si están cerca o son adyacentes. Un SIG también puede brindar información a través de la interacción con un mapa en una computadora personal, datos que no están expresados en un mapa impreso.

El despliegue y análisis de la información depende de cómo se modelen los objetos geográficos presentes en el mundo, y se puede llevar a cabo de diferentes modos, dependiendo del contexto, por ejemplo, los ríos son una característica geográfica importante, ya que son útiles como medio de transporte o para establecer límites, y pueden ser representados como: un conjunto de líneas que conforman una red, y donde cada sección tiene un flujo, dirección, volumen y otros atributos; una frontera entre dos áreas, delimitando áreas políticas tales como departamentos o como una línea sinusoidal que atraviesa una superficie, mediante la cual se pueden calcular aspectos como el perfil, la tasa descenso de las aguas, potencial de inundación, entre otros. La forma de modelar un rasgo geográfico puede variar en un rango amplio y depende de las condiciones del problema que se necesite resolver.

### *3.2 Modelos de datos geográficos*

Un modelo geográfico es una abstracción de los aspectos claves de un área, el cual se realiza con el objetivo de simplificar su complejidad. Por ejemplo, al describir la vista que se tiene desde una ventana, se parte el escenario en unidades tales como edificio, carretera, río, y se utilizan referencias geográficas como: "a la izquierda de", ó "unido a".

Los modelos de datos geográficos son la respuesta a la necesidad de intercambiar información a través de un dominio amplio, formalizando la manera de describir un área, con el fin de asegurar que los datos sean interpretados sin ambigüedad y la comunicación sea efectiva.

Un modelo de datos geográfico emplea un conjunto de objetos espaciales que soportan el despliegue en mapas, consultas, edición y análisis. Ellos son conceptualizaciones de lo que las personas perciben como fenómenos geográficos **[15]**.

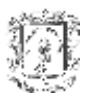

#### *3.3 Evolución de los modelos de datos*

Hasta mediados de los 90 los modelos de datos estaban basados en estructuras de archivos no relacionales, los cuales tuvieron que ser optimizados para poder realizar un acceso rápido a los datos. La ventaja principal de este modelo de datos en archivos, era su facilidad para la distribución de los datos entre los usuarios.

De manera gradual, los modelos SIG evolucionaron hacia estructuras georrelacionales, donde la información alfanumérica (atributos) se almacenaba en bases de datos relacionales, y se establecían vínculos con los elementos espaciales (puntos, líneas y polígonos) almacenados en archivos. Este modelo no facilitaba la asociación de comportamiento a cada uno de los elementos geográficos para lo que, a pesar de la sencillez del modelo, era necesario construir aplicaciones muy complejas.

A mediados de los 90 surgió el modelo de datos de GeoObjetos, implementado a través de la Geodatabase. En este modelo de GeoObjetos, cada uno de los elementos de la cartografía (*features*) se trata como un Objeto Geográfico, teniendo cada uno de ellos su propia geometría, atributos y, lo que es más importante, un comportamiento **[12]**.

### *3.4 Modelo de datos geográfico orientado a objetos ó Modelo de Geodatabase. [16]*

El modelo de datos geográfico orientado a objetos, denominado Geodatabase, fue formulado por la compañía ESRI, permite al usuario crear conjuntos de datos geográficos más "inteligentes", adicionándoles comportamientos y permitiendo establecer relaciones entre ellos. La Geodatabase actúa como puente entre la percepción de los objetos del mundo que tienen las personas y cómo esos objetos son almacenados en una base de datos, de ésta manera, el modelo de datos físico de la Geodatabase es más cercano al modelo de datos lógico, así por ejemplo, los objetos en una Geodatabase son principalmente los mismos objetos que se definirían en el modelo de datos lógico, tal como edificios, carreteras, ríos, montañas, etc. Geodatabase abarca dos grandes aspectos:

- El almacenamiento físico de la información geográfica dentro de un DBMS (Database Management System).
- Modelo de datos de objetos (incluye atributos y comportamientos) y que puede soportar *versioning* (acceso de múltiples usuarios).

La base de datos permite a múltiples usuarios acceder simultáneamente y realizar procesos de lectura y escritura, mientras la Geodatabase consiste de una serie de componentes para acceder a los datos, especificando relaciones, reglas de validación y subtipos. Entonces, una Geodatabase constituye una instancia de una base de datos relacional u objeto-relacional que ha sido diseñada para cumplir con tareas como: almacenar datos geográficos, conservar la integridad referencial, desplegar mapas, editar *features* y soportar funciones de análisis.

Las tres características principales de una Geodatabase son:

 Administración centralizada de una amplia variedad de información geográfica dentro de un DBMS.

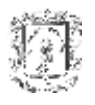

- La responsabilidad del almacenamiento de la información geográfica recae en el DBMS empleado, sin embargo, la Geodatabase se encarga de complementarla, mediante la implementación sobre la base de datos de una serie de funciones que satisfacen aquellas necesidades más avanzadas, que el tratamiento de la información espacial requiere. Además de almacenamiento y consulta de información geográfica, la Geodatabase, por si sola o en conjunción con los propios mecanismos de la base de datos, soporta una importante serie de funcionalidades añadidas:
	- o Gestión de transacciones largas para la edición de cartografía.
	- o Gestión mediante versiones de flujos de trabajo.
	- o Gestión de metadatos.
- Permite almacenar además de elementos geográficos y sus atributos, comportamientos determinados para cada objeto, lo que permite generar una visión más exacta de la realidad.

#### *3.5 Ventajas del modelo de Geodatabase.*

La ventaja principal del modelo de datos de Geodatabase es facilitar la creación de features inteligentes que imitan las interacciones y comportamientos de los objetos del mundo real, caracterizándolas de manera natural mediante la definición de: tipos propios, topología, relaciones y la interacción entre componentes. Otras ventajas que presenta son:

- Gestión de datos centralizada: todos los datos de una Geodatabase son almacenados en un Sistema Gestor de Bases de Datos, constituyendo un repositorio común y centralizado para todos los datos geográficos de una organización, facilitando tareas de gestión y mantenimiento, disminuyendo costes en éstas operaciones.
- La Geodatabase permite la edición multiusuario a través de mecanismo de versiones. Multitud de usuarios, que cuenten con los permisos adecuados, pueden realizar tareas de edición de los datos incluidos en una Geodatabase. Asimismo es posible realizar sesiones de edición que duren semanas, meses o incluso más tiempo.
- La entrada y edición de datos es más precisa, la mayoría de errores pueden ser prevenidos mediante una validación inteligente de comportamientos.
- Implementación de comportamiento: permite al usuario trabajar con elementos más intuitivos, ya que la definición de su comportamiento los hace más cercanos a la realidad. Los elementos geográficos ya no son exclusivamente puntos, líneas o polígonos, sino carreteras, parcelas o transformadores; por ejemplo, los ríos tendrán una dirección de flujo determinada y sólo podrán conectarse con otros elementos río o elementos laguna, mientras que los transformadores podrán conectarse entre sí mediante cables de determinado calibre y material. Además la definición de comportamiento en los elementos permite automatizar muchas de las tareas relacionadas con su creación y edición.
- Contexto enriquecido, a través de las relaciones permite especificar qué sucedería con una *feature* en caso de que otra sea editada, movida o borrada.
- Establece un modelo de datos uniforme que permite manejar la complejidad de los datos geográficos, independiente de la base de datos que se utilice como fuente **[13]**.

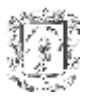

### *3.6 Organización de los datos geográficos*

La Geodatabase se organiza en forma jerárquica, por grupos, tipos temáticos, extensiones espaciales y sistemas de coordenadas comunes, o asociaciones topológicas.

La Geodatabase es la unidad nivel tope de los datos geográficos, se desempeña como depósito de objetos y puede representar tanto entidades espaciales como no espaciales. Las espaciales se identifican mediante *Feature Classes*, las no espaciales como *Object Classes* y las encargadas de conectarlos son conocidas como *Relationship Classes*. *Feature, Object y Relationship classes* son representados mediante tablas en la base de datos y son agrupados en un contenedor denominado *Feature Dataset.* La figura 8 ilustra la estructura de la Geodatabase.

También, una Geodatabase guarda reglas de validación y dominios para asegurar que cuando las *features* sean creadas o actualizadas, sus atributos permanezcan válidos dentro del contexto de *features* y objetos relacionados **[17]**.

### *3.6.1 Object Class*

Una *Object Class* mantiene información descriptiva sobre los objetos que se relacionan a los elementos geográficos, pero no son elementos geográficos en si mismos.

#### *3.6.2 Relationship Class*

La *Relationship Class* permite controlar y definir cómo las *features* y los objetos en general son creados, modificados y eliminados. Pueden ser de tres tipos:

- *Topológica*, se especifica cuáles *features* está conectadas o son adyacentes.
- *Espacial*, se determina si una *feature* toca, coincide con, se superpone a, está dentro de ó está fuera de otra *feature*.
- *Generales*, que representan una asociación entre dos objetos que pueden ser espaciales o no, y su cardinalidad puede establecerse como 1-n, n-1 ó n-n.

Una *Relationship Class* puede utilizarse para propagar una notificación, la cual es un mensaje que es generado al ocurrir un evento (como borrar o editar un dato), que tiene dirección (por ejemplo: hacia el objeto destino si cambia el origen, o hacia el objeto origen cuando cambia el destino), y son útiles para determinar la vida de un objeto.

### *3.6.3 Feature Class*

La *Feature Class* contiene *features* con un solo tipo de geometría (punto, línea o polígono) y almacena las características geográficas y sus atributos. Una única feature en una *feature class* es asignada a un único identificador numérico y es representada por una única ubicación en el espacio y con un registro correspondiente en la tabla de atributos de las *features*. Por ejemplo, un *feature* dataset son los servicios de emergencia, el cual consiste de un número de *feature classes*: policía, bomberos, etc, los cuales comparten la misma referencia espacial<sup>42</sup>.

### **3.6.4 Subtipos**

Los elementos agrupados en una clase, conforman un conjunto homogéneo de objetos básicamente del mismo tipo, sin embargo pueden contener variaciones considerables, las cuales son llamados subtipos, por ejemplo, una *feature class* de carreteras puede tener

 $42$  Especificación sobre cómo las coordenadas x, y de un conjunto de elementos es proyectada sobre la superficie del planeta.

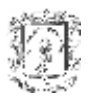

un subtipo que incluya material de construcción (asfalto, concreto, etc). Un subtipo es un atributo especial que permite asignar un comportamiento simple a un objeto para diferenciar y clasificar elementos, ya que se establecen dominios diferentes, distintos valores por defecto, relaciones más específicas entre objetos y se agregan nuevas reglas de validación.

### **3.6.5 Dominios y reglas de validación**

Las reglas de validación son para asegurar que el estado de los objetos sea consistente con el modelo del sistema de la base de datos.

Los objetos en el mundo real siguen ciertos comportamientos, por ejemplo, los ríos tienen una dirección de flujo, las calles pueden manejar sólo cierto nivel de tráfico, etc. Estos patrones pueden ser expresados a través de reglas de validación aplicados en los subtipos de *features*. El comportamiento en las entidades geográficas de la Geodatabase puede ser implementado de varias maneras:

### **3.6.5.1 Comportamiento Sencillo**

Se habla de comportamiento sencillo cuando su implementación no supone programación. Una primera visión de comportamiento sencillo se tiene en las reglas de validación, que establecen una serie de requisitos que deben cumplir y a través de las cuales se controlan a los elementos geográficos y se garantiza la integridad de los atributos. Se pueden definir cuatro tipos diferentes de reglas de validación:

 **Reglas de Atributos**: cuando un dominio es aplicado a un atributo particular de un subtipo, y se clasifica en:

- *Rango:* se especifica un intervalo de valores válidos para atributos numéricos. Por ejemplo el precio de una hectárea puede estar entre A y B pesos.

- *Código*: se aplican a todo tipo de atributo y especifican un conjunto de valores válidos que pueden tomar. Por ejemplo si son capas geológicas pueden ser del pre-cámbrico, jurásico o cretácico.

- **Agregación/Segregación:** estas reglas recalculan, siguiendo varias estrategias definidas por el usuario, el valor de los atributos de un polígono o una línea cuando sufren una agregación (*merge*) o una segregación (*split*). Así, por ejemplo, un objeto parcela recalculará un campo de la tabla de atributos, denominado impuesto, cuando se produzca un aumento o disminución en su área.
- **Reglas de Relación:** controlan las reglas de cardinalidad entre los elementos relacionados de la cartografía. Por ejemplo, una parcela puede estar relacionada con muchos propietarios, o puede limitarse dicho número a uno, dos, o 20 propietarios como máximo. El modelo Geodatabase permite la creación de relaciones complejas, en las que la vida y geometría de un elemento, gobierna a sus elementos relacionados, es decir la eliminación de una parcela provocará el borrado de los edificios relacionados con ella.
- **Conectividad**: comprueban las relaciones topológicas entre elementos pertenecientes a una red geométrica. Por ejemplo, dado un objeto "Cañería 40mm", sólo es posible conectarla con otro del mismo tipo, o con otro del tipo "Conector 40-60", o del tipo "40- 20". Las reglas de conectividad se establecen a nivel de subtipo.

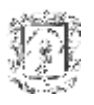

Un segundo tipo de comportamiento sencillo es la implementación de topología en la Geodatabase, a través de la cual es posible mantener las relaciones espaciales entre elementos coincidentes o elementos conectados de una red geométrica. Es importante entender que tanto reglas de validación como topología son flexibles y por tanto en determinadas ocasiones, cuando no se cumplen sus reglas, el usuario puede decidir almacenar en la Geodatabase objetos no válidos.

#### **3.6.5.2 Comportamiento complejo**

Más allá del comportamiento sencillo, cualquier tipo de comportamiento tiene que ser programado, de ésta manera se tiene la posibilidad de incorporar al modelo de datos preexistente, clases propias de elementos, en los que se definirían nuevos métodos y propiedades que implementen un comportamiento determinado. Así, en vez de reducir el abanico de elementos a polígonos, líneas y puntos, se pueden crear elementos del tipo parcela, tubería, etc. **[13]**

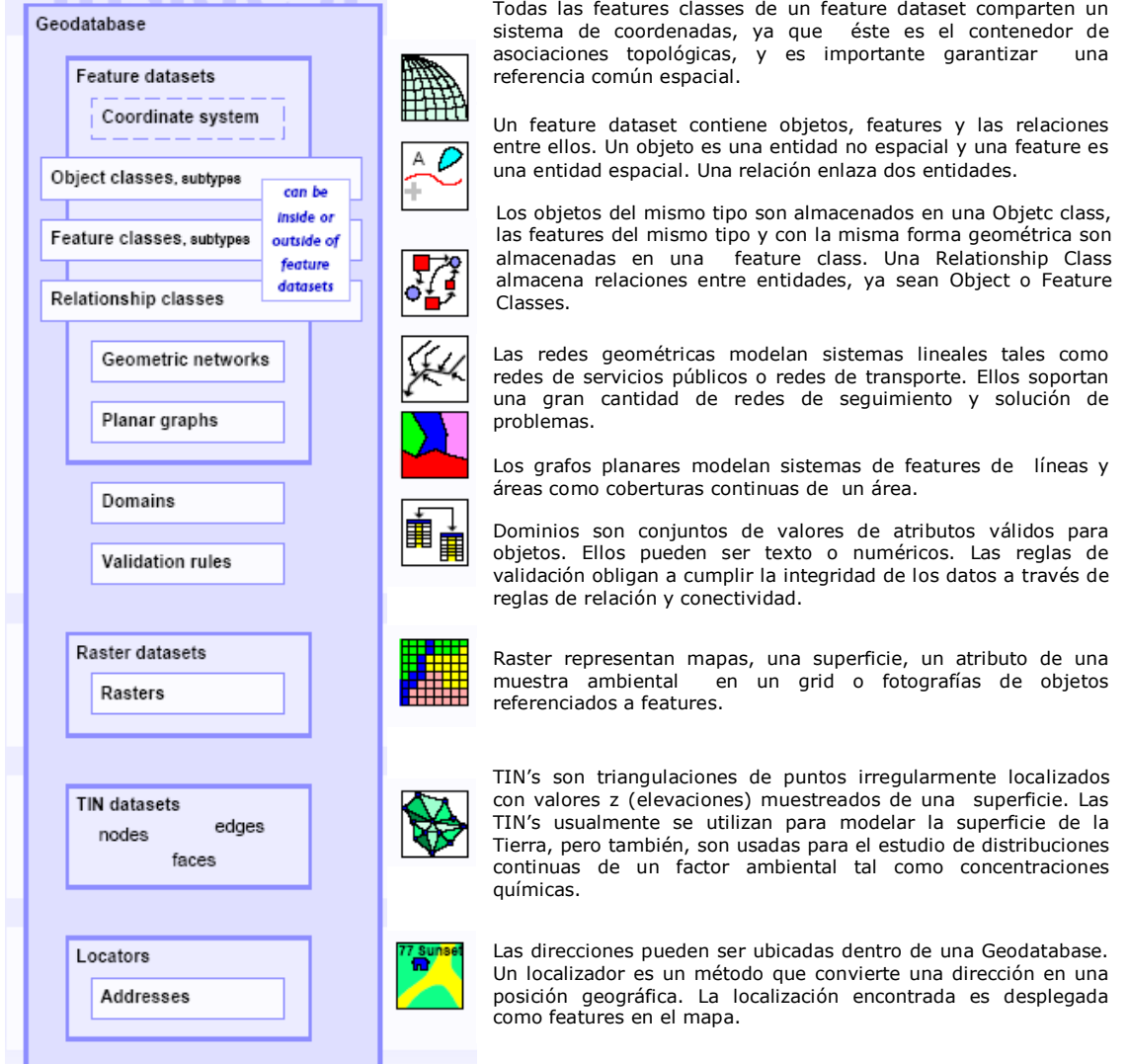

**Figura 8. Estructura de Geodatabase [18]**

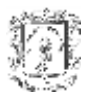

### *3.7 Representaciones de los datos geográficos*

Una Geodatabase puede representar datos geográficos de cuatro formas: los objetos discretos como vectores, los fenómenos continuos como *rasters*, las superficies como *TIN's*, y las referencias a lugares como localizadores y direcciones.

 Representación de *features* con vectores: muchas de las features en el mundo, tienen una forma bien definida. Los vectores representan precisamente las formas de las *features* como un conjunto ordenado de coordenadas con atributos asociados. Esta representación soporta operaciones geométricas tales como cálculo de longitudes y áreas, identificación de traslapes e intersecciones y encontrar otras *features* las cuales son adyacentes o cercanas.

Los vectores pueden clasificarse según la dimensión:

- a. Puntos, son formas cero-dimensionales que representan *features* muy pequeñas para ser descritas como líneas o áreas. Los puntos son almacenados con una sola coordenada x,y con sus respectivos atributos.
- b. Líneas, son formas uni-dimensionales que representan *features* muy angostas para ser descritas como áreas. Las líneas son almacenadas como series de ordenadas x,y con sus atributos. Los segmentos de una línea pueden ser rectos, circulares o elípticos.
- c. Áreas, son formas bi-dimensionales que representan *features* anchas, las cuales son almacenadas como una serie de segmentos que rodean un área. Estos segmentos forman un conjunto de áreas cerradas

Otro tipo de vector son las anotaciones, que son etiquetas descriptivas asociadas a *features* para desplegar nombres y atributos.

- Raster: representan imágenes, superficies y cuadrículas de datos. Muchas de las colecciones de datos de una Geodatabase están en forma de rejilla (grid), esto ocurre porque las cámaras y sistemas de imágenes guardan los datos como valores de píxeles en un grid bidimensional o raster. Un píxel es una célula de un raster y sus valores pueden describir una gran variedad de datos, por ejemplo, puede almacenar reflejos de luz si es un espectro, el color de una foto, un atributo temático tal como tipo de vegetación, nivel de la superficie o elevación.
- Redes irregulares trianguladas (TIN): es un modelo de una superficie. Una Geodatabase almacena TIN's como un conjunto integrado de nodos con elevaciones y triángulos con bordes a través de los cuales una elevación (o valor de Z) puede ser interpolada con cualquier punto dentro del alcance geográfico de la TIN.

Las TIN's posibilitan el análisis de superficie tal como visibilidad de una superficie desde un punto de observación y delineación de *features* de superficie como bordes, riachuelos y picos. Una TIN puede describir el relieve de un terreno.

 Localizadores y direcciones: empleados para encontrar una posición geográfica desde un punto dado. Un localizador es un método que aplica las convenciones nacionales postales para convertir una dirección en una posición.

Para muchas aplicaciones la forma vectorial de representación de los elementos es la que otorga más precisión, y conveniencia. Otras requieren de distintas formas de representación tales como TIN o RASTER.

Una Geodatabase almacena todas estas representaciones de datos geográficos en una base de datos relacional u objeto-relacional, lo cual permite que los datos sean administrados centralmente a través de un sistema de información **[18]**.

### *3.8 Clasificación de las Geodatabases.*

Hay dos tipos básicos de Geodatabases: las personales y las multi-usuario.

Las multiusuario son almacenadas en un DBMS, a través de un software que permita almacenar y administrar datos espaciales. Las Geodatabases personales, típicamente residen en una computadora personal y son adecuadas para pequeños grupos de trabajo o de uso personal, mientras que las multi-usuario se ubican en servidores. Otra diferencia clave entre Geodatabases personales y multi-usuario es que las primeras no soportan *versioning*.

*Versioning* es el mecanismo de la Geodatabase para administrar flujos de trabajo que son especialmente críticos (edición multiusuario, múltiples sesiones de edición, manejo de historiales, actualización de Geodatabases distribuidas, entre otros) manteniendo múltiples estados y asegurando la integridad de los datos, ya que guarda registros de las *features* y objetos cuando son modificados, adicionados o eliminados.

Una versión almacena cada estado de la *feature* u objeto como una fila de una tabla y es identificada por un único nombre y es "propiedad" del usuario quien la crea. Al crear una nueva versión se realiza una "copia lógica" de la base de datos específica para el usuario. No existe duplicación de datos. Un *framework* posibilita la conciliación entre versiones y actualiza la versión maestra de la base de datos **[19]**.

Las versiones guardan los estados del objeto en dos tablas: las de adiciones y la de eliminaciones. El proceso de *versioning* se ilustra en la figura 9.

| Versión por defecto<br>Antes de edición |    |    |                     |          | Tabla base           |                              |                          | Tabla de adiciones<br>ObjectID Other Columns State ID |                                                      |    |
|-----------------------------------------|----|----|---------------------|----------|----------------------|------------------------------|--------------------------|-------------------------------------------------------|------------------------------------------------------|----|
|                                         |    |    |                     |          |                      | ObjectID Perimeter Bldg Code | Area                     |                                                       |                                                      |    |
| 45                                      |    | 44 |                     | 41       | 30106.25             | 04                           | 1253459.45               |                                                       |                                                      |    |
|                                         |    |    |                     | 42       | 27458.37             | 04                           | 1048592.56               | Tabla de eliminaciones                                |                                                      |    |
| 41                                      | 42 |    |                     | 43       | 32945.09             | 04                           | 1584562.04               |                                                       |                                                      |    |
|                                         |    | 43 |                     | 44       | 30001.55             | 04                           | 1116459.67               |                                                       | Deleted at Deletes Row ID State ID                   |    |
|                                         |    |    |                     | 45       | 30556.38             | 04                           | 1362965.03               |                                                       |                                                      |    |
|                                         |    |    | Versión actualizada |          |                      |                              |                          |                                                       |                                                      |    |
|                                         |    |    | Después de edición  |          |                      | Tabla base                   |                          |                                                       | Tabla de adiciones<br>DiectID Other Columns State ID |    |
|                                         |    |    |                     |          |                      | ObjectID Perimeter Bldg Code | Area                     | $+7$                                                  | $\langle \ldots \rangle$                             | 47 |
| 47                                      |    |    |                     | 41       | 30106.25             | 04                           | 1253459.45               |                                                       |                                                      |    |
|                                         |    | 44 |                     | 42       | 27458.37             | 04                           | 1048592.56               |                                                       |                                                      |    |
|                                         |    |    |                     | 43       | 32945.09             | 04                           | 1584562.04               |                                                       | Tabla de eliminaciones                               |    |
| 41                                      | 42 | 43 |                     | 44<br>47 | 30001.55<br>43834.07 | 04<br>06                     | 1116459.67<br>1953473.02 |                                                       | Deleted at Deletes Row ID State ID                   |    |

**Figura 9. Versioning**

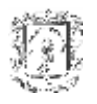

#### *3.9 Features en un modelo orientado a objetos.*

Son tres las características del modelo orientado a objetos que se aplican a la Geodatabase:

- a. Polimorfismo, significa que los comportamientos (o métodos) de un objeto pueden adaptar variaciones. Un ejemplo de esto, es que a una funcionalidad básica de una *feature*, tal como dibujar, se le pueden adicionar o suprimir capacidades.
- b. Encapsulación, significa que un objeto es accedido únicamente a través de un conjunto bien definido de métodos, organizados dentro de una interface software. El acceso a datos de la Geodatabase enmascara los detalles internos de los objetos y proporciona una interface estándar de programación.
- c. Herencia, significa que un objeto puede ser definido incluyendo el comportamiento de otro objeto y tener otras propiedades adicionales.

Las figuras 10 y 11 ilustran los conceptos de polimorfismo y herencia en la Geodatabase.

El uso del concepto de orientación a objeto permite acceder a la información por medio de aplicaciones, interfaces y componentes software, sin necesidad de conocer la estructura interna de la base de datos, además de ocultar cualquier diferencia entre las fuentes de datos.

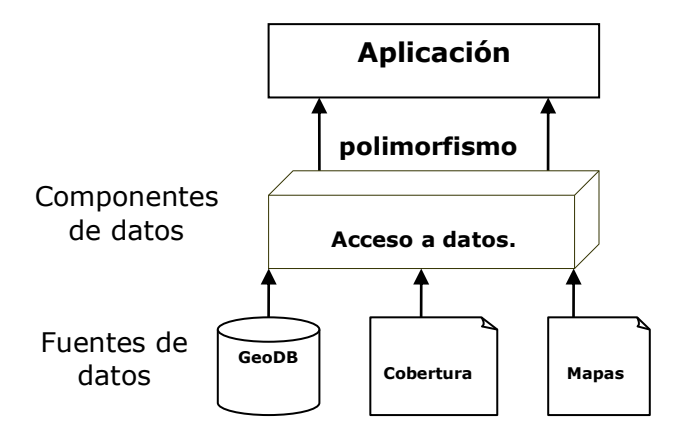

**Figura 10. Polimorfismo en la Geodatabase**

Otro aspecto importante de la aplicación de la orientación a objeto son las *features expansibles.* La Geodatabase incluye un número de componentes software que representan tipos de *features* que están listos para su uso. El usuario puede crear sus propias *features*, extendiendo de las *features* estándar, e implementando comportamientos especializados, por ejemplo, puede incluir carreteras o transformadores eléctricos, en lugar de líneas y puntos, asumiendo el mismo comportamiento, desempeño y funcionalidad de las *features* base, unido a ciertas particularidades **[15]**.

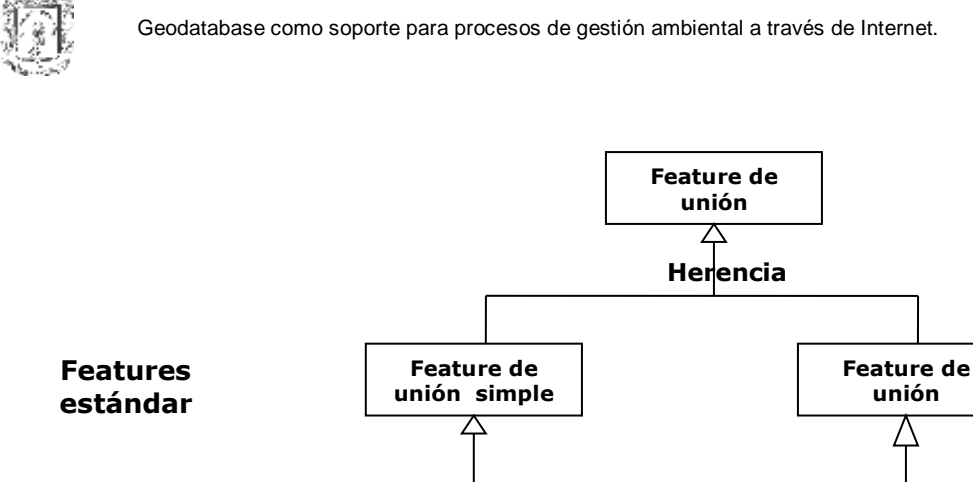

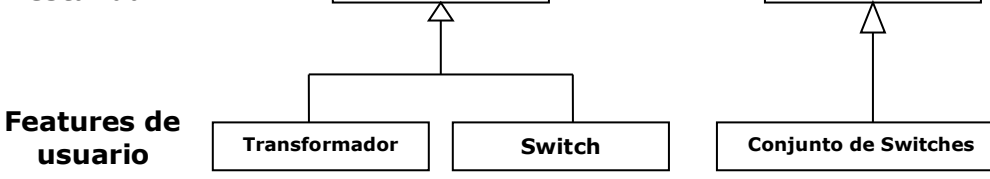

**Figura 11. Herencia de features en Geodatabase**

**unión** 

### *3.10 Acceso a datos en la Geodatabase*

El acceso a datos puede ser realizado de tres maneras:

a. Como simples filas, columnas, y tablas a través de la interfaz nativa SQL de la base de datos. Se muestra la estructura interna de la Geodatabase, la cual incluye tablas de metadatos. Las interfaces SQL permiten construir aplicaciones de minería de datos para tareas como administración de inventarios y análisis estadístico. Este tipo de acceso es aplicado cuando se necesita extraer datos de la Geodatabase, pero no se requiere realizar procesos de despliegue o de análisis espacial. Figura 12.

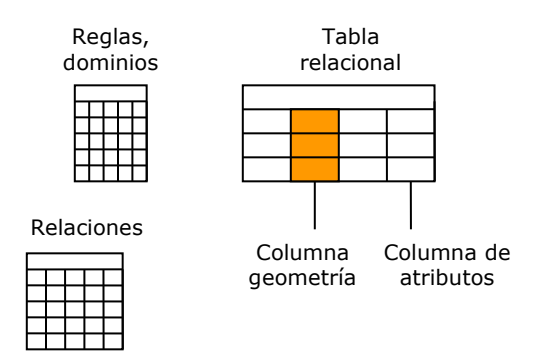

**Figura 12. Acceso directo a los datos.**

b. Como *features* simples, las cuales presentan los datos sin topología y relaciones. Para muchas aplicaciones es suficiente que el acceso se realice de ésta manera, y son aquellas en las que los datos geográficos son un componente vital pero no el núcleo, por ejemplo en tareas de administración de servicios públicos y análisis de tráfico. Figura 13.

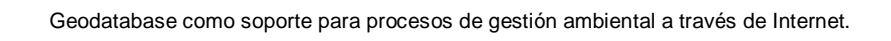

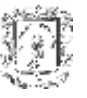

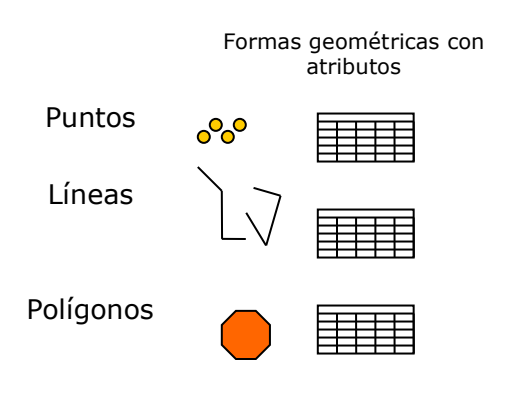

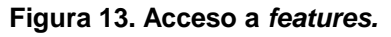

c. A través de objetos, encapsulando detalles internos y presentando una estructura de alto nivel que es más cercana al modelo de datos conceptual. A este nivel, toda la estructura de una Geodatabase es revelada: topología, relaciones, reglas de integridad, y comportamiento. Figura 14.

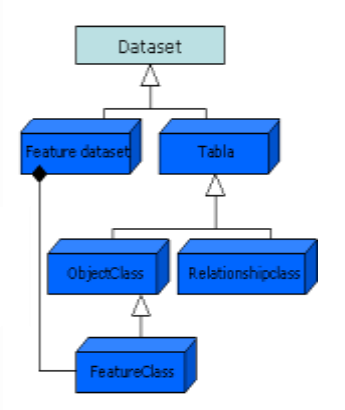

**Figura 14. Acceso a través de objetos.**

El acceso realizado a través de *features* simples o de objetos es efectuado mediante un servidor, el cual implementa una tecnología que utiliza los tipos de datos nativos y operadores de una base de datos relacional u objeto-relacional y los extiende para proveer la funcionalidad completa de la Geodatabase.

Una Geodatabase accedida a través del servidor puede manejar un gran conjunto de datos geográficos y atender a muchos usuarios de una red, que pueden realizar tareas de visualización y edición de la información **[15]**.

### *3.11 Construcción del modelo de datos.*

El proceso de diseño de un modelo de datos geográfico, consta de la creación de tres modelos: conceptual, lógico y físico. El modelo conceptual, se refiere a la visión de los datos por parte del usuario. El modelo lógico, define el conjunto de objetos de interés e identifica las relaciones entre ellos. Y el modelo físico, es la implementación realizada dentro de un *framework* de una tecnología de base de datos.

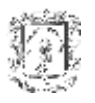

El diseño de una Geodatabase es fundamentalmente el mismo que para cualquier base de datos, no obstante, contiene una estructura para representar datos geográficos.

La Geodatabase amplía y simplifica el proceso de diseño mediante la representación de datos orientados a objetos, estructura que expresa las relaciones espaciales y topológicas de las *features* geográficas. Parte de la estructura tiene una facilidad especial para representar conjuntos de objetos como un sistema integrado – tal como redes de ríos o carreteras o agrupaciones de parcelas-. Esta estructura de un conjunto de *features* es denominada topología **[15]**.

#### **3.11.1 Recomendaciones para el diseño de una Geodatabase**

El diseño es un proceso en donde se definen las metas, se identifican, analizan y evalúan alternativas, y se determina un plan de implementación.

El diseño provee una arquitectura para la base de datos, brindando una visión que permitirá una evaluación global de la misma desde varios aspectos.

Para lograr un buen diseño de la base de datos es necesario plantear preguntas como:

- ¿Cómo se puede implementar la tecnología SIG para lograr las funciones existentes, o cambiar la forma en que se logra un objetivo?
- ¿Qué datos beneficiarán más a la organización?
- ¿Qué datos pueden almacenarse?
- ¿Quién es o debería ser, responsable de mantener la base de datos?

Desde el comienzo se deben conocer las metas y progresivamente se va aumentando el nivel de detalle, de esta forma se obtiene más información, y la implementación será más cercana a la realidad.

El diseño es una etapa que requiere de dedicación, de lo contrario, el impacto sobre la aplicación en desarrollo y las futuras puede ser negativo. Un buen diseño resulta en una base de datos bien construida, eficientemente funcional y operacional que:

- Satisface objetivos y soporta los requerimientos.
- Contiene los datos necesarios pero no en forma redundante.
- Organiza los datos para su acceso múltiple.
- Permite varias vistas de los datos.
- Distingue aplicaciones que mantienen los datos de aquellas que solo los usan.
- Representa, codifica y organiza apropiadamente elementos geográficos.
- Aumenta la flexibilidad del acceso y análisis de los datos.
- Facilita la implementación de aplicaciones
- Disminución del costo de captura, almacenamiento y uso de los datos
- Facilita y mantiene datos para soportar diferentes usuarios
- Facilita los cambios futuros

Otras consideraciones importantes en la etapa de diseño son: involucrar a los usuarios, hacer borradores, dividir grandes proyectos en unidades de trabajo, no agregar detalles prematuramente y realizar documentación **[15]**.

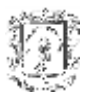

#### **a. Modelado de la vista del usuario ó modelo conceptual**

El objetivo de éste modelo es asegurar el entendimiento entre los usuarios y los desarrolladores, permitiendo:

- Identificar las funciones o requerimientos de los usuarios, metas y objetivos de los mismos desde un punto de vista corporativo.
- Identificar los datos requeridos por dichos requerimientos.
- Organizar los datos en unidades lógicas de elementos.
- Definir un plan de implementación inicial.

#### **b. Diseño del modelo lógico de los datos**

La clave de esta tarea es definir precisamente el conjunto de objetos de interés e identificar las relaciones entre ellos. Por ejemplo, como objetos pueden estar, calles, parcelas, propietarios y edificaciones, y como relaciones pueden estar, "localizado en", "propiedad de", "es parte de". Este modelo debe representar todos los datos sin duplicaciones, y puede incluir reglas de validación. El UML (Unified Modeling Language) se utiliza como notación estándar para expresar el modelado orientado a objetos de ésta etapa. El modelo lógico inicial, debe ser validado con los requerimientos del usuario para realizar actualizaciones y correcciones.

#### **c. Implementación del modelo físico**

El modelo físico es construido con base en el modelo lógico, y presentan algunas similaridades, pero también existen diferencias, las clases pueden ser unidas o divididas cuando son implementadas en tablas, las reglas y relaciones pueden ser expresadas en diversas formas.

El proceso de construcción de una Geodatabase se ilustra en la figura 15.

### **d. Elementos de los modelos lógico y físico.**

Algunos de los elementos básicos del modelo lógico y sus correspondientes elementos en la base de datos se muestran en la siguiente tabla:

| Elementos lógicos         | Elementos en la base de datos         |  |  |  |
|---------------------------|---------------------------------------|--|--|--|
| Atributo                  | Columna                               |  |  |  |
| Objeto                    | Fila                                  |  |  |  |
| <b>Object Class</b>       | Tabla                                 |  |  |  |
| Feature                   | Fila que contiene un campo geometría  |  |  |  |
| <b>Feature Class</b>      | Tabla con un campo geometría          |  |  |  |
| <b>Relaciones</b>         | Fila con datos de llaves foráneas     |  |  |  |
| <b>Relationship Class</b> | Tabla con campos para llaves foráneas |  |  |  |

**Tabla 8. Elementos de los modelos lógicos y físico.**

Las abstracciones de los objetos realizadas en el modelo lógico son convertidas a elementos dentro de la base de datos. Un objeto representa una entidad, por ejemplo, una casa, lago o clientes y es almacenado como una fila.

Un objeto tiene un conjunto de atributos que caracterizan cualidades tales como su nombre, clasificación e identificación y son almacenados en columnas.

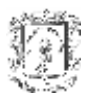

Una clase es un conjunto de objetos similares. Cada objeto de una clase tiene los mismos atributos. Una clase es almacenada en la base de datos como una tabla.

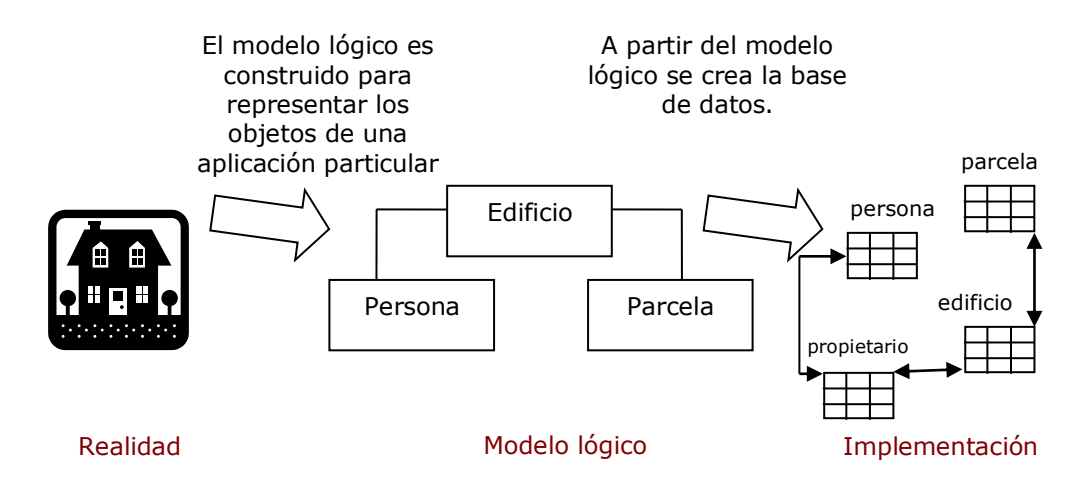

**Figura 15. Construcción del modelo de datos**

Resumiendo los pasos básicos para diseñar y construir una Geodatabase se tienen:

- a. Modelo de la vista del usuario: identificar funciones, determinar los datos necesarios para soportar funciones de organización de los datos dentro de agrupaciones lógicas.
- b. Definir objetos y relaciones: construcción del modelo lógico con los objetos y como se relacionan con otros.
- c. Selección de la representación geográfica: determinar cómo se representará el dato de interés, por ejemplo, si se hará a través de vector, raster, superficie o localización.
- d. Establecimiento de los elementos de la Geodatabase: transformar los objetos del modelo lógico en elementos de la Geodatabase. Determinar el tipo de geometría de las *features* discretas, especificando las relaciones entre ellas e implementando los tipos de atributos.
- e. Organización de la estructura de la Geodatabase: construir la estructura de la Geodatabase considerando agrupaciones temáticas, asociaciones topológicas y responsabilidades.

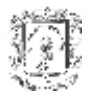

# **4. Arquitecturas SIG propietarias y de software libre para Internet.**

Este capítulo tiene como objetivo estudiar algunas arquitecturas de software actuales, contemplando sus fundamentos teóricos y alcances, para brindar una visión de conjunto que permita formular la arquitectura que trabaje sobre el modelo de Geodatabase (capítulo 5) y cumpla con los objetivos propuestos.

En la primera sección se presentan algunos SIG tanto propietarios como de *Open Source*, para abstraer sus funcionalidades y componentes básicos, se continúa con la descripción de las principales plataformas de desarrollo de aplicaciones empresariales para seleccionar la que mejor se adapte a este trabajo. Finalmente, se estudia la arquitectura propuesta por el *Open GIS Consortium (OGC)*, con el propósito de enmarcar el proyecto dentro de los estándares mundiales para el tratamiento de la información geoespacial.

#### *4.1 Arquitecturas SIG propietarias*

Se hace especial énfasis en el sistema propuesto e implementado por ESRI, ya que esta empresa definió el modelo de Geodatabase y es líder en el desarrollo de productos SIG.

#### **4.1.1 Arquitectura del sistema ESRI**

Los productos de ESRI abarcan 3 grandes grupos: ArcGIS, ArcWeb y Software SIG adicional**.**

ArcGIS es una colección integrada de productos software para la construcción de un SIG, que permite desplegar sus funcionalidades en donde se requiera, computadores de escritorio, servidores, o personalización de aplicaciones sobre la Web o para trabajo directamente en campo. ArcGIS, esta agrupado en cuatro grandes bloques: Desktop GIS, Embedded GIS, Server GIS y Mobile GIS y fue diseñada para Microsoft Windows NT/2000. La arquitectura general de ESRI se ilustra en la figura 16.

La arquitectura software de ArcGIS ha evolucionado sobre muchas versiones de tecnologías para ser modular, escalable e independiente de la plataforma a través de un conjunto de componentes software llamados *ArcObjects*. Esta arquitectura en asocio con la Geodatabase, proporciona las herramientas necesarias para configurar SIG inteligentes. Además ha sido diseñada cumpliendo con los estándares más extendidos en el campo de las tecnologías de la información para asegurar un alto grado de interoperabilidad. Para lograr este objetivo se ha basado en:

- Estándares de metadatos (FGDC e ISO).
- Estándares Web (XML, http, etc.).
- Estándares de comunicación por red (TCP/IP).
- Estándares de notación en la modelación de objetos (UML).
- Estándares de conexión y consulta a bases de datos (OLE DB, ODBC, SQL).

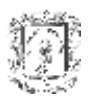

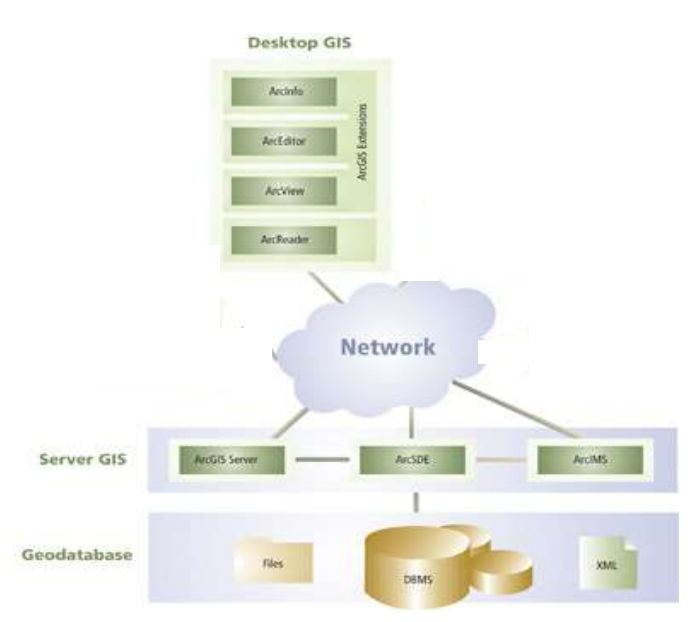

 **Figura 16. Arquitectura ESRI**

# **4.1.1.1 Desktop GIS.**

Son productos software usados para compilar, crear, analizar, trazar mapas y publicar información y conocimiento geográfico. Consta de un juego escalable de productos SIG que inicia con ArcReader y se extiende hasta ArcView, Arc Editor y ArcInfo. Figura 17.

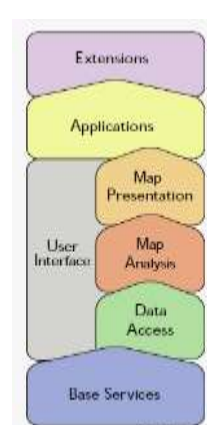

**Figura 17. Desktop GIS**

- **ArcReader:** permite visualizar, explorar, hacer consultas e imprimir mapas y datos de otros tipos.
- **ArcView:** herramienta para visualizar, consultar, analizar y crear mapas con sus respectivos metadatos. ArcView incluye ArcCatalog, ArcMap y ArcToolbox. ArcView tiene "Acceso Web" por medio de ArcIMS. Dado que está construido con tecnología COM (Component Object Model), puede personalizarse por medio de la creación de extensiones.
- **ArcEditor:** tiene toda la funcionalidad de ArcView más unas herramientas para crear y actualizar bases de datos geográficas.

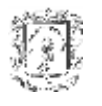

 **ArcInfo:** cuenta con toda la funcionalidad incluida en ArcView y ArcEditor, conformando un sistema completo de análisis, creación, actualización, consulta y visualización de datos de SIG.

#### **Las aplicaciones: ArcMap, ArcCatalog y ArcToolbox**

Cada uno de los componentes de ArcGIS (ArcView, ArcEditor y ArcInfo) consta de tres aplicaciones separadas que representan los métodos fundamentales que se utilizan para interactuar con un SIG. Estos métodos (datos, mapas y herramientas) forman el entorno de usuario de ArcGIS.

- **ArcCatalog**: permite explorar, organizar y documentar los datos SIG (bases de datos geográficas, mapas y metadatos.)
- **ArcMap**: es la aplicación que se utiliza para ver, editar los datos geográficos y crear mapas.
- **ArcToolbox**: es la aplicación que se utiliza para realizar tareas avanzadas de análisis y de procesamiento de datos geográficos, como elaborar proyecciones e integrar gran variedad de formatos de datos en una Geodatabase.

#### **4.1.1.2 Server GIS**

Está compuesto por ArcGIS Server, ArcIMS y ArcSDE, los cuales son usados para crear y gestionar aplicaciones SIG basadas en servidor que comparten funcionalidad y datos dentro de las organizaciones y para muchos otros usuarios sobre Internet. Figura 18.

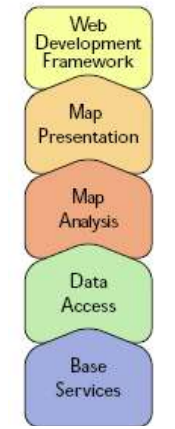

**Figura 18. Server GIS**

- **ArcGIS Server**: Es una plataforma integral para la construcción y despliegue de aplicaciones y servicios SIG que están gestionados centralizadamente y que requieran soportar múltiples usuarios. ArcGIS Server provee acceso al SIG basado en la Web, entrega de servicios avanzados para una empresa, aplicaciones ajustadas a la medida usando .NET o Java.
- **ArcIMS:** es un servidor de mapas escalable para Internet, para la publicación de mapas, datos y meta-datos sobre la Web usando protocolos estándar. Los servicios de ArcIMS pueden ser usados por un amplio rango de clientes incluyendo aplicaciones Web a la medida, ArcGIS Desktop, dispositivos móviles e inalámbricos.

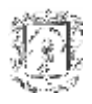

 **ArcSDE:** es un servidor avanzado de datos espaciales para el acceso de gran cantidad de usuarios a información geográfica en sistemas de gestión de bases de datos relacionales (RDBMS). Permite gestionar bases de datos comerciales como DB2, Informix y Oracle. **[20]**

#### **4.1.2 Arquitectura de GeoMedia**

GeoMedia separa los componentes del "Sistema de Información" de la funcionalidad "Geográfica", por lo cual otras aplicaciones pueden hacer uso de los datos. Fue diseñado para la plataforma Windows.

GeoMedia no tiene un formato de datos propietario, lo que ofrece son accesos simultáneos a *datawarehouses<sup>43</sup>* en multitud de formatos. La capa de acceso a datos llamada *GDO (Geographic Data Object)* tiene dos tareas relevantes: actuar como un integrador de tecnologías CAD y SIG, por medio de interfaces COM estándar, y permitir conexiones con diferentes bases de datos comerciales sin utilizar *middlewares* propietarios.

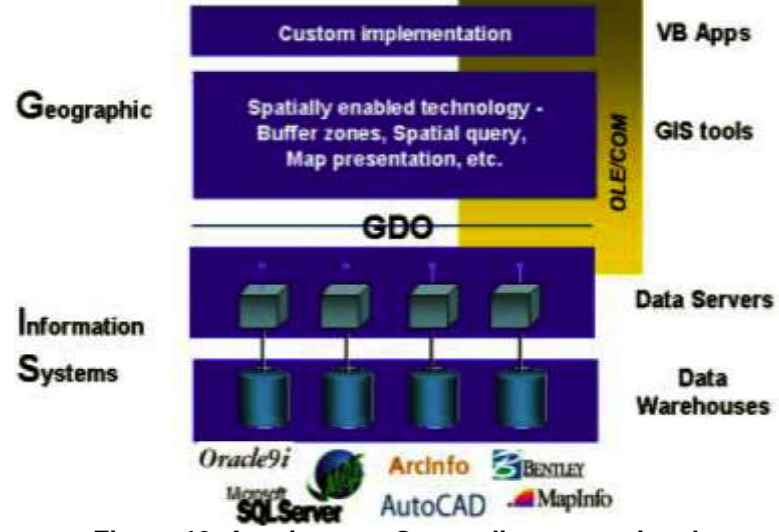

**Figura 19. Arquitectura Geomedia convencional.**

La arquitectura Web de GeoMedia comparte muchas características con el GeoMedia convencional, su diferencia consiste en que integra un componente Web, el cual incluye funcionalidades de vectores inteligentes, capacidades de lectura y escritura en la mayoría de sistemas gestores de bases de datos y facilita la personalización por medio de plataformas abiertas de desarrollo, tal como *ASP's (Active Server Page)*, .NET, *Front Page*, entre otras, además proporciona herramientas de visualización, permite hacer enlaces en tiempo real a uno o varios *datawarehouses*, y permite crear aplicaciones que analizan y manipulan datos geográficos.**[21]**

<sup>43</sup> *Datawarehouse*: almacén de datos, es una colección de datos orientadas a un dominio, integrado, no volátil y varía en el tiempo.

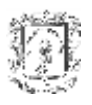

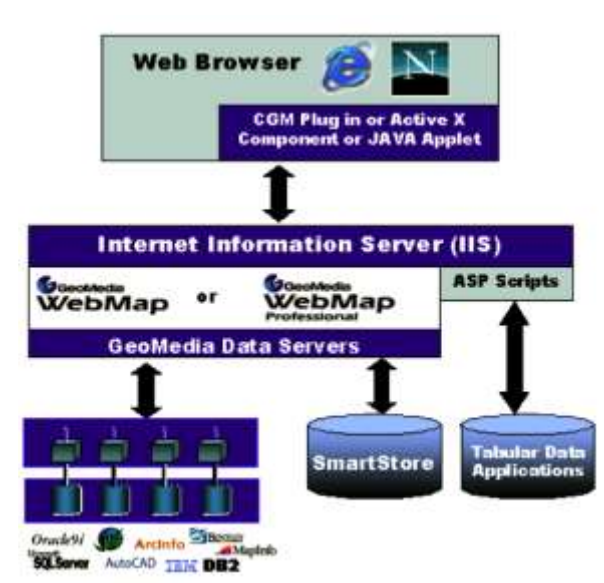

**Figura 20. Arquitectura Geomedia WEB**

### **4.1.3 Arquitectura de GIServer**

Brinda acceso libre a las funcionalidades de un SIG a través de Internet con sólo contar con un browser y un plug-in para aplicaciones *VRML<sup>44</sup>*. La implementación consiste de ASP's y CGI<sup>45</sup> para el acceso a los datos geográficos y funciones en la Web. Los datos pueden ser ubicados en varios servidores o localmente y el usuario los elige de una lista para su posterior procesamiento. Las respuestas a las peticiones del usuario son retornadas en páginas HTML (con contenido de texto e imágenes). Como servidores utiliza: Microsoft HTTP Server (Microsoft Internet Information Server 4.0) o Personal Web Server, dependiendo de la versión Windows que el cliente tenga. **[22]**

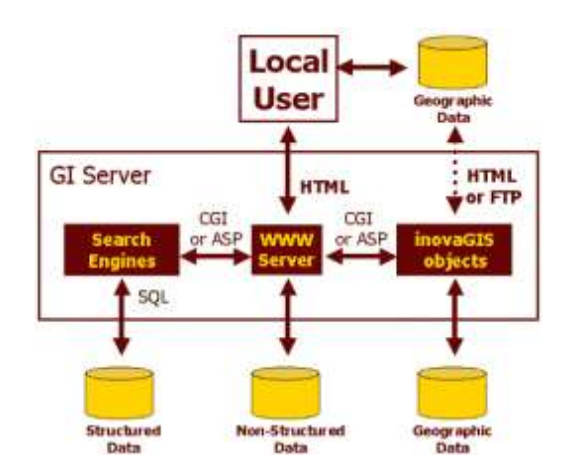

**Figura 21. Arquitectura GIServer.**

*<sup>44</sup> VRML: Virtual Reality Modeling Language*

*<sup>45</sup> CGI: Common Gateway Interface*

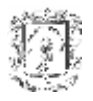

### *4.2 Arquitecturas de software libre para SIG.*

A continuación se describen algunos proyectos SIG de *Open Source,* de los cuales sólo se detalla la arquitectura de gvSIG, ya que es el único que cuenta con una documentación suficiente en éste tema.

### **4.2.1 gvSIG**

gvSIG es una herramienta orientada al manejo de información geográfica. Se caracteriza por una interfaz amigable, siendo capaz de acceder a los formatos vectoriales y raster más usuales de forma ágil. Integra en una vista datos tanto locales como remotos a través de un origen WMS o WFS<sup>46</sup> **[23]**.

Está orientada a usuarios finales de información de naturaleza geográfica, sean profesionales o de administraciones públicas de cualquier parte del mundo (es multilingüe, dispone de interfaces en castellano, valenciano, inglés, alemán, checo, euskera, francés, italiano y portugués). El lenguaje de desarrollo es Java en su totalidad e incluyó algunas librerías externas para el acceso a formatos propietarios.

gvSIG es multiplataforma, funciona en sistemas Windows, Linux, Mac, entre otros (con la condición que esté instalada la máquina virtual java adecuada). Dada su naturaleza de software libre (*open source*) se puede ampliar las funcionalidades de la aplicación fácilmente, así como desarrollar aplicaciones totalmente nuevas a partir de las librerías utilizadas en gvSIG (siempre y cuando cumplan la licencia GPL). El entorno de desarrollo utilizado fue ECLIPSE.

### **Arquitectura.**

Tiene tres partes claramente diferenciadas:

1.- **ANDAMI**: Aplicación base extensible mediante *plugin*. Se encarga de crear las ventanas, cargar y gestionar las extensiones, seleccionar el "*look & feel*" adecuado, habilitar el inicio de la aplicación mediante *Java Web Start*, inicializar el idioma de la aplicación, etc. Esta aplicación es totalmente genérica, y sirve como origen a cualquier aplicación MDI<sup>47</sup> que se desee crear.

2.- **FMAP**: Librería de clases que permite crear aplicaciones SIG a medida. Incluye un núcleo interno (*core*) con los objetos de bajo nivel necesarios para su funcionamiento (entidades JTS<sup>48</sup> y entidades Java2D modificadas) más los conversores adecuados y un conjunto de objetos para trabajar con esas entidades. Dentro de esta librería se encuentran clases para leer y escribir los formatos soportados, dibujar los mapas a las escalas adecuadas, asignar leyendas, definir simbologías, realizar búsquedas, consultas, análisis, etc. Los *drivers* (lectores/escritores) de formatos se incluyen dentro de este.

3.- **GUI**: Extensiones a la aplicación base que contienen además todo lo necesario para interactuar con el usuario. En esta librería de clases está la mayor parte de cuadros de diálogo que utiliza la aplicación final, así como las clases de soporte a esos cuadros de

<sup>46</sup> Web Map Server/ Web Feature Server

<sup>47</sup> MDI: *Multiple Document Interface* – Intefaz de múltiples documentos

<sup>48</sup> JTS: *Java Topology Suite*

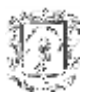

diálogo. Por ejemplo, aquí se encuentran los formularios para asignar leyendas, crear mapas, definir escalas, etc.

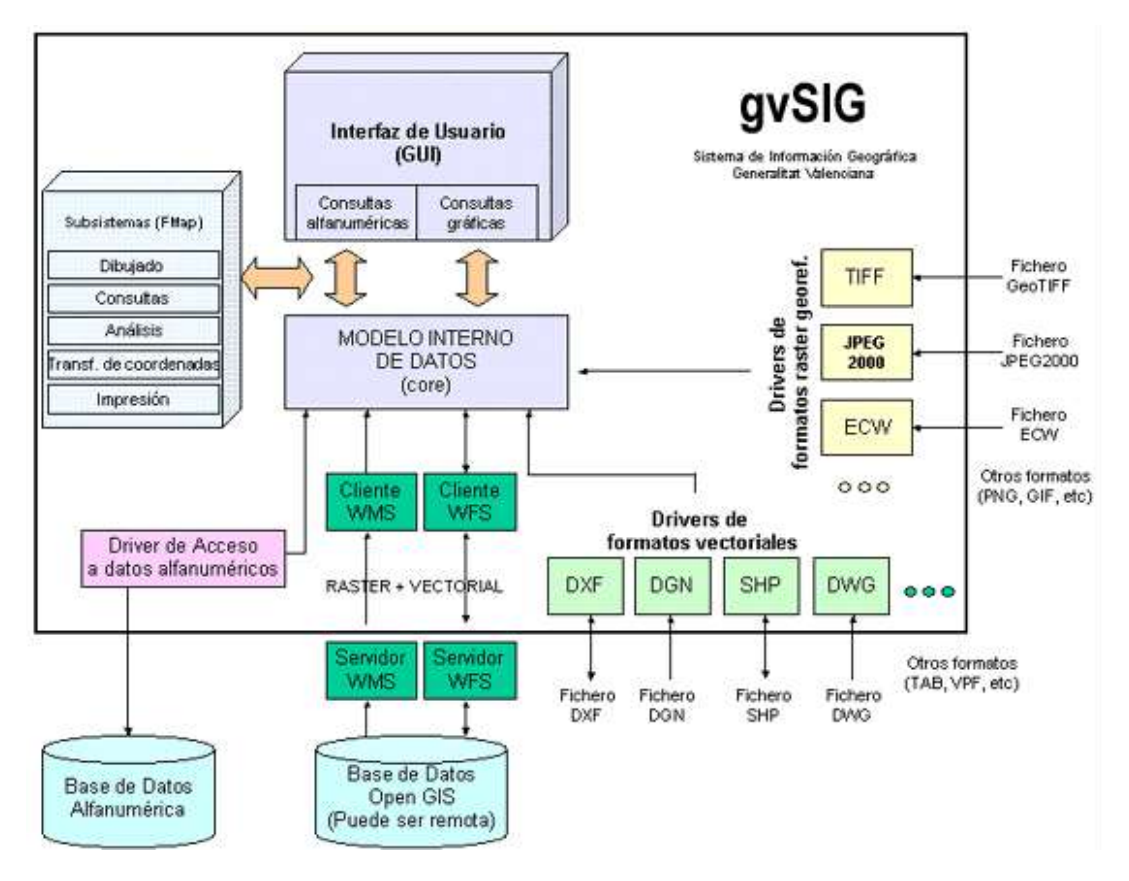

**Figura 22. Arquitectura gvSIG**

La aplicación como un todo se comporta de la manera siguiente:

A.- Los *drivers* se encargan de facilitar el acceso a las posibles fuentes de datos, tanto en lectura (alfanumérico, archivos .shp, .dgn, .dxf, .dwg, .ecw, .tiff, .jpeg, servidores OpenGis WMS y WFS como en escritura (sólo formatos .shp y .dxf).

B.- Los drivers vectoriales entregan las entidades GIS como objetos del modelo interno de datos y con estos objetos trabaja el resto de módulos. Dentro de este módulo existen también funciones de conversión entre entidades adecuadas al dibujado rápido y entidades JTS, adecuadas para crear topología, realizar análisis complicados, etc.

C.- El módulo FMAP se divide en subsistemas, cada uno de los cuales se encarga de una serie de funcionalidades como son:

- Dibujar las capas (raster y vectoriales), asignando la simbología adecuada.
- Realizar consultas alfanuméricas y gráficas.
- Realizar análisis del tipo "*buffer* a una entidad", recortes de temas, etc.
- Transformación de coordenadas entre los distintos sistemas de referencia.

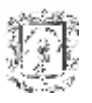

D.- El módulo GUI es el encargado de la interacción con el usuario. Implementa las funcionalidades de los menús, botones y herramientas, pasando por todo tipo de cuadros de diálogo.

Desde el punto de vista del desarrollador gvSIG se puede dividir en 3 partes:

- Librerías genéricas que pueden ser empleadas en cualquier otro proyecto GIS. (FMap, Cresques, WMSClient)
- *Workbench* extensible utilizable para cualquier tipo de aplicación MDI (esté o no relacionada con el GIS). (ANDAMI)
- Plugin que usa las librerías y que convierte al *Workbench* en la aplicación gvSIG. (gvSIG)

Librerías utilizadas en gvSIG:

- Geotools2: se tomó ventaja de lo relacionado con proyecciones.
- JTS: sin esto, todo lo referente a análisis espacial, consultas avanzadas y creación de topología, sería imposible.
- Log4java: permite tener control constante sobre la aplicación, al crear un "log" o registro de los posibles fallos. Hace parte del proyecto Apache.
- Batik: también del proyecto Apache. Se emplea para etiquetar polilíneas.
- Castor: para el manejo de la persistencia de objetos. Con ella se consigue guardar y recuperar los objetos, y también se ha empleado para realizar el cliente WMS, basándose en los esquemas que suministra el Opengis Consortium.
- Ermapper: para el trabajo con el formato con ECW, sólo Windows, pero gratuita. Muy rápida en la visualización, y consume poca memoria. Posibilita trabajar con archivos raster enormes.

También se ha reutilizado código de otros proyectos como JUMP (Java Unified Mapping Platform), MapServer, etc. Además, se ha explorado el diseño y el código de muchos otros proyectos (entre ellos UDIG - *User Friendly Desktop GIS* -).

La librería DGNLib se transformó –de manera incompleta- a Java nativo para visualizar archivos .dgn.

### **4.2.2 GRASS**

SIG basado en UNIX, en la actualidad soporta prácticamente todas las plataformas y sistemas operativos. GRASS contiene módulos para la manipulación, importación y exportación de información raster y vectorial, procesamiento de imágenes multiespectrales, producción de gráficas y modelos aplicados. Además contiene herramientas para intercambiar información con software comercial, sistemas de posicionamiento global, bases de datos, servidores de mapas y otras herramientas de código abierto.

### **4.2.3 JUMP**

SIG de escritorio destinado a la visualización y procesamiento de datos espaciales. Características:

- Multiplataforma (100% Java)
- Modular, escalable, adaptable a través de *plugins* y cumple con los estándares OGC sobre Simple Feature for SQL y GML 2.0.

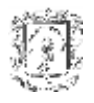

- Herramientas para la creación y edición de geometrías.
- Herramientas para la georreferenciación.
- Validación de geometrías.
- Análisis espacial
- Soporta topologías.

### **4.2.4 QGIS**

Quantum GIS corre sobre Linux, Unix, MacOSX y Windows. QGIS soporta formatos vectoriales y raster. Está protegido por licencia GNU. Características:

- Soporta tablas de PostGIS espacialmente habilitadas.
- Soporta shapefiles, coberturas de ArcInfo, Mapinfo y otros formatos de OGR (OpenGeospatial Consortium).
- Soporta un gran número de formatos raster.
- Despliega los atributos de las tablas.
- Permite identificar, seleccionar y etiquetar *features*.

#### **4.2.5 SAGA**

SAGA es un SIG raster desarrollado por la Universidad de Göttingen (Alemania). Características:

- Facilidad en su manejo y rápido aprendizaje.
- Programado en C++, lo cual permite desarrollar módulos propios o modificar API´s en función de las necesidades.
- Soporta datos vectoriales provenientes de los formatos más conocidos.
- Simula procesos dinámicos.
- Posee herramientas para el manejo de grids.
- Permite realizar análisis geoestadísticos.
- Reclasificación de imágenes.
- **•** Herramientas vectoriales.

#### *4.3 Arquitectura propuesta por el Open GIS Consortium*

El OGC es una organización no gubernamental sin ánimo de lucro, la cual está conformada por más de 220 miembros de la industria, gobiernos y universidades, quienes trabajan colaborativamente, establecen consensos para mejorar y posibilitar la interoperabilidad de tecnologías relacionadas con la información espacial y servicios de localización.

OGC estable un modelo de referencia, que contempla cuatro grandes aspectos: *empresarial*, que se encarga de establecer propósitos a nivel de la organización, de *información*, que define contenidos, semántica y procesamiento, de *computación*, que se encarga de identificar componentes e interfaces y de *ingeniería,* que describe cómo se asignan funciones e información a los distintos componentes o capas.

En esta última perspectiva, el OGC toma como referencia una arquitectura lógica que describe los servicios y las interfaces que están presentes en un sistema:

- Interacción con el usuario, responsable del manejo de la presentación, medios de entrada y establecimiento de un diálogo apropiado.
- Procesamiento: desempeña funciones de análisis espacial, temporal, de contenidos y de metadatos.

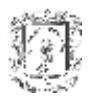

- Procesamiento común, responsable de servicios de dominio específico y general que pueden ser utilizados por múltiples usuarios.
- Administración de la información: encargada del almacenamiento físico de los datos y su administración.
- Flujo de trabajo: realiza tareas especializadas, las cuales requieren de una secuencia de actividades o pasos que pueden ser dirigidos por diferentes usuarios.
- Comunicación: responsable de la conexión entre capas.
- Administración del sistema: se encarga de coordinar componentes.

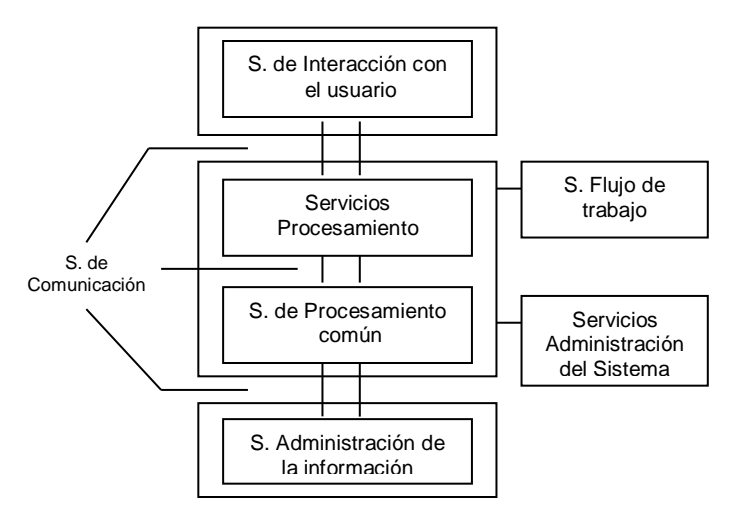

**Figura 23. Arquitectura lógica multicapas.**

OGC adopta el anterior modelo a través de una arquitectura de n-capas, la cual diferencia dos partes: un framework de servicios y las aplicaciones.

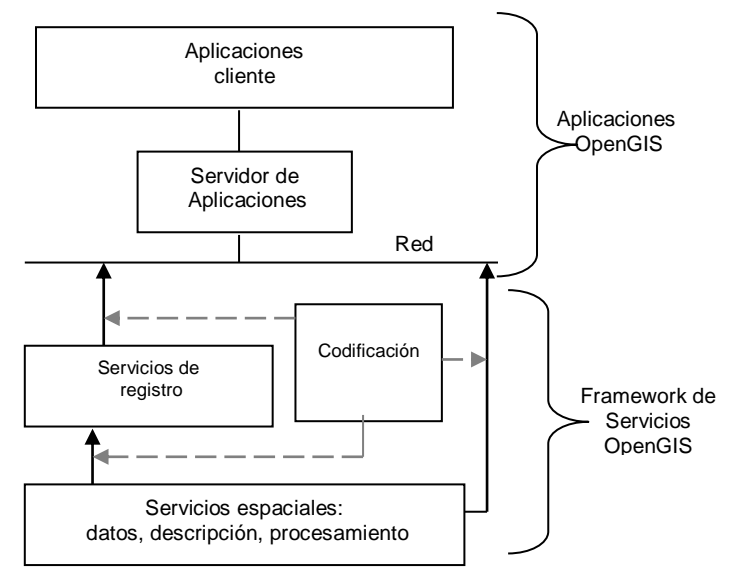

**Figura 24.OGC Web Service Framework**
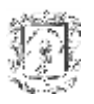

Los servicios son accesibles por cualquier aplicación o dispositivo que tenga conectividad a la red y que implemente las especificaciones de interfaz y codificación. Los usuarios utilizan aplicaciones cliente, que están orientadas al despliegue de información geoespacial, y soporten interactividad.

Las aplicaciones del lado del cliente pueden:

- Proporcionar los medios para encontrar servicos geoespaciales o recursos de datos a través de mecanismos de búsqueda y descubrimiento (e.g., Servicios de Registro).
- Integrarse con plataformas o portales Web.
- Representar la información geoespacial en gráficos, imágenes o en forma de texto.

Las aplicaciones del lado del servidor:

- Comprenden la lógica del negocio, y soportan servicios de: Registro, Procesamiento, Descripción y Datos.
- Interactúan con los componentes de la aplicación del lado del cliente a través de un servidor Web.

La definición de los componentes y las interfaces que implementan los servicios, se realiza mediante la arquitectura física, por ejemplo, en un ambiente Web, se sigue un esquema como el de la siguiente figura: **[24]**

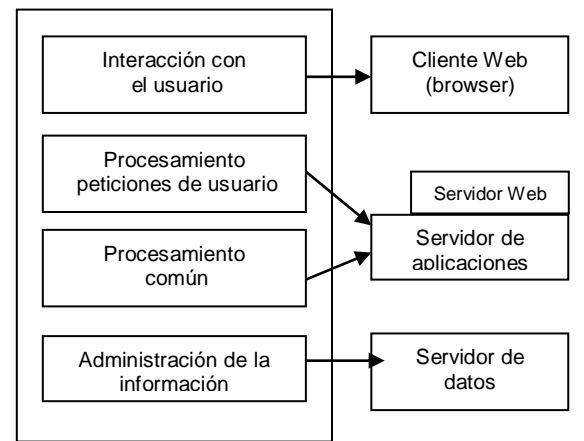

**Figura 25. Arquitectura lógica multicapa mapeada en un ambiente Web**

#### *4.4 Plataformas de Desarrollo Empresarial.*

Se considera que la aplicación a construir es de tipo empresarial, en primer lugar porque se tiene un importante volumen de datos a ser persistido y que será accedido concurrentemente, y por otro lado una lógica basada en reglas de negocio, altamente cambiante y dependiente del dominio.

Una plataforma de desarrollo empresarial brinda una serie de servicios encaminados a facilitar el desarrollo de aplicaciones empresariales, al tiempo que ofrece la mayor cantidad posible de funcionalidades a los usuarios. Normalmente una plataforma de desarrollo tiene los siguientes requisitos: escalabilidad, fiabilidad, mantenibilidad,

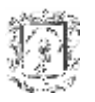

flexibilidad, seguridad, disponibilidad, y rendimiento. La diferencia entre utilizar una plataforma y no utilizarla radica en que en el segundo caso los desarrolladores pierden mucho tiempo realizando sistemas de bajo nivel.

A continuación, se mencionan las ventajas y desventajas de las actuales y más importantes plataformas de desarrollo empresarial.

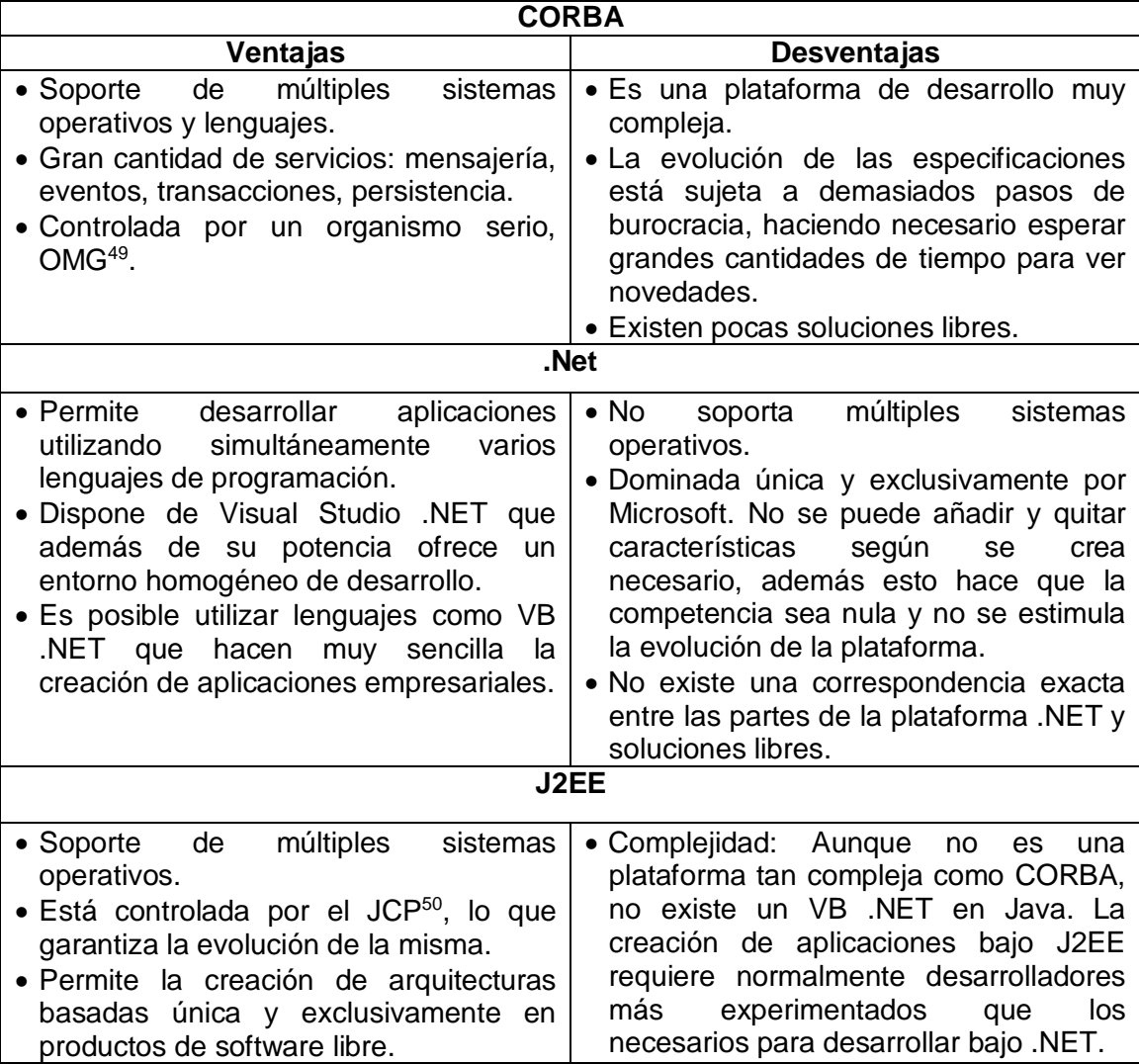

<span id="page-73-0"></span>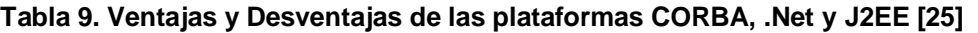

Se considera que la plataforma J2EE es la que ofrece mejores perspectivas de desarrollo cuando se quiere diseñar una arquitectura única y exclusivamente en productos de software libre. A continuación, se describen algunos de los conceptos básicos sobre el modelo de desarrollo de aplicaciones bajo esta plataforma.

<sup>49</sup> Object Management Group

<sup>50</sup> JCP: Java Community Process, organismo formado por más de 500 empresas como: SUN, IBM, Oracle, SAP, HP, AOL, etc.

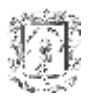

#### *4.5 Modelo de desarrollo de J2EE*

La plataforma de J2EE define un modelo de programación encaminado a la creación de aplicaciones basadas en n-capas. Típicamente una aplicación puede tener cinco capas diferentes **[26]**:

- <span id="page-74-0"></span> **Capa de cliente:** está formada por la lógica de aplicación que brinda acceso directamente al usuario final mediante una interfaz. La lógica puede incluir clientes basados en exploradores, componentes de Java que se ejecutan en un equipo de escritorio o clientes móviles de Java 2 Platform Micro Edition (plataforma J2ME™) que se ejecutan en un dispositivo de mano.
- **Capa de presentación:** representa el conjunto de componentes que generan la información que se representará en el interfaz de usuario y procesan solicitudes desde la capa cliente, para su envío a la lógica de negocios del servidor. Normalmente consta de componentes de Java Servlet o componentes de JSP que organizan los datos para el envío en formato HTML o XML o que reciben solicitudes de procesamiento.
- **Capa de servicios de negocios:** contiene, la lógica que realiza las funciones principales de la aplicación: procesamiento de datos, implementación de funciones de negocios, coordinación de varios usuarios y administración de recursos externos como, por ejemplo, bases de datos o sistemas heredados. Generalmente, se forma de componentes bien acoplados que se ajustan al modelo J2EE, como los objetos Java, los componentes EJB o los *beans* controlados por mensajes.
- **Capa de integración**: aquí se encuentran componentes que permiten hacer más transparente el acceso a la capa de sistemas de información. Por ejemplo este es el lugar idóneo para implementar una lógica de objetos de acceso a datos, DAO (Data Access Objects).
- **Capa de sistemas de información**: consta de servicios que ofrecen datos persistentes utilizados por la lógica de negocios. Los datos pueden ser de aplicaciones almacenados en un sistema de administración de bases de datos, o pueden incluir información de recursos y directorios guardada en un almacén de datos de protocolo ligero de acceso a directorios (*LDAP*). También, pueden incluir alimentación de datos de orígenes externos o datos a los que se puede obtener acceso desde sistemas informáticos heredados.

Las ventajas de un modelo como este son muy importantes. Al tener las capas separadas se tiene poco acoplamiento entre las mismas, de modo que es mucho más fácil hacer modificaciones en ellas sin que interfieran en las demás. Todo esto redunda en la obtención de mejoras en cuanto a mantenibilidad, extensibilidad y reutilización de componentes. Otra de las ventajas que se obtiene, es que se promueve la heterogeneidad de los clientes ya que añadir nuevos tipos de cliente (móviles, set-topboxes, PCs, etc.) se reduce a adicionar nuevas capas de interfaz de usuario y presentación, sin tener que modificar todo el resto de capas.

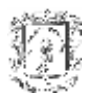

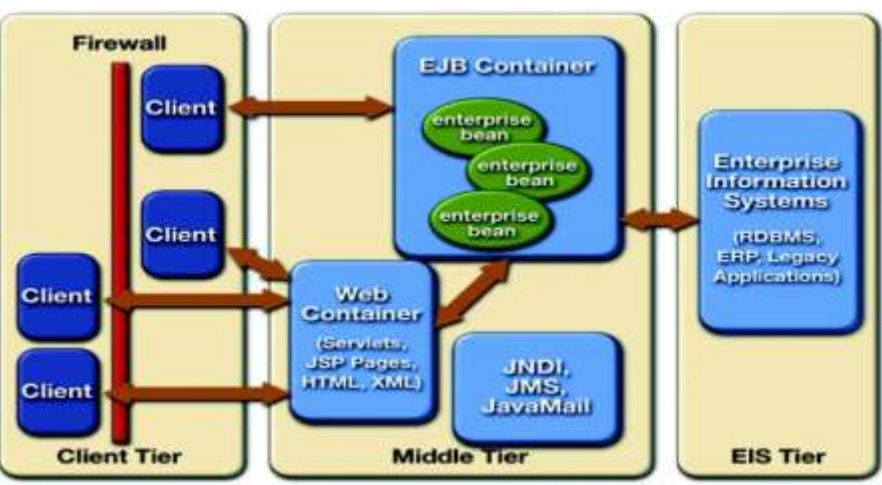

**Figura 26. Posible Arquitectura J2EE**

En la figura 27 se observa una posible arquitectura J2EE, el modelo que aparece está dividido en varias capas, con una separación clara entre presentación, lógica de negocio y sistemas de información empresariales. En este caso, se tiene un modelo mixto. En la parte de arriba hay una estructura de tres capas (aplicación - lógica de negocio -sistemas de información), mientras que en la parte de abajo es de cuatro capas (aplicación - lógica de presentación - lógica de negocio - sistemas de información). En ocasiones, se puede: utilizar únicamente la capa de Servlets/JSP para acceder a los sistemas de información, omitir la capa Web, emplear los servicios Web para acceder a la lógica de negocio, ó crear capas de persistencia intermedia con patrones de acceso a datos, es decir, con J2EE se tienen combinaciones prácticamente ilimitadas, que dependerán de la complejidad y/o necesidades de la solución.

Este modelo está basado en componentes reutilizables, con el objetivo de aumentar la reusabilidad de las aplicaciones. Gracias a las especificaciones, los componentes son intercambiables entre servidores de aplicaciones, por lo que la portabilidad de los desarrollos es máxima.

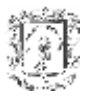

# **5. Arquitectura Basada en el Concepto de Geodatabase**

Este capítulo, hace una propuesta de solución al objetivo principal de este trabajo de grado "Definir una arquitectura para mejorar los procesos de gestión en el dominio ambiental, basada en el concepto de *Geodatabase*, bajo la filosofía de *software libre*, guiada por *estándares* y que funcione a través de la *Web*". Posteriormente, se eligen las tecnologías para implementar el prototipo de validación denominado **FIORE**.

#### *5.1 Introducción*

Existen múltiples definiciones para arquitectura software, una ampliamente aceptada es: "Vista del sistema que incluye los componentes principales del mismo, la conducta de esos componentes según se la percibe desde el resto del sistema y las formas en que los componentes interactúan y se coordinan para alcanzar la misión del sistema". **[27]**

Para cumplir con los ítems propuestos en el objetivo general, se eligió una arquitectura multicapa, para esta elección se tuvieron en cuenta las siguientes premisas:

- <span id="page-76-0"></span>1. La industria del software ha convergido a este tipo de arquitectura, para organizar una aplicación empresarial **[\[25\]](#page-73-0)**.
- 2. La plataforma J2EE es la que ofrece mejores perspectivas de desarrollo cuando se quiere diseñar una arquitectura única y exclusivamente en productos de software libre, definiendo un modelo para la creación de aplicaciones basadas en n-capas **[\[26\]](#page-74-0)**.
- 3. La solución debe seguir estándares a nivel mundial. Al estar enmarcado dentro de los SIG, la entidad de referencia es la OGC, la cual aconseja una arquitectura de n-capas (capítulo 4).
- 4. Un proyecto Web, debe ser fiable, escalable y sobre todo mantenible, características que son soportadas por la arquitectura multicapa **[\[27\]](#page-76-0)**.
- 5. La implementación del modelo de Geodatabase es fácilmente incorporado dentro de la arquitectura multicapa.

A continuación, se presenta la arquitectura propuesta en este trabajo de grado. Se inicia con una descripción de cada capa software, la función que desempeña dentro del sistema y la interacción con otros componentes.

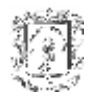

# **5.2 Arquitectura Lógica**

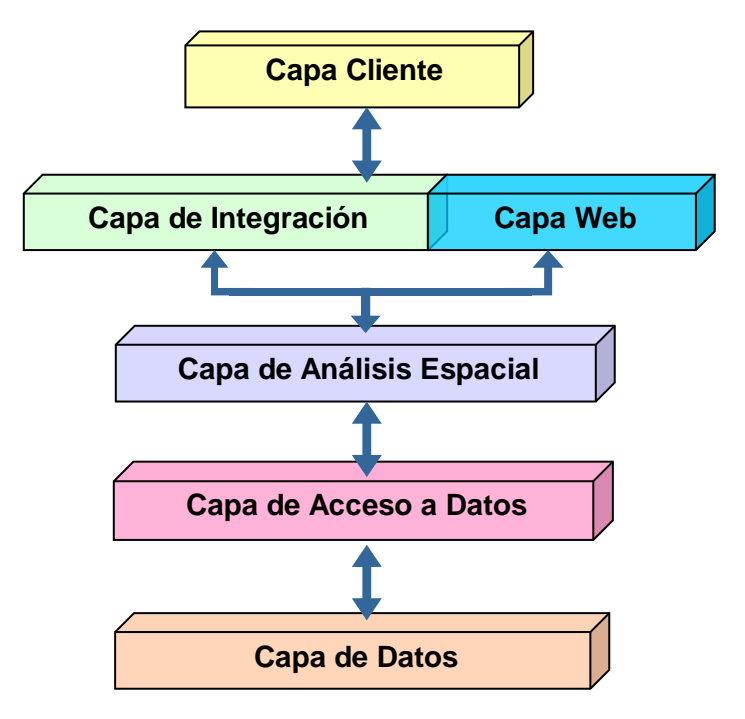

**Figura 27. Arquitectura Lógica Propuesta**

# **5.2.1 Capa de datos.**

Garantiza la persistencia de la información por medio de una Geodatabase, (capitulo 3). Almacena entidades tanto espaciales como no espaciales junto con sus relaciones y atributos inherentes, los metadatos<sup>51</sup>. Es accedida únicamente por la capa de Acceso a Datos a la cual le presta sus servicios de almacenamiento, modificación y borrado de la información.

# **5.2.2 Capa de acceso a datos espaciales/no espaciales.**

Aproxima el *modelo de datos físico* al *modelo de datos lógico,* generando objetos que representan la información almacenada en la capa de datos. Permite conservar, características inherentes a la abstracción de objetos: asociación, herencia, polimorfismo y composición, actuando así como puente entre la percepción de los objetos del mundo real y la forma como son guardados.

Ofrece persistencia a los objetos de una forma transparente; da facilidades para el control de operaciones tales como: almacenamiento, recuperación y actualización. Valida los objetos que son creados, mediante dominios y reglas que aseguran la integridad y consistencia de la información.

En la arquitectura, cumple la función de conectar las capas de servicios de análisis espacial y de datos, desacoplando la información de los procesos de análisis.

<sup>51</sup> Metadatos: estructura de datos que permite la definición de nuevos datos, capitulo 1.

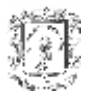

## **5.2.3 Capa de análisis espacial.**

Contiene la lógica para realizar diversos tipos de análisis, ya sean numéricos o de geoprocesamiento<sup>52</sup>, tales como: manejo de índices espaciales, funciones de relaciones de proximidad, adyacencia, superposición y comparación espacial.

Por otro lado, estructura los objetos proporcionados por la capa de acceso a datos siguiendo estándares de la OGC para garantizar que cualquier cliente pueda visualizar y manipular la información geográfica.

En el marco de la arquitectura este componente es el encargado de analizar, procesar y ejecutar las peticiones desde y hacia las capas superiores (Web e Integración) dependiendo del tipo de cliente (*Navegador*, otras aplicaciones, etc).

### **5.2.4 Capa de integración.**

Publica los servicios brindados por la capa de análisis espacial a través de tecnologías tal como *WebServices*, con el objetivo de interactuar con otros sistemas.

Un *Web Service* o Servicio Web es un componente software que se habilita para ser utilizado a través de Internet. Para tal propósito, una *descripción estándar del servicio* se publica en un *registro,* con la cual es posible localizarlo y obtener su descripción y con base en ella ejecutar su invocación por medio de un protocolo simple de comunicaciones compatible con los protocolos comunes de Internet **[28]**.

Con el uso de SOAP<sup>53</sup>, el cual esta basado en mensajería XML es posible utilizar los Servicios Web con cualquier combinación de plataforma y lenguaje de programación. Así, este componente, ofrece una interfaz común para el acceso a los servicios del sistema independientemente de cuál sea el sistema operativo o la plataforma en que se ejecutan y cuales los dispositivos utilizados para acceder a ellos.

Esta capa es indispensable, ya que permite interoperar con otras aplicaciones para el intercambio de información, característica primordial en la vida actual.

### **5.2.5 Capa Web.**

Permite acceso a los servicios de la capa de análisis espacial vía Web. Esta capa tiene relación directa con el usuario, atendiendo y procesando las diferentes peticiones y transacciones, para realizar procesos de gestión y actualización, tanto de información geográfica como la relacionada con usuarios.

Define la navegación por las páginas, ensambla las diferentes vistas que puedan formar una pantalla, mantiene el estado de sesión de la aplicación y admite a múltiples clientes Web en forma remota.

<sup>52</sup> Geoprocesamiento: análisis espacial.

<sup>53</sup> SOAP: Simple Object Access Protocol.

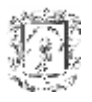

## **5.2.6 Capa Cliente.**

Para tener acceso a los servicios ofrecidos, el cliente debe implementar el conjunto de interfaces definidas en la capa de integración. Las funcionalidades que utilice un cliente están condicionadas a sus necesidades particulares y a la configuración que se le establezca (por ejemplo, que tenga permisos para consumir los servicios relacionados con la información geográfica, pero sea restringido en cuanto a administración de usuarios).

Como posibles clientes se tienen: dispositivos móviles, aplicaciones cliente y Servicios Web (puestos a disposición por otras instituciones). Es decir, todos aquellos que tienen un acceso diferente al Web.

### *5.3 FIORE: TECNOLOGIAS BASE*

En esta sección se presentan las tecnologías aplicadas en la creación del prototipo FIORE, su escogencia, obedece a la amplia aceptación, buen desempeño, alta calidad y prestaciones que ofrecen los productos OpenSource.

Dado que FIORE es un prototipo de funcionalidades básicas la capa de integración no se desarrolló.

#### **5.3.1 J2EE**

J2EE: edición empresarial de Java creada y distribuida por Sun Microsystems. Comprenden un conjunto de especificaciones y funcionalidades orientadas al desarrollo de aplicaciones empresariales.

De los valores que convierten a Java en algo único en este mercado destacan **[29]**:

- *Capacidad Multiplataforma.* Java como capa de abstracción permite que tanto el lenguaje de programación, las herramientas y sobre todo el know-how $54$  puedan ser utilizados para desarrollar servicios destinados a costosos ordenadores o a una pequeña tarjeta inteligente, lo que lo hace útil para todo tipo de empresas, incluidas las Pymes (Pequeñas y medianas empresas).
- *Soporte a Red.* Java nace en y para la Red como cualquier otro producto de Sun Microsystems.
- *Velocidad de Implantación.* Permite desarrollar servicios y aplicaciones una única vez, para que puedan funcionar en toda clase de sistemas operativos y dispositivos. Además, la facilidad de enviar código de un lugar a otro, lo que permite utilizar cualquier aplicación sin necesidad de que esté instalada en la máquina, basta con que esté en la Web.

Teniendo en cuenta las ventajas anteriormente mencionadas se eligió a Java como lenguaje de desarrollo.

 $\overline{a}$ <sup>54</sup> *Know-how:* Conocimiento a nivel laboral.

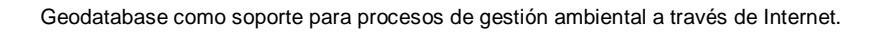

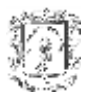

## **5.3.2 Patrones de diseño**

Un patrón de diseño es una solución a un problema de diseño no trivial que es efectiva (ya resolvió el problema satisfactoriamente en ocasiones anteriores) y reutilizable (se puede aplicar a diferentes problemas de diseño en distintas circunstancias) **[30]**.

En la programación orientada a objetos resulta complicado descomponer el sistema en objetos (Los cuales deben cumplir características de encapsulación, modularidad, dependencias, flexibilidad, reusabilidad, etc.) lo cual retraza el diseño final del sistema. Es por esto que los patrones de diseño resultan ser una solución más ágil, ya que permiten **[31]**:

- Identificar los objetos apropiados de una manera más sencilla.
- Determinar la modularidad de los objetos.
- Especificar las interfaces, identificando sus elementos claves y las relaciones existentes entre ellas.
- Facilitar la especificación de las implementaciones.
- Reutilizar código, facilitando la decisión entre "herencia o composición" (favorece la composición sobre la herencia y hace uso de la delegación).
- Relacionar estructuras en tiempo de compilación y en tiempo de ejecución.
- Hacer un diseño flexible, preparado para los cambios.

Los patrones de diseño permiten optimizar la calidad de las aplicaciones Web al centralizar, encapsular y eliminar gran cantidad de scriptlets<sup>55</sup>, y así obtener una aplicación mucho más mantenible, sencilla, y limpia. Para la consecución de estos objetivos se empleo Struts para implementar la capa Web.

#### **5.3.2.1 Struts**

Proyecto de Jakarta Apache, es un framework<sup>56</sup> MVC (Model, View and Control - Modelo, Vista y Control), open-source para el desarrollo de aplicaciones Web. Fue creado por Craig McClanahan, quien lo donó a la Fundación Apache en mayo, 2000.

Struts usa y extiende de Java Servlet API, proporcionando soporte a la creación de las capas vista y controlador de aplicaciones Web basadas en *Model2<sup>57</sup>*. Que consiste en el desarrollo de una aplicación según el patrón MVC, pero especificando que el controlador debe estar formado por un único servlet, que centralice el control de todas las peticiones al sistema, y que basándose en la URL de la petición HTTP y en el estado actual del sistema, derive la gestión y control de la petición a una determinada acción de entre las registradas en la capa controlador. Esta centralización del controlador en un único punto de acceso se conoce como patrón front controller, con el cual se tiene la capacidad de gestionar en un único punto la aplicación de filtros a las peticiones, las comprobaciones de seguridad, la realización de logs, etc.

Por otro lado, struts permite el diseño e implementación de grandes aplicaciones Web para ser gestionadas por diferentes grupos de personas. En otras palabras, diseñadores

<sup>55</sup> *Scriptlets:* Código Java embebido en las paginas JSPs.

<sup>56</sup> *Framework:* Estructura de soporte definida en la cual otro proyecto de software puede ser organizado y desarrollado.

<sup>57</sup> Model 2: modelo arquitectural recomendado para las aplicaciones web desarrolladas sobre J2EE.

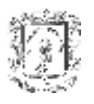

de páginas, desarrolladores de componentes y otros desarrolladores pueden ocuparse de su propia parte del proyecto, todos trabajando en paralelo y de una manera desacoplada. Ofrece I18N<sup>58</sup>, una poderosa biblioteca personalizada. También, apoya una variedad de capas de presentación como: JSP, XML/XSLT (XML/Extensible Stylesheet Language Transformation), JSF (JavaServer Faces), y Velocity, así como una variedad de capas ejemplares, incluso JavaBeans y EJB. **[32]**

Struts, simplifica notablemente la implementación de una arquitectura de acuerdo al patrón MVC. El cual, separa de forma modular la parte de gestión del workflow<sup>59</sup> de la aplicación, del modelo de objetos de negocio y de la generación de interfaces.

El Controlador se encuentra implementado por Struts, aunque si es necesario se puede heredar, ampliar o modificar, y el workflow de la aplicación se puede programar desde un archivo XML. Las acciones que se ejecuten sobre el modelo de objetos de negocio se implementan basándose en clases predefinidas por el framework. La generación de interfaz se soporta mediante un conjunto de Tags (Etiquetas) predefinidos por Struts cuyo objetivo es evitar el uso de Scriptlets, lo cual genera ventajas de mantenibilidad y de funcionamiento. Además, struts soporta múltiples interfaces de usuario (Html, sHtml, Wml, Desktop applications, etc.) y de múltiples idiomas, ubicaciones, etc.

# **5.3.3 Hibernate**

### **5.3.3.1 Introducción**

Típicamente, toda aplicación J2EE necesita mantener estados persistentes dentro del sistema, para esto usualmente se accede a una (o más) bases de datos relacionales. La estrategia de persistencia elegida no sólo determina el rendimiento de la aplicación, sino que también influye enormemente en la cantidad de esfuerzo requerido para desarrollar y mantener la aplicación. Si bien, la solución tradicional son los Beans de Entidad, estos han caído en desuso por muchas razones **[33]**; quizás la más importante es presentar muchas restricciones al diseño OO. Una alternativa son las herramientas de Mapeo Objeto-Relacional (ORM).

ORM ayuda a reducir la llamada diferencia de impedancia Objeto-Relacional; el abismo entre el modelo orientado a objetos de una aplicación Java bien diseñada (basada en el modelado de cosas y conceptos del mundo real) y el modelo relacional de un esquema de base de datos (basado en aproximaciones matemáticas para almacenar datos). Las herramientas ORM, añaden una enorme ganancia de productividad. Específicamente:

- Elimina el requerimiento de escribir SQL para cargar y persistir el estado de los objetos. Aunque aún se tiene que escribir consultas, estas son más sencillas comparada con la codificación asociada con JDBC.
- Permite crear un modelo de dominio apropiado sin muchos de los problemas asociados con el modelo relacional. Se piensa en términos de objetos, en vez de en filas y columnas.

<sup>58</sup> *I18N:* (Internacionalización). Proceso de tomar una aplicación diseñada para una localidad y reestructurarla para que pueda ser reutilizada y ejecutada correctamente en cualquier localidad. <sup>59</sup> *Workflow:* Automatización de los procesos del negocio.

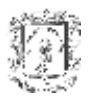

 Mejora la portabilidad entre bases de datos reduciendo la dependencia del SQL específico de la base de datos, que se puede abstraer detrás de la herramienta ORM.

Actualmente, existen diversas herramientas ORM tales como Toplink, EOF, JDO, Hibernate, entre otras. Teniendo en cuenta que la aplicación FIORE almacena e interactúa con Información geográfica, la cual es muy voluminosa se debe elegir un *framework* de persistencia que permita cargar los datos que estrictamente van a ser utilizados para no ocupar espacio en memoria innecesariamente. Por tanto, se selecciono a Hibernate ya que éste cuenta con un mecanismo de *lazy loading* (carga perezosa) implementa para tratar algunas relaciones, es decir, una entidad (POJO que se persiste en una tabla de la BD) puede tener múltiples relaciones con otras entidades (por ejemplo, un producto puede tener una *Collection* de los comerciales que lo venden). A veces cuando se solicitan datos de la BD no se requiere cargar toda la información relacionada ya que sólo se va a utilizar o mostrar una parte. Así que, siguiendo con el ejemplo, si se desea mostrar el número de referencia de un producto y su nombre en una interfaz de usuario, cargar los datos de los veinte comerciales resulta inadecuado. Usando el *lazy loading*, sólo se cargará la información de los vendedores cuando se acceda a la *collection*. Por tanto para el programador resulta un mecanismo muy cómodo que permite realizar aplicaciones que aprovechan muy bien la memoria, sin cargar datos innecesarios hasta el momento que son necesarios

### **5.3.3.2 Definición**

Hibernate es un marco de trabajo Java que proporciona mecanismos de mapeo objeto/relacional para definir cómo se almacenan, eliminan, actualizan y recuperan los objetos Java. Además, ofrece servicios de consulta y recuperación que pueden optimizar los esfuerzos de desarrollo dentro de entornos SQL y JDBC.

Parte de una filosofía de mapear objetos Java "normales", también conocidos en la comunidad como "POJOs" (Plain Old Java Objects), no contempla la posibilidad de automatizar directamente la persistencia de Entity Beans tipo BMP<sup>60</sup> (es decir, generar automáticamente este tipo de objetos), aunque aún así es posible combinarlo con este tipo de beans utilizando los conocidos patrones para la delegación de persistencia en POJOs.

Una característica que se destaca en el diseño de Hibernate, dada su gran importancia, es que puede utilizar los objetos Java definidos por el usuario tal cual, es decir, no utiliza técnicas como generación de código a partir de descriptores de modelos de datos o manipulación de bytecodes en tiempo de compilación (técnica conocida por su amplio uso en JDO), ni obliga a implementar interfaces determinados, ni heredar de una superclase. En lugar de ello, utiliza el mecanismo de reflexión de Java y el aumento de clases en tiempo de ejecución utilizando una librería de generación de código Java muy poderosa y de alto rendimiento llamada CGLIB<sup>61</sup>.

<sup>&</sup>lt;sup>60</sup> Bean Managed Persistence

<sup>&</sup>lt;sup>61</sup> Se utiliza para extender clases Java e implementar interfaces Java en tiempo de ejecución.

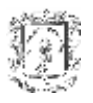

Esta característica permite un modelado iterativo fluido y natural basado en UML. Además abre las puertas a utilizar herencia en el modelo de datos (esta opción estaría limitada si la herramienta obliga a que los objetos de datos hereden de una superclase por no soportar Java herencia múltiple).

Para almacenar y recuperar estos objetos de la base de datos, el desarrollador debe mantener una conversación con el motor de Hibernate mediante un objeto especial, que es **Sesión** (clase Session), el cual ofrece métodos como save(Object object), createQuery(String queryString), beginTransaction(), close(), etc, que le permiten interactuar con la BD tal como se acostumbra a hacerlo con una conexión JDBC (de hecho "envuelve" una conexión JDBC), pero con una diferencia: mayor simplicidad.

Hibernate permite desarrollar clases persistentes a partir de clases comunes, incluyendo asociación, herencia, polimorfismo, composición y colecciones de objetos.

Características clave:

- Proporciona persistencia de una manera transparente para el desarrollador.
- Soporta el paradigma de orientación a objetos de una manera natural: herencia, polimorfismo, composición y el framework de colecciones de Java.
- Base para modelos de objetos con una granularidad muy fina, ya que permite una gran variedad de mapeos para colecciones y objetos dependientes.
- No es necesita la generación de código ni el procesamiento del *bytecode* en el proceso de compilación.
- Lenguaje de consultas HQL, el cual proporciona una independencia del SQL de cada base de datos, tanto para el almacenamiento de objetos como para su recuperación.
- Permite expresar consultas utilizando SQL nativo o consultas basadas en criterios.
- Construcción de consultas dinámicas utilizando el API criteria de Hibernate.
- Soporta todos los sistemas gestores de bases de datos SQL.
- Permite transacciones largas (aquellas que requieren la interacción con el usuario durante su ejecución) y gestiona la política *optimistic locking* automáticamente.
- Generación automática de claves primarias. Soporta los diversos tipos de generación de identificadores que proporcionan los sistemas gestores de bases de datos (secuencias, columnas autoincrementales, etc) así como generación independiente de la base de datos, incluyendo identificadores asignados por la aplicación o claves compuestas.

### **5.3.3.3 Arquitectura de Hibernate.**

La figura 31 presenta una visión de alto nivel de la arquitectura de Hibernate, la cual muestra como utiliza la base de datos y su configuración para proporcionar servicios y objetos persistentes a la aplicación que se encuentre justo por arriba de él.

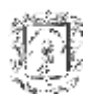

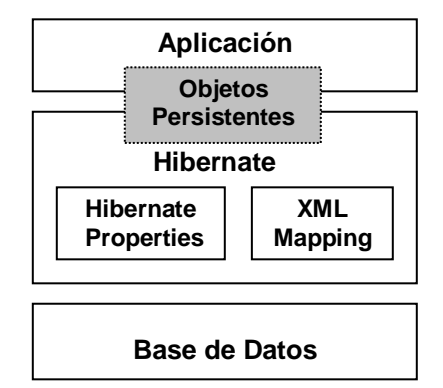

**Figura 28. Arquitectura Hibernate de alto nivel.**

A continuación, se presenta un gráfico (Figura 32)con todas las posibilidades de la herramienta. Se ve, que Hibernate se integra dentro de los servicios de una plataforma J2EE siendo capaz de obtener conexiones a través de objetos DataSource vía JNDI $^{62}$ , ejecutar sus transacciones dentro de un entorno JTA, etc. Aparte de esto ofrece también vía de integración con otras tecnologías, por ejemplo con JMX y JCA.

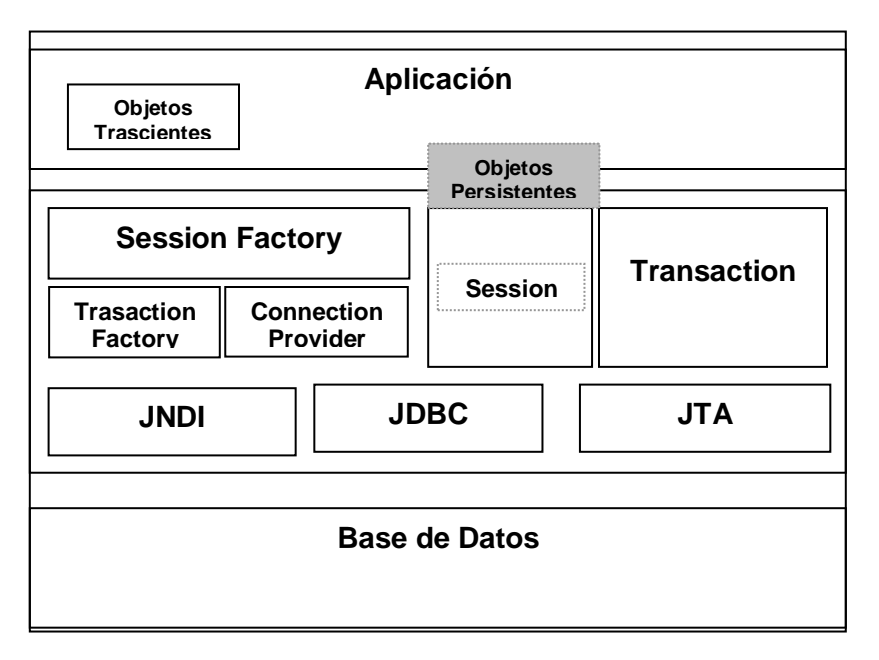

**Figura 29. Arquitectura detallada de Hibernate**

Hibernate se eligio como framework ORM para implementar la capa de acceso a datos.

### **5.3.4 Bases de datos espaciales**

Una base de datos espacial es un conjunto de datos referenciados espacialmente, relacionados entre sí, que actúan como modelo de la realidad. La información se clasifica y

 $\overline{a}$  $62$  Java Naming and Directory Interface - Sistema de Nombrado en Java

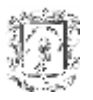

agrupa según sus características, lo cual evita redundancias, facilita la integración con otras aplicaciones y favorece el desarrollo de procesos de análisis.

Los datos geográficos tienen tres componentes principales: posición geográfica, atributos o propiedades y tiempo o movimiento.

El conjunto de programas que administra una base de datos es el sistema manejador de bases de datos (SMBD), que según su disposición física pueden ser centrales o distribuidas, y según su disposición lógica, relacionales u orientas a objetos. Aunque también existen bases de datos de archivo simple, jerárquicas y en red, hoy en día para los SIG sólo se manejan de tipo relacional y orientado a objetos.

- Bases de datos relacionales: de amplio uso, resultan muy flexibles ya que los elementos que la integran se pueden ingresar de modo independiente a la estructura que quiera formarse con ellos (primero las tablas, luego las relaciones), mientras que en los otros modelos la estructura ya está definida. Se puede realizar cualquier clase de búsqueda de datos entre tablas siempre y cuando haya campos comunes entre estas.
- Bases de datos orientadas a objetos: se llaman así, porque cada elemento del paisaje se maneja efectivamente como un objeto al que se le definen sus componentes, variables y métodos de análisis propios. A diferencia de las demás BD espaciales, cada objeto sólo se define una vez y no hay necesidad de repetirlo en varias capas para obtener relaciones. Una línea se podría capturar una sola vez y asociarse como objeto con los atributos de río, vía y límite municipal, en vez de tener que ir estos atributos en tres capas diferentes.

# **5.3.4.1 PostGIS**

Para almacenar y manejar información geográfica, un servidor de bases de datos necesita una extensión SIG, para el caso de PostgreSQL es PostGIS el encargado de "habilitarlo espacialmente".

PostGIS fue desarrollado por la firma Canadiense Refractions Research Inc., como un proyecto de investigación en tecnología de bases de datos espaciales de código abierto (está publicado bajo licencia GNU).

PostGIS define nuevos tipos de datos, crea dos tablas con información relevante al sistema (referencia espacial y geometría) y define también las funciones de manejo de información como procedimientos almacenados. Los datos geográficos son almacenados en tablas de PostgreSQL, las cuales están georeferenciadas por medio de la columna *Geometría,* que contiene la descripción espacial (coordenadas) de cada punto.

PostGIS está guiado por la especificación SFS-SQL<sup>63</sup> del OGC, con lo cual se pueden usar todos los objetos como: puntos, líneas, polígonos, multilíneas, multipuntos, y colecciones geométricas. **[34]**

 $\overline{a}$ <sup>63</sup> SFS-SQL: *Simple Features Specification for SQL (OGC)*

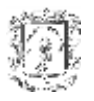

Por su parte, PostgreSQL es un sistema de administración de base de datos objetorelacional, desarrollado en la Universidad de California en el Departamento de Ciencias de la Computación de Berkeley. Ofrece muchas características modernas como:

- Consultas complejas.
- Foreign keys.
- Triggers.
- Vistas.
- Integridad transaccional.
- Control de concurrencia multiversión.

PostgreSQL/PostGIS se utilizó para construir la capa de datos, el entorno PGAdmin III se empleó en la fase de pruebas como herramienta de gestión y visualización de los datos.

### **5.3.5 Librerías SIG**

Para el desarrollo de algunas de las funcionalidades de la capa de análisis espacial, se seleccionó a Geotools2 unido con JTS como herramientas base, debido a que brindan un conjunto completo de funcionalidades para el trabajo con entidades geográficas, las cuales se estructuran a partir de los datos entregados por el módulo de acceso a datos.

### **5.3.5.1 Geotools2**

Conjunto de bibliotecas programadas en Java para el desarrollo de soluciones SIG. Tiene una arquitectura modular que permite añadir nuevas funcionalidades de manera sencilla a mapas geográficos interactivos. Soporta OpenGIS y otros estándares de desarrollo para sistemas geográficos.

Geotools2 cuenta con métodos que permiten realizar varias operaciones sobre la información geográfica, entre las cuales se encuentran: fijar un sistema de coordenadas, realizar proyecciones, transformación de coordenadas, dibujar geometrías vectoriales y descripción mediante GML.

El concepto base es la *feature* o unidad atómica de información geográfica, luego le sigue *featuretype,* como elemento para describir los atributos que tiene un conjunto de *features*, y finaliza con el *DataStore* como una instancia que agrupa las dos anteriores.

Se distribuye mediante licencia LGPL. **[35]**

# **5.3.5.2 JTS (Java Topology Suite)**

JTS es un conjunto de librerías OpenSource que proporciona funciones geométricas y topológicas sobre elementos en dos dimensiones. En cuanto a diseño, JTS se basa en la especificación SFS-SQL del OpenGIS Consortium. Características:

 Aporta funciones y métodos para el análisis espacial (intersección*, buffer*, unión, entre otras).

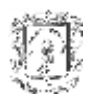

- Proporciona la funcionalidad necesaria para asegurar la corrección topológica de las geometrías.
- 100% Java, es decir, es integrable en aplicaciones desktop, en applets, en la lógica de negocio en una aplicación en n-capas, etc.
- Licencia LGPL. **[36]**

#### **5.3.6 Descripción, visualización e interactividad de la información geográfica.**

Para la representación, manipulación e intercambio de información geográfica se adoptó GML, ya que es un estándar propuesto por el OGC, el cual ha sido respaldado y aplicado por la mayoría de fabricantes SIG en el mundo. La generación de un documento GML a partir de un conjunto de entidades geográficas es un paso indispensable para su posterior visualización o

#### **5.3.6.1 GML** *Geographic Markup Language*

El lenguaje de Marcado Geográfico es una gramática XML definido para la modelización, transporte y almacenamiento de información geográfica.

GML ofrece objetos para describir la geografía incluyendo entidades, sistemas de coordenadas, geometría, topología, tiempo, unidades de medida y valores generalizados.

La información codificada en GML puede ser visualizada, editada y transformada por una gran variedad de herramientas comerciales y gratuitas, ya que no está pensado para una aplicación específica. **[37]**

La aplicación FIORE genera GML para dar el primer paso hacia la construcción de la capa de integración.

#### *5.4 Diseño FIORE*

#### **5.4.1 Descripción General.**

El prototipo FIORE es una aplicación de acceso Web implementada en el lenguaje de programación Java, haciendo uso de los paradigmas de la orientación a objetos; permite estudiar el proceso de *cambio de cobertura* de un área de interés por medio de la técnica de análisis multitemporal, es decir, evalúa cuantitativamente como se han comportado las coberturas vegetales, espacial y temporalmente (diez años, lapso de tiempo mínimo). El resultado es representado por un valor positivo ó negativo que se interpreta como ganancia ó pérdida respectivamente de la cobertura vegetal. Así, se identifican las modificaciones presentes producto de los procesos naturales o la acción antrópica, contribuyendo de esta forma en los procesos de toma de decisiones y adopción de estrategias para la administración, uso y conservación de los recursos naturales, lo cual se evidencia en el mejoramiento de aspectos sociales, naturales, ambientales y en la materialización de planes de desarrollo sostenible.

FIORE centraliza la información geográfica generada en formato shapefile por el Grupo de Estudios Ambientales GEA de la Universidad del Cauca. También, almacena información de las colectas vegetales realizadas por los diferentes usuarios (personal relacionado con

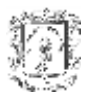

las ciencias naturales como: botánicos, biólogos), así como la relación de estas con su respectiva lugar de origen, con lo cual se tiene un inventario de las especie vegetales existentes de la zona de estudio.

El entorno de implementación de la aplicación presenta una herramienta independiente del sistema operativo utilizado, que combina la flexibilidad de las aplicaciones desarrolladas con el lenguaje de programación java, con la mantenibilidad, reutilización y extensibilidad de un diseño arquitectónico en capas que brindad la versatilidad que un SIG requiere.

#### **5.4.2 Proceso de desarrollo.**

La construcción de FIORE como herramienta de acceso Web para estudiar el proceso de *cambio de cobertura*, cubrió las etapas de desarrollo software de análisis, diseño e implementación. A continuación se muestran los resultados más importantes, en cada una de las etapas del proceso de desarrollo. La descripción completa se encuentra en el Anexo del presente trabajo de grado.

#### **5.4.2.1 Análisis.**

#### **Actores del Negocio.**

Después de considerar todos los requerimientos del sistema y teniendo en cuenta las funcionalidades que tienen cada uno de los usuarios dentro mismo, se identificaron dos tipos de actores, el usuario y el administrador, junto con los siguientes casos de uso de negocio.

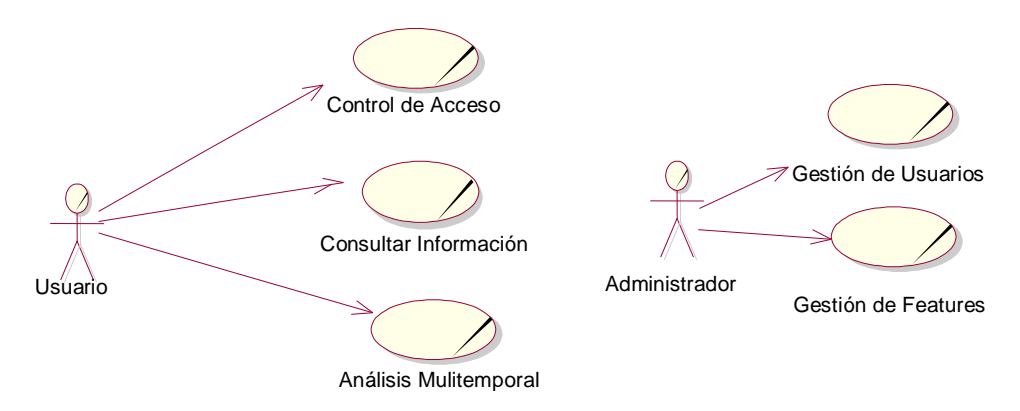

**Figura 30. Casos de Uso de Negocio.**

Los actores Usuario y Administrador que interactúan con la aplicación tienen como único objetivo el de utilizar todos los servicios que soporta FIORE. Dependiendo del perfil de cada uno, se determinan los permisos de acceso a determinadas acciones dentro de la herramienta. A continuación se describe las características principales de los actores dentro del sistema:

#### *Administrador***:**

- Gestiona los usuarios.
- Ingresa y actualiza las *features* con sus metadatos.

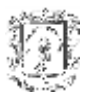

#### *Usuario***.**

- Ingresa los detalles de las diferentes especies vegetales recolectadas en el trabajo de campo.
- Consulta la información de *features* y sus datos relacionados.
- Analiza los resultados generados por la aplicación FIORE, obtenidos del proceso de análisis multitemporal para un tipo de cobertura en un periodo de tiempo no inferior a 10 años.

### **Trabajadores del negocio**

- *Aplicación Web*. Aplicación ejecutable en el servidor que permite el acceso al sistema vía Web.
- *Aplicación Backend*. Aplicación que se ejecuta en el lado del servidor y que soporta el acceso de los usuarios de forma Web (soportada sobre un servidor de aplicaciones).

#### **Entidades del Negocio**

 *GeoDB*. Base de Datos en el lado del servidor donde residen los datos correspondientes a la lógica del negocio (información geográfica y usuarios).

#### **5.4.2.2 Diseño.**

En esta sección, se presentan los casos de uso de diseño para el administrador y el usuario.

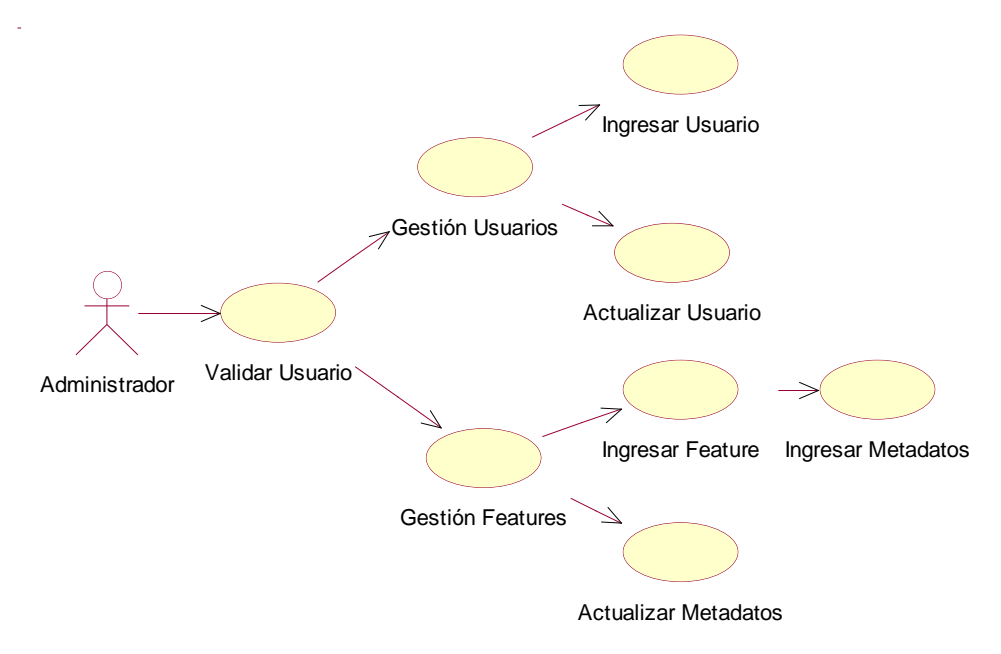

**Figura 31. Casos de Uso de Diseño- Administrador.**

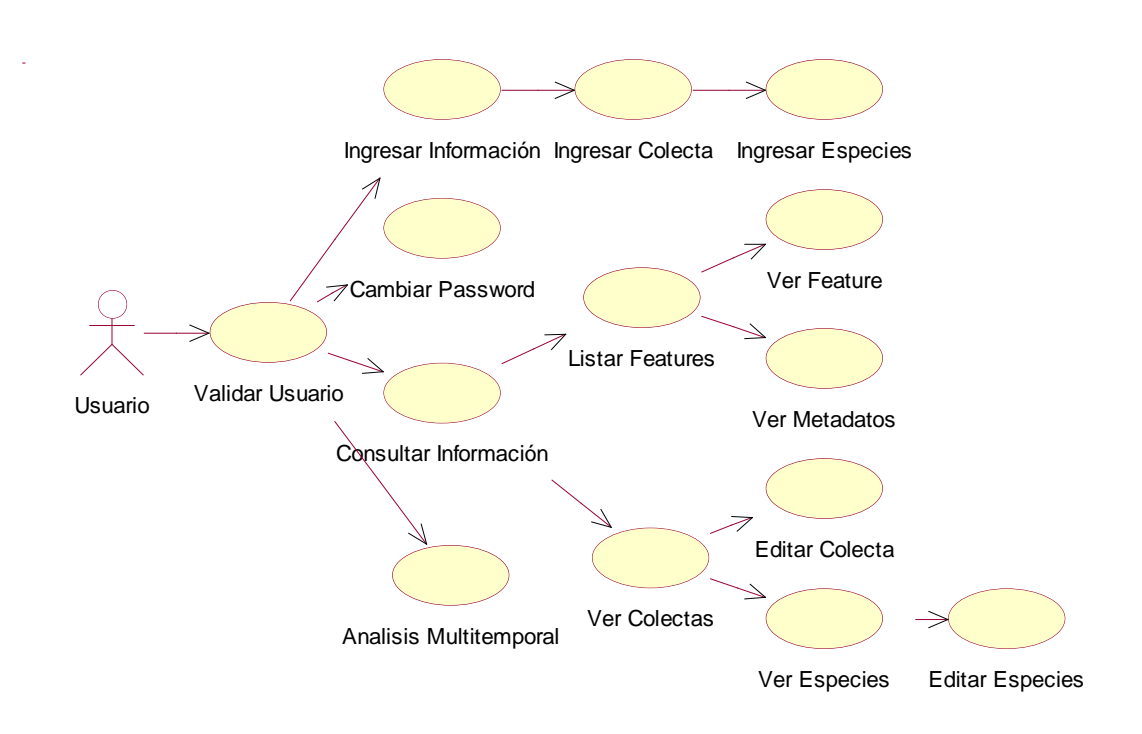

**Figura 32. Casos de Uso de Diseño- Usuario**

# **Descripción de los casos de uso**:

A continuación, se describen los casos de uso primarios, los secundarios se especifican el en anexo A.

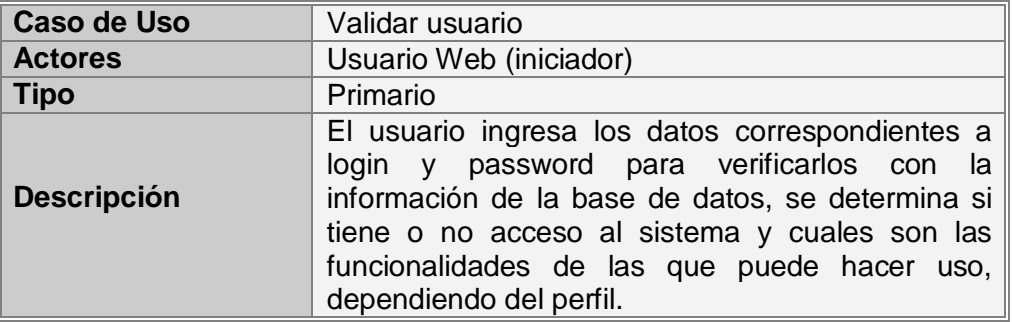

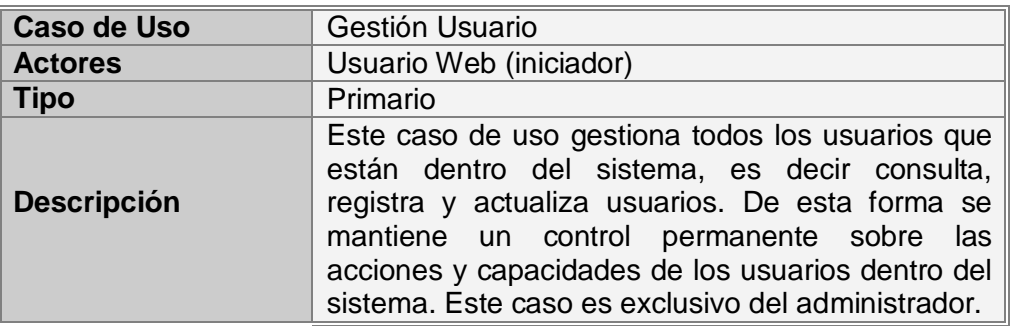

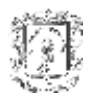

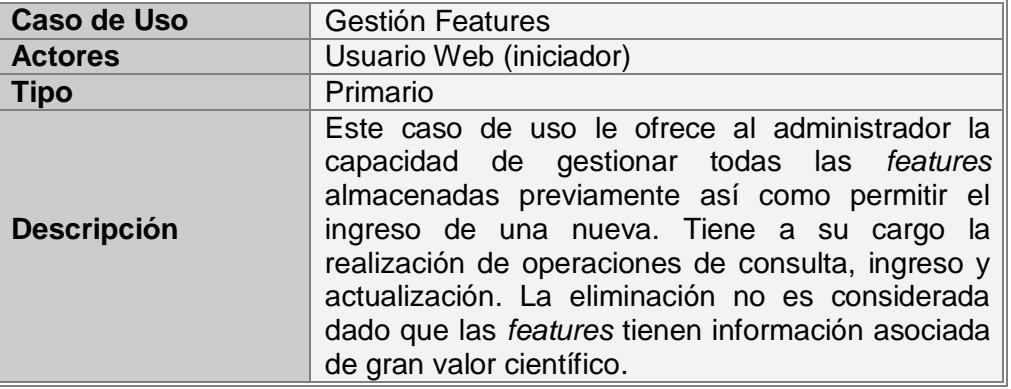

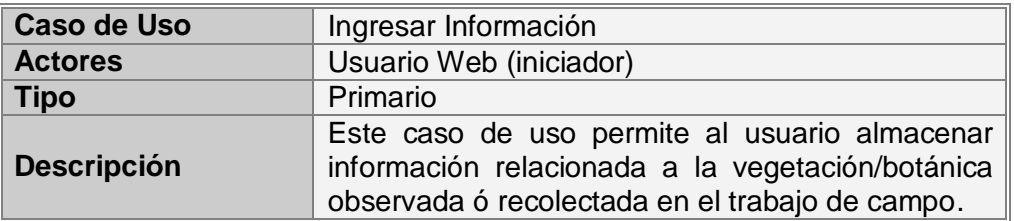

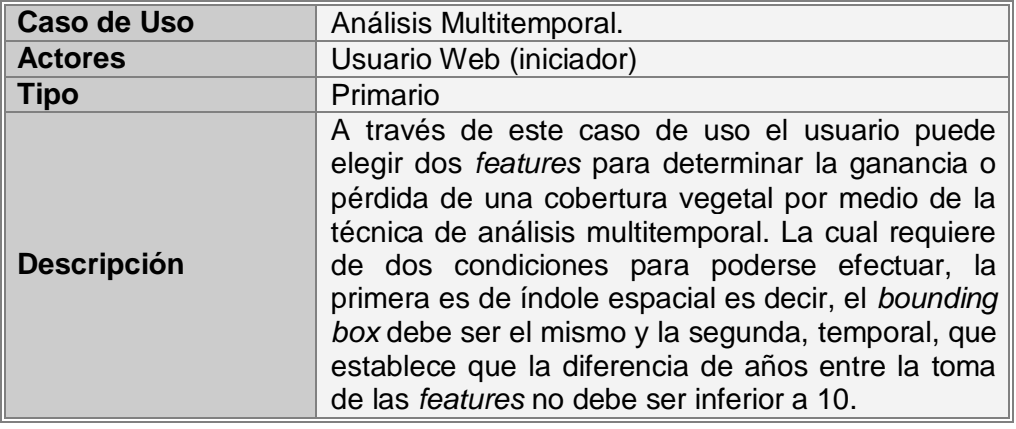

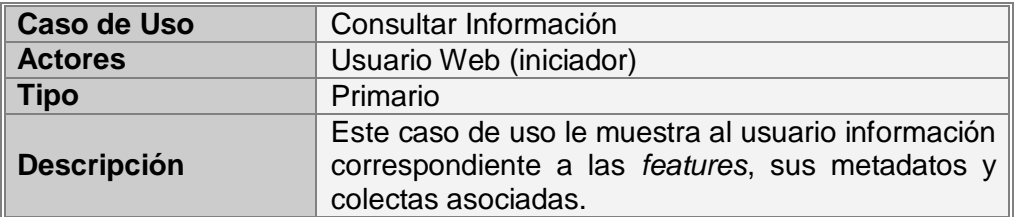

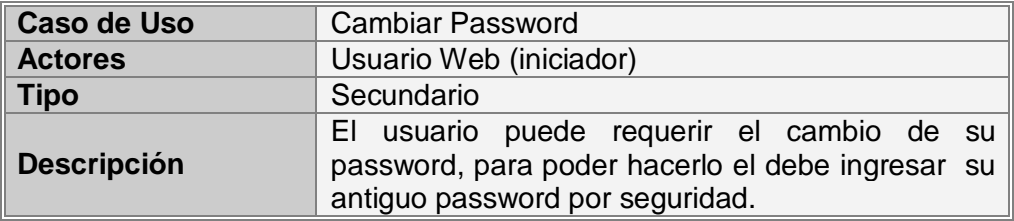

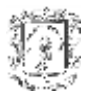

#### **Diagrama de Paquetes de Diseño.**

En esta etapa del proceso de desarrollo se utilizó la arquitectura basada en Geodatabase para dar soporte a los casos de uso descritos anteriormente.

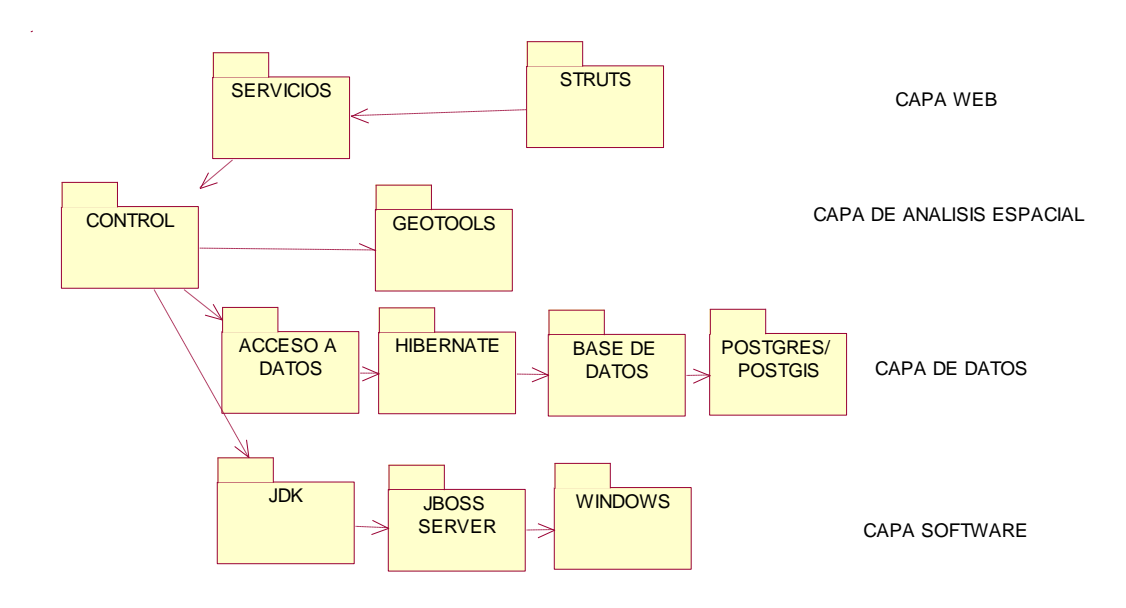

**Figura 33. Diagrama de Paquetes de Diseño.**

El diagrama de paquetes de diseño cuenta con cuatro capas que definen las utilidades software que se utilizaron para el desarrollo de la aplicación, las herramientas que permitieron dar soporte de almacenamiento de datos, los servicios que ofrece FIORE, y las herramientas empleadas para el acceso de los clientes vía Web. Cada una de las capas se describe a continuación.

- Capa Software.
	- *JDK (Java Development Kit).* Kit de desarrollo Java.
	- *JBoss Server.* Servidor de aplicaciones para Java open source, utilizado en el desarrollo de la aplicación.
	- *Windows.* Sistema operativo base para el despliegue de los diferentes módulos de la aplicación.
- Capa de Datos.
	- *Acceso a Datos.* Agrupa las clases que permiten la interacción del sistema con los datos persistentes.
	- *Hibernate Framework* Java que proporciona mecanismos de mapeo objeto/relacional.
	- *Base de Datos.* Almacena la información de usuarios y geográfica de la aplicación FIORE.

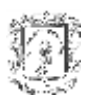

- *PostgreSQL/Postgis.* Es el ORDBMS (Sistema de Gestión de Bases de Datos Objeto-Relaciónales), considerado como uno de los sistemas de bases de datos de código abierto más avanzado del mundo, la extensión PostGIS permite el almacenamiento de información espacial.
- Capa de Análisis Espacial.
	- Control. Agrupa las clases que controlan las transacciones dentro de la plataforma FIORE.
	- *Servicios.* Agrupa las clases que componen la lógica del negocio y que junto con el paquete de control componen el núcleo funcional de la plataforma.
	- *Geotools:* API de java para el desarrollo de soluciones SIG.
- Capa Web.
	- *Struts.* Agrupa las interfaces JSP y las clases de lógica (Action y Forms) del acceso Web a los servicios de la aplicación FIORE.

#### **5.4.2.3 Implementación**

La Figura 37 ilustra la arquitectura de la aplicación para análisis de *cambio de cobertura* "FIORE", , esta cumple con las necesidades de escalabilidad y accesibilidad acordes a la evolución que debe tener un proyecto de este tipo, teniendo como pilares fundamentales los conceptos de herramientas libres, sistemas multiplataforma y manejo información geográfica.

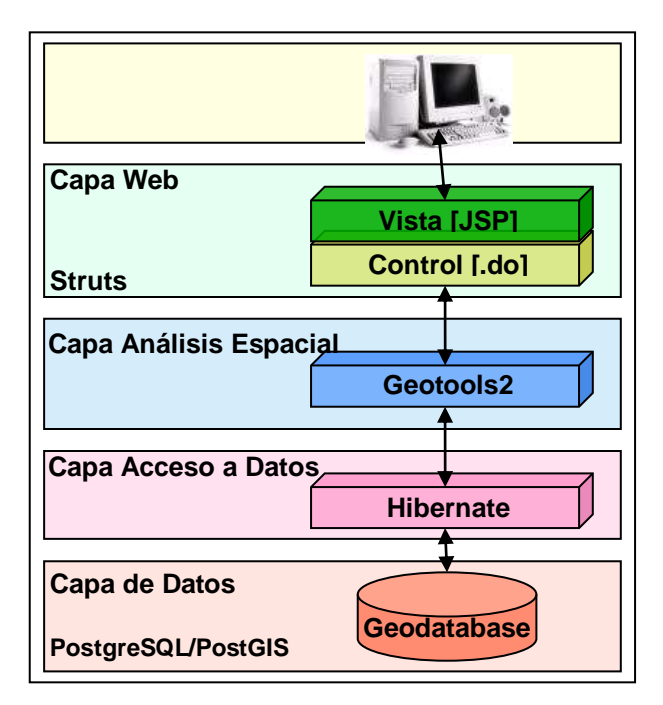

**Figura 34. Arquitectura FIORE**

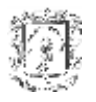

### **Capa de Datos.**

Para su construcción se utilizó el motor de bases de datos *PostgreSQL* con su extensión PostGIS para el manejo de objetos geográficos. Este motor proporciona al sistema una gran capacidad de almacenamiento y altos estándares de seguridad e integridad.

El modelado de esta capa se hizo teniendo en cuenta los conceptos consignados en los capítulos 2 y 3, de esta manera se obtuvo el modelo que se ilustra en la Figura 35.

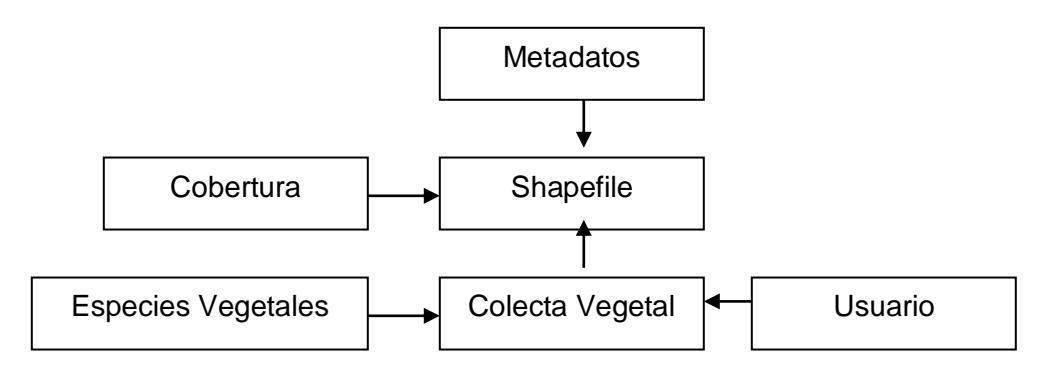

### **Figura 35. Modelo Lógico Capa de Datos.**

El insumo principal de FIORE son los archivos Shapefile creados por el Grupo de estudios Ambientales de la Universidad del Cauca, para su ingreso se ejecutan dos comandos de postgis, el primero crea un archivo con extensión sql y el segundo lo ejecuta dentro de la base de datos.

#### **Capa de Acceso a Datos.**

Para dotar a la capa con todas las características descritas en el capitulo 5, se utilizo a Hibenate 3.0, el cual es un mapeador objeto/ relacional de código abierto que ofrece: un buen rendimiento sin arriesgar la integridad de los datos y facilidades para el control de transaciones, recuperación y actualización de datos.

#### **Capa de análisis espacial.**

Para su construcción se utilizo un conjunto de *interfaces* que proporcionan servicios para ser empleados por la capa superior. Uno de los APIs utilizados fue Geotools2 para estructurar los objetos entregados por el *acceso a datos* en colecciones de features.

#### **Capa Web.**

Se diseño e implemento bajo los estándares del framework de aplicaciones Web *Struts,* el cual involucra conceptos prácticos tales como los JSP's y las clases de control que los gestionan. Dicho patrón, separa los conceptos de diseño, y por lo tanto decrementa la duplicación de código, centraliza el control y hace que la aplicación sea más extensible. Las clases de control se encargan de realizar todos los procesos lógicos necesarios para presentar la información a los diferentes usuarios.

### **Diagrama de Implantación:**

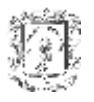

Este diagrama representa la distribución física de la aplicación FIORE.

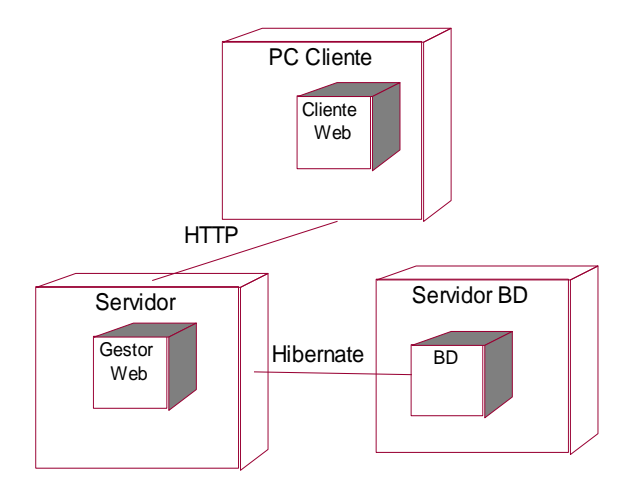

**Figura 36. Diagrama de Implantación.**

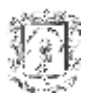

# **6. Conclusiones, recomendaciones y trabajos futuros.**

- $\boxtimes$  Al finalizar la investigación, se concluye que la arquitectura multicapa formulada, (datos, acceso, análisis espacial, integración y Web), resultó ser adecuada para entornos SIG, lo cual, permite cumplir con muchas funcionalidades que son propias de un sistema de este tipo, ya que distribuye y define con precisión las tareas que debe realizar cada módulo, lo cual deriva en ventajas como: bajo acoplamiento, extensibilidad y reutilización de componentes.
- $\boxtimes$  La capa de datos, representada por la Geodatabase, cumple un papel vital para el funcionamiento de los otros módulos, ya que es el soporte para el resto de procesos que se realizan, por ello se debe tener especial atención cuando se está en su etapa de modelado.
- El estudio y selección de los procesos de gestión ambiental son tareas fundamentales, debido a que son el punto de partida para definir los requerimientos, establecer un modelo de datos y filtrar información esencial, proporcionando una guía para el diseño y construcción de la Geodatabase y otras funcionalidades.
- $\boxtimes$  La arquitectura permite potencializar el uso de servicios, debido a que las funcionalidades ofrecidas por el la parte SIG son genéricas e independientes de quien las use, habilitando de esta manera su reutilización en diferentes clientes.
- $\boxtimes$  Para el desarrollo de una arquitectura, se recomienda seguir una metodología iterativa, la cual permite evaluar los resultados al terminar cada fase. Se partió desde el objetivo general planteado (el cual definió el alcance); se continuó con el estudio de algunas soluciones SIG, tendencias tecnológicas y estándares (a fin de brindar un marco de referencia) y se finalizaba cada etapa con el establecimiento y ajuste del modelo, hasta llegar a uno consistente que cumpliera con la meta propuesta.
- $\boxtimes$  A partir de la experiencia de incorporar un framework de persistencia, como -Hibernate-, se evidenciaron más facilidades en el desarrollo de un sistema, ya que brinda un mayor grado de abstracción, concentrándose en procesos de alto nivel sin entrar en detalle sobre el almacenamiento de datos.
- Se recomienda Java, como lenguaje de desarrollo para software enmarcado dentro de los SIG, por cuanto ofrece gran cantidad de librerías, *frameworks* y herramientas libres, de fácil utilización y rápido aprendizaje.
- $\boxtimes$  La implementación del prototipo demostró que la arquitectura es técnicamente viable, y muy cercana al modelo propuesto, comprobando que el diseño planteado en el capítulo 5 fue acertado.
- $\boxtimes$  El uso de herramientas de software libre benefició en gran medida el desarrollo del prototipo FIORE, ya que la construcción se inició desde una base establecida, permitiendo ahorrar recursos. Cabe destacar que algunos proyectos *Open Source*

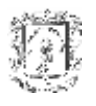

tienen buena documentación y brindan espacios para expresar inquietudes y problemas, tal es el caso de *Geotools2*.

- $\boxtimes$  Como trabajo a futuro se propone que se construyan soluciones SIG basadas en la arquitectura formulada, probando diferentes tecnologías para cada una de las capas, a fin de determinar mediante comparaciones cuáles componentes software interactúan y se ajustan mejor al modelo. Por ejemplo, para la capa de datos, utilizar diferentes bases de datos espaciales y hacer mediciones en cuanto a rendimiento, seguridad, tiempo de respuesta, etc.
- Se sugiere como otro trabajo a futuro, continuar en actividades con el Grupo de Estudios Ambientales, para construir un módulo de vegetación totalmente funcional.

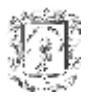

# **REFERENCIAS**

# **CAPITULO 1**

 $\overline{a}$ **[1]** Ministerio de salud y ambiente. Conceptos sobre SIG y geoprocesamiento. [http://www.medioambiente.gov.ar/geoinformacion/conceptos/default.htm.](http://www.medioambiente.gov.ar/geoinformacion/conceptos/default.htm)

**[2]** Definición y algunas aplicaciones de los sistemas de información geográfica. [http://usuarios.lycos.es/geografia2/twodescphotos5.html.](http://usuarios.lycos.es/geografia2/twodescphotos5.html)

**[3]** Bases de Datos Espaciales, Sistemas GIS- Mayo 2005. Francisco Javier Arias Gómez. [http://pegaso.ls.fi.upm.es/BDOO/Trabajos/Sistemas%20GIS%20\(1\)/BDEspaciales\\_GIS.do](http://pegaso.ls.fi.upm.es/BDOO/Trabajos/Sistemas%20GIS%20(1)/BDEspaciales_GIS.doc) [c.](http://pegaso.ls.fi.upm.es/BDOO/Trabajos/Sistemas%20GIS%20(1)/BDEspaciales_GIS.doc)

**[4]** Rodolfo Franco Curso Sistemas de Información Geográfica <http://www.udistrital.edu.co/comunidad/profesores/rfranco/sig.htm>

**[5]** Qué son los Sistemas de Información Geográfica. Tipos de SIG y modelos de datos. [http://recursos.gabrielortiz.com/index.asp?Info=012.](http://recursos.gabrielortiz.com/index.asp?Info=012)

**[6 ] R.** Wonnacott, World Geodetic System 1984 (WGS 84 [http://w3sli.wcape.gov.za/Surveys/Mapping/wgs84.htm.](http://w3sli.wcape.gov.za/Surveys/Mapping/wgs84.htm)

**[7]** Miguel Ángel Manso Callejo. Recuperación Automática de Metadatos desde las Fuentes de de Información Geográfica. [http://dityc.euitto.upm.es/~m.manso/docs/trabajos\\_tutelados.pdf](http://dityc.euitto.upm.es/~m.manso/docs/trabajos_tutelados.pdf)

# **CAPITULO 2**

**[8] Durán,** Elvira; Galicia, Leopoldo; Pérez G., Eduardo y Zambrano, Luis "El paisaje en ecología".<http://www.ejournal.unam.mx/ciencias/ciencias67.html>(Articulo 2003).

**[9] Joaqui Daza**, Samir Carlos. "Análisis Multitemporal de las coberturas vegetales para ecotopos parmunos en el parque nacional natural puracé utilizando sistemas de información geográfica". Universidad del Cauca. Facultad De Ciencias Naturales, Exactas Y De La Educación (2005).

**[10]Grez,** Autrey**. "**Fragmentación Del Hábitat" (2003). [http://www.veterinaria.uchile.cl/profesor/agrez/guia%20por%20capitulos/guia%20por%20c](http://www.veterinaria.uchile.cl/profesor/agrez/guia%20por%20capitulos/guia%20por%20capitulos/Fragmentaci%F3n%20del%20h%E1bitat.PDF) [apitulos/Fragmentaci%F3n%20del%20h%E1bitat.PDF](http://www.veterinaria.uchile.cl/profesor/agrez/guia%20por%20capitulos/guia%20por%20capitulos/Fragmentaci%F3n%20del%20h%E1bitat.PDF) .

**[11]** Instituto Alexander de Humboldt. "Indicadores de estado de ecosistemas". [http://www.humboldt.org.co/chmcolombia/servicios/jsp/foro\\_indicadores/foro\\_ecosistemas.](http://www.humboldt.org.co/chmcolombia/servicios/jsp/foro_indicadores/foro_ecosistemas.htm) [htm.](http://www.humboldt.org.co/chmcolombia/servicios/jsp/foro_indicadores/foro_ecosistemas.htm)

**[12] Articulo "**Indicadores de Superficie de los Ecosistemas en Áreas de Interés**".**  Instituto Alexander de Humboldt. Sistema de Indicadores de Seguimiento de la Política de

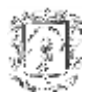

 $\overline{a}$ Biodiversidad, Unidad de Sistemas de Información Geográfica. Bogota, septiembre 2003, pagina Web referencia 5.

**[13] Articulo "**Indicadores de Diversidad de los Ecosistemas en Áreas de Interés**".**  Instituto Alexander de Humboldt. Sistema de Indicadores de Seguimiento de la Política de Biodiversidad, Unidad de Sistemas de Información Geográfica. Bogota, septiembre 2003, pagina Web referencia 5.

**[14] Articulo "**Indicadores de Fragmentación de los Ecosistemas en Áreas de Interés**".**  Instituto Alexander de Humboldt. Sistema de Indicadores de Seguimiento de la Política de Biodiversidad, Unidad de Sistemas de Información Geográfica. Bogota, septiembre 2003, pagina Web referencia 5.

# **CAPITULO 3**

**[15] KIM**, Tschangho John. "Spatial Data Modeling". 2005. [http://epil.urban.uiuc.edu:8888/lecture\\_notes/week02.pdf](http://epil.urban.uiuc.edu:8888/lecture_notes/week02.pdf)

**[16]** ESRI-España Geosistemas, S.A. (2004) "Geodatabase". [http://www.esri](http://www.esri-es.com/img/geodatabase.pdf.)[es.com/img/Geodatabase.pdf.](http://www.esri-es.com/img/geodatabase.pdf.)

**[17] GONZALEZ,** Martín. "Diseño de Geodatabases" Instituto de Computación de la Facultad de Ingeniería Universidad de la República Oriental del Uruguay. 2003. [http://www.fing.edu.uy/inco/cursos/ sig/clases/ RepDatos240804.ppt](http://www.fing.edu.uy/inco/cursos/%20sig/clases/%20RepDatos240804.pptv)

**[18]** ENVIRONMENTAL SYSTEMS RESEARCH INSTITUTE. ESR I(1999). "Object Modeling and Geodatabases".<http://www.crwr.utexas.edu/giswr/resources/library/ch01.pdf>

**[19]** ENVIRONMENTAL SYSTEMS RESEARCH INSTITUTE. ESRI (2004). "ArcGIS 9". [http://arcgis.com/library/whitepapers/pdfs/what\\_is\\_arcgis.pdf](http://arcgis.com/library/whitepapers/pdfs/what_is_arcgis.pdf)

# **CAPITULO 4**

**[20]** ENVIRONMENTAL SYSTEMS RESEARCH INSTITUTE. ESRI (2005). "ArcGIS software architecture". [http://edndoc.esri.com/arcobjects/9.1/ArcGISDesktop/DesktopDevGD\\_Ch2.pdf](http://edndoc.esri.com/arcobjects/9.1/ArcGISDesktop/DesktopDevGD_Ch2.pdf)

**[21]** INTERGRAPH Mapping and GIS Solutions. "The GeoMedia Architecture Advantage" White 2002. [http://spatialnews.geocomm.com/whitepapers/GeoMedia\\_Architecture\\_Advantage.pdf](http://spatialnews.geocomm.com/whitepapers/GeoMedia_Architecture_Advantage.pdf)

**[22]** INOVA GIS: "Welcome to GIServer". <http://www.inovagis.org/giserver/help.asp?lang=>

**[23]** gvSIG.<http://www.gvsig.gva.es/framesesp.htm>

**[24]** Open GIS Consortiun Inc. "OpenGIS Reference Model". [http://www.opengeospatial.org/.](http://www.opengeospatial.org/) 2003

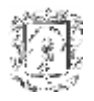

 $\overline{a}$ 

**[25] PEREZ MARIÑAN,** Martín."Arquitectura empresarial y software libre, J2EE". http://www.javahispano.org/articles.article.action?id=70

**[26] MOLPECERES TOURIS**, Alberto. Arquitectura empresarial y software libre, J2EE. <http://www.javahispano.org/articles.article.action?id=70#recurso-1>.

# **CAPITULO 5**

**[27] REYNOSO,** Carlos Billy." Introducción a la Arquitectura del Software". Universidad De Buenos Aires .2004. [http://www.microsoft.com/spanish/msdn/arquitectura/roadmap\\_arq/intro.asp](http://www.microsoft.com/spanish/msdn/arquitectura/roadmap_arq/intro.asp)

**[28] CUBILLOS PATIÑO**, Jaime**; BURBANO,** Javier. Trabajo de Grado: Descripcion, Localización Y Composición Semántica De Servicios Web Como Solución Para El Sistema De Gestión De Cuentas De Usuario De La Red De Datos De La Universidad Del Cauca. Departamento Telemática 2004.

**[29] ESTRADA, Jose Manuel**, *"J2EE: Java Two Enterprise Edition"* Arquitecto Java de Sun Microsystems Ibérica. Junio 27 de 2004. [Artículo] [http://www.computeridea.net/Opini%C3%B3n/Firmas/Infraestructuras/Software/20040527](http://www.computeridea.net/Opini%C3%B3n/Firmas/Infraestructuras/Software/20040527010) [010](http://www.computeridea.net/Opini%C3%B3n/Firmas/Infraestructuras/Software/20040527010)

**[30] ESCOBAR ARBOLEDA,** Juan Sebastián; **LÓPEZ CERÓN,** Carlos Felipe. Trabajo de Grado: Plataforma de Servicios de Comercio Electrónico para dispositivos móviles. Universidad del Cauca. Departamento de Telemática.2005.

**[31] LAGOS TORRES,** Manuel, "Introducción al diseño con patrones" [Tutorial] <http://www.elrincondelprogramador.com/default.asp?pag=articulos/leer.asp&id=29> .

**[32] WIKIPEDIA** [Pagina Web] [http://en.wikipedia.org/wiki/Struts.](http://en.wikipedia.org/wiki/Struts)

**[33] JOHNSON,** Rod**; CLARK,** Jim "Persistencia y POJOs La Unión de los Mundos de Objetos y Relac". [http://ww.programacion.com/bbdd/articulo/jap\\_j2eemaster\\_9/](http://ww.programacion.com/bbdd/articulo/jap_j2eemaster_9/) 

**[34]** PostGIS Manua[l. http://postgis.refractions.net/docs/postgis.pdf.](.%20http:/postgis.refractions.net/docs/postgis.pdf.)

**[35]** Geotools The open source Java GIS toolkit. [http://geotools.org/.](http://geotools.org/)

**[36]** JTS Topology Suite**.** <http://www.vividsolutions.com/jts/jtshome.htm>

**[37] FERNÁNDEZ. DE SEVILLA**, Tomás. "GML: El lenguaje XML para la ingeniería geográfica. Ventajas y aplicaciones". *[http://www.cartesia.org/article.php?sid=136.](http://www.cartesia.org/article.php?sid=136)* 2004